# MLG-2 ProNet

Measuring automation light grid with CANopen® fieldbus

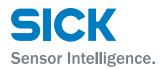

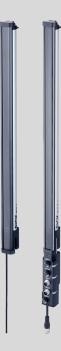

#### **Described product**

MLG-2 ProNet

#### Manufacturer

SICK AG Erwin-Sick-Str. 1 79183 Waldkirch Germany

#### Legal information

This work is protected by copyright. Any rights derived from the copyright shall be reserved for SICK AG. Reproduction of this document or parts of this document is only permissible within the limits of the legal determination of Copyright Law. Any modification, abridgment or translation of this document is prohibited without the express written permission of SICK AG.

The trademarks stated in this document are the property of their respective owner.

© SICK AG. All rights reserved.

#### **Original document**

This document is an original document of SICK AG.

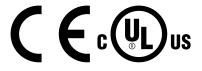

# Contents

| 1 | About this document |                              |                                                                              |          |  |  |  |  |  |
|---|---------------------|------------------------------|------------------------------------------------------------------------------|----------|--|--|--|--|--|
|   | 1.1                 | Purpose                      | e of this document                                                           | 8        |  |  |  |  |  |
|   | 1.2                 | Target g                     | roup                                                                         | 8        |  |  |  |  |  |
|   | 1.3                 | Informa                      | tion depth                                                                   | 8        |  |  |  |  |  |
|   | 1.4                 | Symbols                      | s used                                                                       | 8        |  |  |  |  |  |
|   | 1.5                 | Abbrevia                     | ations used                                                                  | ĝ        |  |  |  |  |  |
| 2 | Safe                | etv infori                   | mation                                                                       | 10       |  |  |  |  |  |
|   | 2.1                 |                              |                                                                              | 10       |  |  |  |  |  |
|   | 2.2                 |                              |                                                                              | 10       |  |  |  |  |  |
|   | 2.3                 |                              |                                                                              | 11       |  |  |  |  |  |
| 3 | Proc                | luct des                     | cription                                                                     | 12       |  |  |  |  |  |
| 5 | 3.1                 |                              | •                                                                            | 12       |  |  |  |  |  |
|   | 3.1                 |                              |                                                                              |          |  |  |  |  |  |
|   |                     | 3.1.1                        |                                                                              | 12       |  |  |  |  |  |
|   | 2.0                 | 3.1.2                        |                                                                              | 12       |  |  |  |  |  |
|   | 3.2                 | • •                          |                                                                              | 13       |  |  |  |  |  |
|   |                     | 3.2.1                        |                                                                              | 14       |  |  |  |  |  |
|   |                     | 3.2.2                        |                                                                              | 14       |  |  |  |  |  |
|   |                     | 3.2.3                        | -                                                                            | 15<br>15 |  |  |  |  |  |
|   |                     | 3.3 MLG-2 product properties |                                                                              |          |  |  |  |  |  |
|   | 3.4                 | Setup and function           |                                                                              |          |  |  |  |  |  |
|   |                     | 3.4.1                        | -                                                                            | 15       |  |  |  |  |  |
|   |                     | 3.4.2                        |                                                                              | 16       |  |  |  |  |  |
|   |                     | 3.4.3                        |                                                                              | 17       |  |  |  |  |  |
|   |                     | 3.4.4                        |                                                                              | 18       |  |  |  |  |  |
|   |                     | 3.4.5                        |                                                                              | 18       |  |  |  |  |  |
|   |                     | 3.4.6                        |                                                                              | 18       |  |  |  |  |  |
|   |                     | 3.4.7                        | -                                                                            | 19       |  |  |  |  |  |
|   | 3.5                 | Scan time 1                  |                                                                              |          |  |  |  |  |  |
|   |                     | 3.5.1                        | Response time, minimum presence time and reproducibil-<br>ity of the MLG-2   | 20       |  |  |  |  |  |
|   |                     | 3.5.2                        | Scan time with cross-beam function                                           | 20       |  |  |  |  |  |
|   |                     | 3.5.3                        | Scan time with high-speed scan on the MLG-2                                  | 21       |  |  |  |  |  |
|   | 3.6                 | Beam s                       | eparation and minimum detectable object                                      | 22       |  |  |  |  |  |
|   |                     | 3.6.1                        | Minimum detectable object with parallel-beam function                        | 22       |  |  |  |  |  |
|   |                     | 3.6.2                        | Minimum detectable object length                                             | 23       |  |  |  |  |  |
|   |                     | 3.6.3                        | Minimum detectable object with cross-beam function                           | 24       |  |  |  |  |  |
|   |                     | 3.6.4                        | Minimum detectable object with high measurement accu-<br>racy from the MLG-2 | 25       |  |  |  |  |  |
|   | 3.7                 | Operati                      | -                                                                            | 26       |  |  |  |  |  |
|   |                     | 3.7.1                        | 5                                                                            | <br>26   |  |  |  |  |  |
|   | 3.8                 | -                            |                                                                              | <br>26   |  |  |  |  |  |
|   |                     | 3.8.1                        |                                                                              | <br>27   |  |  |  |  |  |
|   |                     |                              | · · · · · · · · · · · · · · · · · · ·                                        |          |  |  |  |  |  |

|   |       | 3.8.2      | Transparent operating mode                         | 27  |
|---|-------|------------|----------------------------------------------------|-----|
|   |       | 3.8.3      | Dust- and sunlight-resistant operating mode        | 27  |
|   | 3.9   | Interface  | s, functions and process data                      | 28  |
|   |       | 3.9.1      | Interfaces                                         | 28  |
|   |       | 3.9.2      | Configurable functions                             | 28  |
|   |       | 3.9.3      | Available process data                             | 31  |
|   | 3.10  | Display a  | nd operating elements                              | 33  |
|   |       | 3.10.1     | Sender                                             | 33  |
|   |       | 3.10.2     | Receiver                                           | 34  |
|   |       | 3.10.3     | Fieldbus module                                    | 35  |
|   | 3.11  | Applicatio | on examples                                        | 36  |
|   |       | 3.11.1     | Application examples for the MLG2                  | 36  |
| 4 | Mou   | nting      |                                                    | 38  |
|   | 4.1   | Scope of   | delivery                                           | 38  |
|   | 4.2   | Recomm     | ended mounting arrangements                        | 38  |
|   |       | 4.2.1      | Mounting with light in opposite directions         | 38  |
|   |       | 4.2.2      | Mounting with light in the same direction          | 39  |
|   |       | 4.2.3      | Placement of two light grids at right angles       | 41  |
|   |       | 4.2.4      | Minimum distance from reflective surfaces          | 42  |
|   | 4.3   | Mounting   | g procedure                                        | 43  |
|   |       | 4.3.1      | Mounting the QuickFix bracket                      | 43  |
|   |       | 4.3.2      | Mounting the FlexFix bracket                       | 45  |
|   |       | 4.3.3      | Turning the fieldbus module on the MLG-2           | 47  |
|   |       | 4.3.4      | Mounting the fieldbus module offset from the MLG-2 | 49  |
| 5 | Elect | rical ins  | tallation                                          | 50  |
|   | 5.1   |            | module connections                                 | 50  |
|   | 5.2   | Sender c   | onnections                                         | 52  |
|   | 5.3   | T-distribu | tor for MLG-2 ProNet connection                    | 54  |
| 6 | Com   | missioni   | ng                                                 | 57  |
|   | 6.1   |            | cal alignment of sender and receiver               | 57  |
|   | 6.2   |            | and teach-in                                       | 58  |
| 7 | The l | MLG-2 or   | n the CANopen network                              | 60  |
| ÷ | 7.1   |            |                                                    | 60  |
|   |       | 7.1.1      | Node ID and baud rate                              | 62  |
|   |       | 7.1.2      | Setting of node ID and baud rate                   | 62  |
|   |       | 7.1.3      | Configuration using an EDS file                    | 64  |
|   | 7.2   |            | ata (service data)                                 | 64  |
|   | 7.3   | -          | ta (process data)                                  | 65  |
|   | 7.4   | -          | prary                                              | 66  |
|   | 7.5   | -          | Standard objects                                   | 70  |
|   |       | 7.5.1      | Device type                                        | 71  |
|   |       | 7.5.2      | Error register                                     | 71  |
|   |       |            |                                                    | • - |

|      | 7.5.3                                                 | SYNC message                                                                                                    | 71                                     |
|------|-------------------------------------------------------|----------------------------------------------------------------------------------------------------|----------------------------------------|
|      | 7.5.4                                                 | Type code                                                                                                    | 71                                     |
|      | 7.5.5                                                 | Hardware version                                                                                                    | 72                                     |
|      | 7.5.6                                                 | Firmware version                                                                                                    | 72                                     |
|      | 7.5.7                                                 | Node guarding                                                                                                    | 72                                     |
|      | 7.5.8                                                 | COB-ID of the emergency message                                                                                                    | 72                                     |
|      | 7.5.9                                                 | Inhibition time for emergency message                                                                                                    | 73                                     |
|      | 7.5.10                                                | Heartbeat                                                                                                    | 73                                     |
|      | 7.5.11                                                | MLG-2 identification values                                                                                                    | 74                                     |
| 7.6  | Standard                                              | d object for defining process data                                                                                                    | 74                                     |
|      | 7.6.1                                                 | Communication parameter of the Receive PDOs                                                                                                    | 76                                     |
|      | 7.6.2                                                 | Mapping parameter of the Receive PDOs                                                                                                    | 77                                     |
|      | 7.6.3                                                 | Communication parameter of the Transmit PDOs                                                                                                    | 77                                     |
|      | 7.6.4                                                 | Mapping parameter of the Transmit PDOs                                                                                                    | 78                                     |
| 7.7  | 2xxxh – I                                             | Manufacturer-specific objects                                                                                                    | 80                                     |
|      | 7.7.1                                                 | Objects with process data                                                                                                    | 80                                     |
|      | 7.7.2                                                 | Objects for the teach-in function                                                                                                    | 92                                     |
|      | 7.7.3                                                 | Objects for definition of operating mode and performance options                                                                                                    | 96                                     |
|      | 7.7.4                                                 | Objects with auxiliary resources and diagnostic options                                                                                                    | 100                                    |
|      | 7.7.5                                                 | Objects with system information                                                                                                    | 103                                    |
|      | 7.7.6                                                 | Objects with beam evaluation                                                                                                    | 105                                    |
|      | 7.7.7                                                 | Objects for initiating operating functions                                                                                                    | 107                                    |
|      | 7.7.8                                                 | Compatibility objects                                                                                                    | 107                                    |
| Cont | figuratio                                             | n with SOPAS ET                                                                                                    | 111                                    |
| 8.1  | Preparat                                              | ion                                                                                                    | 111                                    |
|      | 8.1.1                                                 | Installing the software                                                                                                    | 111                                    |
|      | 8.1.2                                                 | Device selection                                                                                                    | 111                                    |
| 8.2  | SOPAS E                                               | T interface                                                                                                    | 112                                    |
|      | 8.2.1                                                 | System boundaries and status                                                                                                    | 113                                    |
|      | 8.2.2                                                 | Basic functions and status of the output                                                                                                    | 114                                    |
|      | 8.2.3                                                 | Representation of the detection area                                                                                                    | 115                                    |
|      | 8.2.4                                                 | Expandable menus                                                                                                    | 119                                    |
| 8.3  | System s                                              | settings                                                                                                    | 121                                    |
|      | 8.3.1                                                 | System settings for the user levels EASY and EXPERT                                                                                                    | 121                                    |
|      | 8.3.2                                                 | System settings for the EXPERT user level                                                                                                    | 121                                    |
|      | 0.0.2                                                 |                                                                                                    |                                        |
| 8.4  | 8.3.3                                                 | System settings for CANopen                                                                                                    | 123                                    |
| 0.1  | 8.3.3                                                 |                                                                                                    |                                        |
| 0.1  | 8.3.3                                                 | System settings for CANopen                                                                                                    |                                        |
| 0.1  | 8.3.3<br>Measurir                                     | System settings for CANopen<br>ng and diagnostic functions for switching outputs                                                                                                    | 123<br>124                             |
| 0.1  | 8.3.3<br>Measurir<br>8.4.1                            | System settings for CANopen<br>ng and diagnostic functions for switching outputs<br>Height classification                                                                                    | 123<br>124                             |
| 0.1  | 8.3.3<br>Measurir<br>8.4.1<br>8.4.2                   | System settings for CANopen<br>ng and diagnostic functions for switching outputs<br>Height classification<br>Object recognition                                                              | 123<br>124<br>126                      |
| 0.1  | 8.3.3<br>Measurir<br>8.4.1<br>8.4.2<br>8.4.3          | System settings for CANopen<br>ng and diagnostic functions for switching outputs<br>Height classification<br>Object recognition<br>Object detection/object width                             | 123<br>124<br>126<br>128<br>130        |
| 0.1  | 8.3.3<br>Measurir<br>8.4.1<br>8.4.2<br>8.4.3<br>8.4.4 | System settings for CANopen<br>ng and diagnostic functions for switching outputs<br>Height classification<br>Object recognition<br>Object detection/object width<br>Hole detection/hole size | 123<br>124<br>126<br>128<br>130<br>132 |

8

5

|    |       | 8.4.8     | Diagnostics                                                                                       | 137 |
|----|-------|-----------|---------------------------------------------------------------------------------------------------|-----|
|    |       | 8.4.9     | Advanced settings for the outputs                                                                 | 137 |
|    | 8.5   | Zones     |                                                                                                   |     |
|    |       | 8.5.1     | "Zone measuring" function                                                                         | 138 |
|    | 8.6   | Teach-in. | -                                                                                                 | 140 |
|    | 8.7   | Performa  | nce options                                                                                       | 143 |
|    |       | 8.7.1     | "Cross beam" function                                                                             |     |
|    |       | 8.7.2     | Energy option (only at the EXPERT user level)                                                     | 149 |
|    | 8.8   | Beam eva  | aluation                                                                                          |     |
|    |       | 8.8.1     | "Blocked Beams Hold (BBH)" evaluation mode                                                        | 149 |
|    |       | 8.8.2     | "Lost Beams Hold (LBH)" evaluation mode                                                           |     |
|    | 8.9   | Simulatio | )n                                                                                                |     |
|    | 8.10  | Beam mo   | onitor (only in the EXPERT user level)                                                            | 153 |
|    | 8.11  |           | programming (in the EXPERT user level)                                                            |     |
|    | -     | 8.11.1    | Beam functions                                                                                    |     |
|    |       | 0.22.2    |                                                                                                   |     |
| 9  | Conf  | iguratior | n of MLG-2 with the internal web server                                                           | 158 |
| 10 | Serv  | icing     |                                                                                                   | 159 |
| 11 | Troul | oleshoot  | ing                                                                                               | 160 |
|    | 11.1  |           | e to faults                                                                                       |     |
|    | 11.2  | •         | port                                                                                              |     |
|    | 11.3  | •         | ators and error indicators                                                                        |     |
|    |       |           | d diagnostics on the MLG-2                                                                        |     |
| 12 | Deco  | ommissio  | oning                                                                                             | 162 |
|    | 12.1  | Disposal. | -                                                                                                 | 162 |
|    | 12.2  | Returns   |                                                                                                   | 162 |
| 13 | Tech  | nical dat | a                                                                                                 | 163 |
|    | 13.1  | Data she  | et                                                                                                | 163 |
|    | 13.2  | Data she  | et - fieldbus module                                                                              | 165 |
|    | 13.3  | Diagrams  | 5                                                                                                 | 166 |
|    |       | 13.3.1    | Response time and minimum presence time without high-<br>speed scan                               | 166 |
|    |       | 13.3.2    | Response time and minimum presence time during high-<br>speed scan with 2,5 mm resolution         | 167 |
|    |       | 13.3.3    | Response time and minimum presence time during high-<br>speed scan with up to 3.5 m sensing range | -   |
|    |       | 13.3.4    | Response time and minimum presence time during high-                                              |     |
|    |       | 4005      | speed scan with up to 8.5 m sensing range                                                         | 168 |
|    |       | 13.3.5    | Minimum detectable absorption                                                                     | 168 |
|    | 13.4  |           | nal drawings                                                                                      |     |
|    |       | 13.4.1    | Dimensional drawing MLG-2 ProNet                                                                  | 169 |
|    |       | 13.4.2    | Measurement tables                                                                                |     |
|    |       | 13.4.3    | Dimensional drawings for the MLG-2 fieldbus module                                                | 172 |

| 14 | Ordering information                                                 | 174 |
|----|----------------------------------------------------------------------|-----|
| 15 | Accessories                                                          |     |
|    | 15.1       Auxiliary equipment         15.2       Mounting materials |     |
|    | 15.3 Connection materials                                            |     |
| 16 | Annex                                                                | 177 |
|    | 16.1 Compliance with EU directive                                    | 177 |
| 17 | List of figures                                                      | 178 |
| 18 | List of tables                                                       |     |

# **1** About this document

#### 1.1 Purpose of this document

These operating instructions are for giving technical personnel of the machine manufacturer or operator instructions on the mounting, configuration, electrical installation, commissioning, operation, and maintenance of the MLG-2 measuring automation light grid.

These operating instructions do not provide information on operating the machine into which a measuring automation light grid is integrated. For information about this, refer to the operating instructions of the particular machine.

#### 1.2 Target group

These operating instructions are intended for planning engineers, developers, and operators of plants and systems into which one or more MLG-2 measuring automation light grids are to be integrated. They are also intended for people who integrate the MLG-2 into a machine, carry out its commissioning, or who are in charge of maintenance.

#### **1.3** Information depth

These operating instructions contain information about the MLG-2 measuring automation light grid on the following topics:

Mounting

**Electrical installation** 

Commissioning and configuration

- Fault diagnosis
- Part numbers
  - Conformity and approval

- Care
- When planning and using a measuring automation light grid such as the MLG-2, technical skills are required that are not covered by this document.

The official and legal regulations for operating the MLG-2 must always be complied with.

# NOTE

Please also refer to the SICK AG website: www.sick.de.

#### 1.4 Symbols used

#### Recommendation

Recommendations are designed to assist you in the decision-making process with respect to the use of a certain function or a technical measure.

#### NOTE

Notes inform you about special aspects of the device.

#### ●, ÷●÷, O

LED symbols describe the status of a diagnostics LED. Examples:

| •            | The LED is illuminated continuously. |
|--------------|--------------------------------------|
| <del></del>  | The LED flashes evenly.              |
| - <b>O</b> - | The LED flashes briefly.             |
| 0            | The LED is off.                      |

Take action ...

Instructions for taking action are indicated by an arrow. Carefully read and follow the instructions for action.

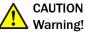

A warning indicates a specific or potential hazard. This is intended to protect you against accidents.

Read carefully and follow the warnings!

#### ► Sender and receiver

In figures and connection diagrams, the symbol 🗈 indicates the sender and 🗐 indicates the receiver.

#### 1.5 Abbreviations used

- BNB Beam Number Blocked
- BNM Beam Number Made
- CBB Central Beam Blocked
- Central Beam Made CBM
- EDS **Electronic Data Sheet**
- FBB First Beam Blocked
- FBM First Beam Made
- IDI Inside Dimension
- LBB Last Beam Blocked
- LBM Last Beam Made
- MDA Minimum Detectable Absorption
- MDO Minimum Detectable Object
- MLG-2 Measuring automation light grid 2
- Minimum Detectable Object Length MOL
- Most Significant Bit MSB
- NBB Number of Beams Blocked
- Number of Beams Made NBM
- NCBB Number of Consecutive Beams Blocked
- NCBM Number of Consecutive Beams Made
- ODI Outside Dimension
- RLC Run-length code
- SDD SOPAS Device Description
- PLC Programmable logic controller

9

# 2 Safety information

#### 2.1 Requirements for the qualification of personnel

The MLG-2 measuring automation light grid must only be mounted, commissioned, and maintained by authorized personnel.

#### 

Repair work on the MLG-2 may only be performed by qualified and authorized service personnel from SICK AG.

| Task                                           | Qualification                                                                                                    |
|------------------------------------------------|----------------------------------------------------------------------------------------------------|
| Mounting                                       | <ul> <li>Basic practical technical training</li> <li>Knowledge of the current safety regulations in the work-<br/>place</li> </ul>                                                                                                    |
| Electrical installation and device replacement | <ul> <li>Practical electrical training</li> <li>Knowledge of current electrical safety regulations</li> <li>Knowledge of the operation and control of the devices<br/>in their particular application (e. g., industrial robots,<br/>storage and conveyor systems)</li> </ul> |
| Commissioning, operation, and configuration    | <ul> <li>Knowledge of the current safety regulations and of the operation and control of the devices in their particular application</li> <li>Knowledge of automation systems</li> <li>Knowledge of how to use automation software</li> </ul>                                 |

The following qualifications are necessary for the various tasks:

Table 1: Authorized personnel

#### 2.2 Correct use

The MLG-2 measuring automation light grid is a measuring device which is manufactured according to the recognized industrial regulations and which meets the quality requirements stipulated in ISO 9001:2008 as well as those relating to environmental management systems as defined in ISO 14001:2009.

The measuring automation light grids are solely intended for the optical and non-contact detection of objects, animals, and persons.

A measuring automation light grid is designed for mounting and may only be operated according to its intended function. For this reason, it is not equipped with direct safety devices.

The system designer must provide measures to ensure the safety of persons and systems in accordance with the legal guidelines.

In the event of any other usage or modification to the MLG-2 measuring automation light grid (e.g., due to opening the housing during mounting and electrical installation) or in the event of changes made to the SICK software, any claims against SICK AG under the warranty will be rendered void.

#### Foreseeable misuse

The MLG-2 is **not** suitable for the following applications, among others:

- As a safety device to protect persons, their hands, or other body parts
- Under water

- In explosive environments
- Outdoors, without additional protection

#### 2.3 General safety notes

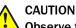

#### Observe the following to ensure the safe use of the MLG-2 as intended.

The measuring automation light grid must be installed and maintained by trained, qualified personnel with knowledge of electronics, precision engineering, and control programming. The relevant technical safety standards must be observed.

All persons entrusted with the installation, operation, or maintenance of the devices must follow the safety guidelines:

- The operating instructions must always be available and must be followed.
- Unqualified personnel must stay away from the system during installation and maintenance.
- The system must be installed in accordance with the applicable safety regulations and mounting instructions.
- The work safety regulations of the employers' liability insurance associations and trade associations in the respective country must be observed during installation.
- Failure to observe the relevant work safety regulations may lead to physical injury or cause damage to the system.

# 3 Product description

## 3.1 Type labels

#### 3.1.1 Type labels of sender and receiver

The senders and receivers of the MLG-2 each have a type label.

|                                               |                          | 4                                      | 9 10 11                                                              |
|-----------------------------------------------|--------------------------|----------------------------------------|----------------------------------------------------------------------|
|                                               | Type: ①<br>Ident. No.: ② | SW: (5)<br>Supply: (6)<br>max_out: (7) | 4 3 1 - bm <sup>-1</sup> L+<br>2 - with - SyncA<br>3 - bith - M - m- |
| Made in Germany<br>SICK AG, D-79183 Waldkirch | Order No.: 3             | Serial No.: (7)                        |                                                                      |

Figure 1: Sender type label

- ① Type code
- 2 Part number for the individual sender
- ③ Part number for the whole MLG-2
- (4) Sender symbol
- (5) Firmware version
- 6 Required voltage supply
- ⑦ Maximum output current
- (8) Serial number
- Data Matrix code, contains the part numbers of the sender, the part number of the MLG-2, and the serial number
- 1 Display for male connector M12 / 5-pin
- Display for pin assignment

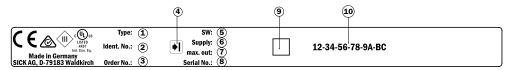

Figure 2: Receiver type label

- ① Type code
- 2 Part number for the individual receiver
- ③ Part number for the entire MLG-2
- (4) Receiver symbol
- (5) Firmware version
- 6 Required voltage supply
- ⑦ Maximum output current
- (8) Serial number
- Data Matrix code, contains the part numbers of the receiver, the part number of the MLG-2, and the serial number
- 10 FBA MAC address

#### 3.1.2 Fieldbus module type label

The fieldbus module has its own type label.

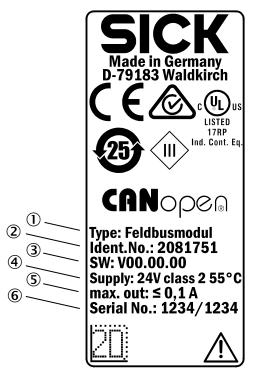

Figure 3: Fieldbus module type label

- ① Type code
- ② Fieldbus module part number
- 3 Firmware version
- ④ Required voltage supply
- (5) Maximum output current
- 6 Serial number

#### 3.2 Type code

#### Example

MLG-2 with 5 mm beam separation, type ProNet, monitoring height 145 mm, CANopen interface and 1 switching output, no options, 5 m sensing range

| 1 | 2 | 3 | 4 | 5 | 6 | 7 | 8 | 9 | 10 | 11 | 12 | 13 | 14 | 15 | 16 | 17 |
|---|---|---|---|---|---|---|---|---|----|----|----|----|----|----|----|----|
| М | L | G | 0 | 5 | Ν | - | 0 | 1 | 4  | 5  | С  | 1  | 0  | 5  | 0  | 1  |

 Table 2: Example of an MLG-2 ProNet type code

| Position | Meaning         |                                                                                                |
|----------|-----------------|------------------------------------------------------------------------------------------------|
| 13       | Product family  | MLG                                                                                            |
| 4 and 5  | Beam separation | 02 = 2.5 mm<br>05 = 5 mm<br>10 = 10 mm<br>20 = 20 mm<br>25 = 25 mm<br>30 = 30 mm<br>50 = 50 mm |
| 6        | Туре            | 0 = Special type<br>N = ProNet                                                                 |

Table 3: Meaning of the positions in the type code

| Position  | Meaning                                                       |                                                         |
|-----------|---------------------------------------------------------------|---------------------------------------------------------|
| 7         | Hyphen                                                        | -                                                       |
| 8 11      | Detection height                                              | 0000 = Special detection height<br>see table 4, page 14 |
| 12        | Interfaces, I/O                                               | C = CANopen + 1 switching output                        |
| 13        | Options                                                       | 1 = none                                                |
| 14 and 15 | Optical properties                                            | see table 5, page 14                                    |
| 16 and 17 | Preconfiguration of the I/O con-<br>nections and the software | see table 6, page 15                                    |

Table 3: Meaning of the positions in the type code

#### 3.2.1 Monitoring height

|                           |       | Туре  |       |       |       |       |       |  |  |
|---------------------------|-------|-------|-------|-------|-------|-------|-------|--|--|
|                           | MLG02 | MLG05 | MLG10 | MLG20 | MLG25 | MLG30 | MLG50 |  |  |
|                           | 145   | 145   | 140   | 140   | -     | -     | -     |  |  |
|                           | 295   | 295   | 290   | 280   | 275   | 270   | 250   |  |  |
|                           | 445   | 445   | 440   | 440   | 425   | 420   | 400   |  |  |
|                           | 595   | 595   | 590   | 580   | 575   | 570   | 550   |  |  |
|                           | 745   | 745   | 740   | 740   | 725   | 720   | 700   |  |  |
|                           | 895   | 895   | 890   | 880   | 875   | 870   | 850   |  |  |
|                           | 1045  | 1045  | 1040  | 1040  | 1025  | 1020  | 1000  |  |  |
|                           | 1195  | 1195  | 1190  | 1180  | 1175  | 1170  | 1150  |  |  |
|                           | -     | 1345  | 1340  | 1340  | 1325  | 1320  | 1300  |  |  |
|                           | -     | 1495  | 1490  | 1480  | 1475  | 1470  | 1450  |  |  |
| Monitoring height<br>[mm] | -     | 1645  | 1640  | 1640  | 1625  | 1620  | 1600  |  |  |
| []                        | -     | 1795  | 1790  | 1780  | 1775  | 1770  | 1750  |  |  |
|                           | -     | 1945  | 1940  | 1940  | 1925  | 1920  | 1900  |  |  |
|                           | -     | 2095  | 2090  | 2080  | 2075  | 2070  | 2050  |  |  |
|                           | -     | 2245  | 2240  | 2240  | 2225  | 2220  | 2200  |  |  |
|                           | -     | 2395  | 2390  | 2380  | 2375  | 2370  | 2350  |  |  |
|                           | -     | 2545  | 2540  | 2540  | 2525  | 2520  | 2500  |  |  |
|                           | -     | -     | 2690  | 2680  | 2675  | 2670  | 2650  |  |  |
|                           | -     | -     | 2840  | 2840  | 2825  | 2820  | 2800  |  |  |
|                           | -     | -     | 2990  | 2980  | 2975  | 2970  | 2950  |  |  |
|                           | -     | -     | 3140  | 3140  | 3125  | 3120  | 3100  |  |  |

Table 4: Monitoring height [mm]

#### 3.2.2 Optical properties

| Position<br>14 and 15 | Sensing range | Minimum detectable object length |  |  |
|-----------------------|---------------|----------------------------------|--|--|
| 00                    | Special       | Special                          |  |  |
| 32                    | 2 m           | 2.5 mm                           |  |  |
| 05                    | 5 m           | 5 mm                             |  |  |
| 08                    | 8.5 m         | 5 mm                             |  |  |

Table 5: Sensing range and minimum detectable object length

#### 3.2.3 Preconfigurations

| Position<br>16, 17 | Output                                                                                | Address | Data transmission rate |
|--------------------|---------------------------------------------------------------------------------------|---------|------------------------|
| 01                 | System status<br>Status of the switching<br>output<br>NBB<br>LBB<br>FBB<br>ODI<br>IDI | 6 LSS   | 125 kBit/s             |

Table 6: Preconfiguration of MLG-2 ProNet with fieldbus version C

#### 3.3 MLG-2 product properties

- Different beam separations from 2.5 mm to 50 mm
- Monitoring heights from 130 to 3,140 mm
- Operating range up to 2 m, 5 m or 8.5 m
- Quick response time
- Convenient configuration using the SOPAS ET software interface
- Detection of transparent objects
- Dust- and sunlight-resistant
- Integrated applications including object detection, height classification, etc.

#### 3.4 Setup and function

The MLG-2 is an optical light grid. It comprises a sender and a receiver.

The sender consists of sender optics, several sender elements (LEDs), and actuation electronics. The receiver consists of receiver optics, several receiver elements (photodiodes) and evaluation electronics.

#### 3.4.1 MLG-2 ProNet device components

The MLG-2 ProNet consists of:

- Sender = MLG-2 Pro
- Receiver = MLG-2 ProNet
- Fieldbus module

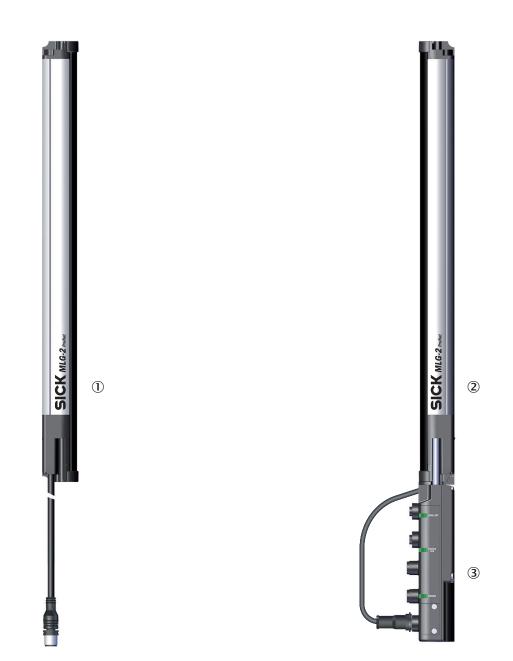

Figure 4: MLG-2 ProNet device components

- ① MLG-2 Pro sender
- 2 MLG-2 ProNet receiver
- 3 Fieldbus module

The sender has a connection for the power supply and the synchronization.

The receiver has a connection for the fieldbus module.

The fieldbus module has a fieldbus interface, an Ethernet connection for configuring via PC/notebook, a connection for the power supply, and a connection for the receiver.

#### 3.4.2 Measurement principle

Provided no object is located between the sender and receiver elements, the light beams from the sender elements will hit the receiver elements.

If an object is located between the sender and receiver elements, the light beams will be blocked, depending on the size of the object.

#### **Detection** area

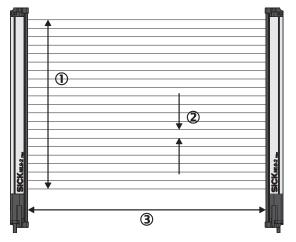

Figure 5: Detection area of the MLG-2

- ① Monitoring height
- 2 Beam separation
- 3 Sensing range

The detection area is determined by the monitoring height and the sensing range of the light grid. The monitoring height is determined by the beam separation and the number of beams. The sensing range of the light grid is the distance between sender and receiver.

#### **3.4.3** Beam separations and monitoring height

#### **Beam separations**

In order to achieve different levels of measurement accuracy, the MLG-2 is available with different beam separations.

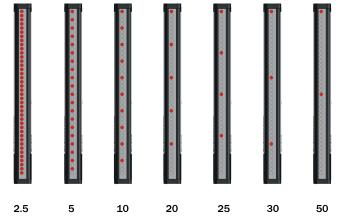

Figure 6: Schematic depiction of available beam separations (mm)

#### Maximum and minimum monitoring height

The number of LEDs is limited to 510. This results in different maximum monitoring heights depending on the beam separation. The minimum monitoring height is determined by the beam separation and the smallest module size for this beam separation.

| Beam separation | Maximum monitoring height | Minimum monitoring height |  |
|-----------------|---------------------------|---------------------------|--|
| 2.5 mm          | 1195 mm                   | 145 mm                    |  |
| 5 mm            | 2,545 mm                  | 145 mm                    |  |
| 10 mm           | 3,140 mm                  | 140 mm                    |  |
| 20 mm           | 3,130 mm                  | 130 mm                    |  |
| 25 mm           | 3,125 mm                  | 275 mm                    |  |
| 30 mm           | 3,1320 mm                 | 270 mm                    |  |
| 50 mm           | 3,100 mm                  | 250 mm                    |  |

Table 7: Maximum monitoring heights

#### 3.4.4 Sensing ranges

#### **Operating range**

Light grids are generally available with a 2 m range, 5 m range or 8.5 m sensing range. This is referred to as the operating range, which includes an operating reserve.

#### Limiting range

It is also possible to operate the MLG-2 up to its limiting range, which goes beyond the operating range.

| Operating range | Limiting range |
|-----------------|----------------|
| 2 m             | 2.8 m          |
| 5 m             | 7 m            |
| 8.5 m           | 12 m           |

Table 8: Limiting range

Operation within the limiting range requires the following conditions:

- Clean ambient conditions
- Front screens are cleaned regularly
- Regular teach-in

The following functions cannot be provided when operating within the limiting range:

- High level of operating reserves
- High measurement accuracy
- Transparent operating mode
- Dust- and sunlight-resistant operating mode

#### 3.4.5 Synchronizing the MLG-2

The sender and receiver synchronize with each other electronically, thus **one** electrical connection between the sender and receiver is necessary.

#### 3.4.6 Teach-in

During the teach-in process, the switching thresholds for all beams are individually adjusted for the sensing range and the ambient conditions.

After teach-in has been completed, it must be ensured that the setup is no longer changed otherwise another teach-in will have to be carried out.

#### **Teach-in quality**

The teach-in quality indicates how successful the teach-in process has been. The MLG-2 calculates this value based on the quality of the light level received.

The value remains constant until another teach-in process is carried out.

#### **Process quality**

The process quality indicates the quality of the light level currently being received. The MLG-2 analyzes the light level received when the light path is unblocked and compares this to the values after the last teach-in process.

If the received values are getting worse, the process quality drops.

Possible causes of a drop in process quality include:

- Contamination or fogging of the front screen of the sender and/or receiver
- Misalignment
- Continuous partial blocking of a light beam or several light beams

#### 3.4.7 Beam blanking

Individual beams can be blanked.

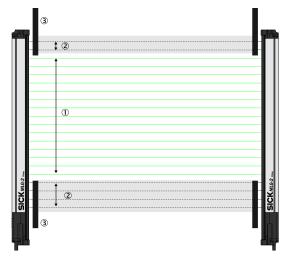

Figure 7: Detection area with beams blanked

- ① Included beams
- ② Blanked beams
- 3 Structural restrictions on the detection area

The MLG-2 offers a variety of options for masking beams.

#### 3.5 Scan time

In the MLG-2, not all light beams are active at the same time, instead one light beam is activated after the other starting from the bottom.

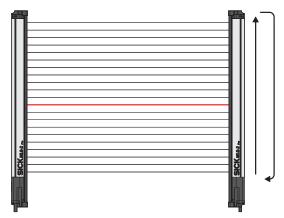

Figure 8: Standard scan method

The scan time increases according to the number of beams of an MLG-2.

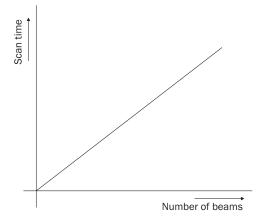

Figure 9: Scan time in relation to the number of beams

The scan time is used to determine the **response times** of the outputs, the **minimum presence time** of an object and the **repeat accuracy of a measurement result (reproducibility)**.

- The **response time** is the time it takes for an output to react following the detection of an object/gap. The maximum response time is 3 × the scan time plus the transmission time to the outputs.
- The **minimum presence time** is the time an object or a gap has to be in the detection area for it to be detected. The minimum presence time is max. 2 × the scan time.
- The repeat accuracy of a measurement result (**reproducibility**) is the amount of time by which an object detection can differ from a previous or subsequent detection. The reproducibility time is 1 × the scan time.

#### 3.5.1 Response time, minimum presence time and reproducibility of the MLG-2

On the MLG-2, the response time, minimum presence time, and reproducibility are displayed via SOPAS ET. Response time and minimum dwell time can be read off in the diagramsee figure 146, page 166.

#### 3.5.2 Scan time with cross-beam function

When the cross-beam function is enabled, the light beam from a sender LED is received by three receiver diodes in two scans. This doubles the scan time.

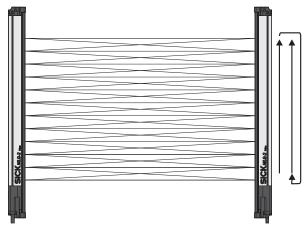

Figure 10: Cross-beam function

#### 3.5.3 Scan time with high-speed scan on the MLG-2

With high-speed scan, several beams are active in each cycle. This reduces the scan time by a variable factor.

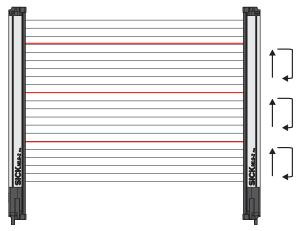

Figure 11: High-speed scan

The scan time is also dependent on the number of beams. Beyond a certain number of beams, the scan time is reduced because it is possible to use the high-speed scan.

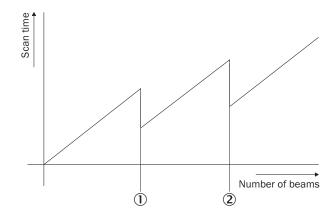

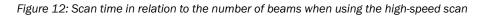

① High-speed scan with 2 beams active simultaneously

2 High-speed scan with 3 beams active simultaneously

The number of beams that can be activated at the same time depends on the size of the detection area (sensing range, beam separation, and number of beams). On the MLG-2, the response time, minimum presence time, and reproducibility are displayed via SOPAS ET. You can also find the response time and minimum presence time when using the high-speed scan in the diagrams in these operating instructions (see "Diagrams", page 166).

# **NOTE**

With a beam separation of 2.5 mm, the high-speed scan can only be adjusted in combination with the high measurement accuracy function.

#### 3.6 Beam separation and minimum detectable object

The measurement accuracy achieved by the MLG-2 depends on the beam separation.

#### 3.6.1 Minimum detectable object with parallel-beam function

In order for an object to be detected continuously, it must completely cover at least one beam. This is referred to as the minimum detectable object, or MDO.

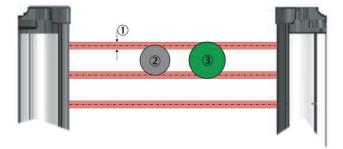

Figure 13: Minimum detectable object

- ① Beam diameter
- 2 Object is not completely reliably detected
- ③ Object is reliably detected (meets requirements of minimum detectable object size)

# NOTE

For moving objects, the minimum detectable object depends on the speed of the object.

| Beam separation | Minimum detectable object (stationary object) <sup>12</sup> |
|-----------------|-------------------------------------------------------------|
| 2.5 mm          | 3.5 mm                                                      |
| 5 mm            | 9 mm                                                        |
| 10 mm           | 14 mm                                                       |
| 20 mm           | 24 mm                                                       |
| 25 mm           | 29 mm                                                       |
| 30 mm           | 34 mm                                                       |

Table 9: Minimum detectable object in relation to the beam separation of the MLG-2

| Beam separation | Minimum detectable object (stationary object) <sup>12</sup> |  |  |
|-----------------|-------------------------------------------------------------|--|--|
| 50 mm           | 54 mm                                                       |  |  |

Table 9: Minimum detectable object in relation to the beam separation of the MLG-2

- 1 Only if the object also meets the minimum detectable object length requirements. 2
  - All the values are typical values and can be found in the respective setting modes.

#### NOTE i

The minimum detectable object size is also dependent on the other performance options, such as the configured response time and operating reserve. The precise minimum detectable object size is displayed in SOPAS ET on the MLG-2 (see "SOPAS ET interface", page 112).

#### 3.6.2 Minimum detectable object length

When an object moves through the detection area, it must have a certain length.

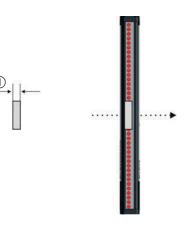

Figure 14: Minimum detectable object length

(1) Minimum detectable object

# NOTE

For moving objects, the minimum detectable object length also depends on the speed of the object.

| Beam separation | Minimum detectable object length (stationary object) <sup>1</sup> |  |  |
|-----------------|-------------------------------------------------------------------|--|--|
| 2.5 mm          | 2.5 mm                                                            |  |  |
| 5 50 mm         | 5 mm                                                              |  |  |

Table 10: Minimum detectable object length with the MLG-2

<sup>1</sup> Only if the object also meets the minimum detectable object requirements.

#### NOTE i

The minimum detectable object length is also dependent on the other performance options, such as the configured response time and operating reserve. The precise minimum detectable object length is displayed in SOPAS ET on the MLG-2 (see "SOPAS ET interface", page 112).

#### 3.6.3 Minimum detectable object with cross-beam function

The parallel-beam function is used for measuring by default. With the parallel-beam function, each light beam is received only by the receiver element situated directly opposite.

With the cross-beam function, a sender LED projects beams to several receiver diodes. The cross-beam function increases the measurement accuracy and enables the detection of smaller objects.

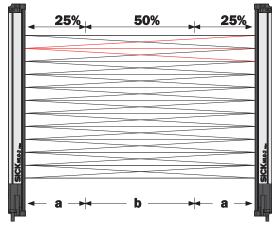

Figure 15: Cross-beam function

A minimum distance between the sender and the receiver is required for the crossbeam function. The minimum detectable object size depends on the position of the object within the detection area. Detection of the smaller minimum detectable object size is therefore only possible in the central area (b) of the detection area.

- The cross-beam function is only useful for object detection (NBB ≤ 1). For other applications (height classification, object recognition, etc.), the results of the parallel-beam function are used.
- Use of the cross-beam function increases the response time.
- With the cross-beam function, a minimum distance needs to be maintained between sender and receiver. The minimum distance depends on the aperture angle of the light grid.
- For moving objects for the cross-beam function, the minimum detectable object depends on the speed of the object.

| Beam sepa-<br>ration | Minimum dis-<br>tance | Minimum dis-<br>tance | is- Minimum dis-<br>tance<br>8.5 m variant | Minimum detectable object<br>(stationary object) |           |  |
|----------------------|-----------------------|-----------------------|--------------------------------------------|--------------------------------------------------|-----------|--|
|                      | 2 m variant           | 5 m variant           |                                            | In area B                                        | In area A |  |
| 2.5 mm               | 200 mm                | -                     | -                                          | 2.5 mm                                           | 4 mm      |  |
| 5 mm                 | -                     | 110 mm                | 120 mm                                     | 6.5 mm                                           | 9 mm      |  |
| 10 mm                | -                     | 220 mm                | 240 mm                                     | 9 mm                                             | 14 mm     |  |
| 20 mm                | -                     | 440 mm                | 480 mm                                     | 14 mm                                            | 24 mm     |  |
| 25 mm                | -                     | 550 mm                | 600 mm                                     | 16.5 mm                                          | 29 mm     |  |
| 30 mm                | -                     | 660 mm                | 720 mm                                     | 19 mm                                            | 34 mm     |  |
| 50 mm                | -                     | 1110 mm               | 1200 mm                                    | 29 mm                                            | 54 mm     |  |

Table 11: Minimum detectable object with cross-beam function on the MLG-2

- High-speed scan is not possible.
- The minimum detectable object size with cross-beam function is also dependent on the other performance options, such as the configured response time and operating reserve. The precise minimum detectable object size is displayed in SOPAS ET on the MLG-2 (see "SOPAS ET interface", page 112).

#### 3.6.4 Minimum detectable object with high measurement accuracy from the MLG-2

On the MLG-2, the measurement accuracy can be increased in SOPAS ET (see "Performance options", page 143). This means that an object can be detected even if it only covers half of a beam.

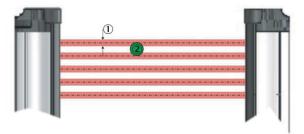

Figure 16: Minimum detectable object size with high measurement accuracy

- ① Beam diameter
- 2 Object is reliably detected (meets requirements of minimum detectable object size)

| Beam separation | Minimum detectable object (stationary object) <sup>1</sup> |
|-----------------|------------------------------------------------------------|
| 2.5 mm          | 2.5 mm                                                     |
| 5 mm            | 5 mm                                                       |
| 10 mm           | 10 mm                                                      |
| 20 mm           | 20 mm                                                      |
| 25 mm           | 25 mm                                                      |
| 30 mm           | 30 mm                                                      |
| 50 mm           | 50 mm                                                      |

Table 12: Minimum detectable object size with high measurement accuracy

<sup>1</sup> Only if the object also meets the minimum detectable length requirements see table 10, page 23).

#### Minimum detectable object length

| Beam separation | Minimum detectable object length (stationary object) <sup>1</sup> |  |  |
|-----------------|-------------------------------------------------------------------|--|--|
| 2.5 mm          | 1 mm                                                              |  |  |
| 5 50 mm         | 2 mm                                                              |  |  |

Table 13: Minimum detectable object length with high measurement accuracy

<sup>1</sup> Only if the object also meets the minimum detectable length requirements (see table 9, page 22).

- When using high measurement accuracy to detect moving objects, the minimum detectable object length also depends on the speed of the object and the other performance options, such as the configured response time and operating reserve. The precise minimum detectable object length is displayed in SOPAS ET on the MLG-2 (see "SOPAS ET interface", page 112).
- Sensing ranges larger than the operating range are not possible when using high measurement accuracy.
- High measurement accuracy can cause the operating reserve to decrease in the event of large sensing ranges and imperfect alignment.

#### 3.7 Operating reserve

The operating reserve defines the operational safety before contamination, vibrations, misalignment, temperature fluctuations, etc. cause the MLG-2 to produce incorrect measurements.

The MLG-2 is subject to a certain level of contamination depending on its environment and application. In principle, the MLG-2 must be cleaned regularly and a teach-in should be carried out after cleaning.

#### 3.7.1 Operating reserves on the MLG-2

On the MLG-2, the operating reserve can be adjusted according to the operating mode.

#### Standard operating reserve

The standard setting for the operating reserve is the best setting for most applications.

#### High level of operating reserves

Setting the operating reserve high makes the MLG-2 very resistant to contamination. However, it is not possible to activate high measurement accuracy in this case.

#### 

In order to achieve a high operating reserve, the input sensitivity must be increased. This increases the risk of reflection. If there are reflective surfaces near the detection area, the light beams from the LEDs may reflect off these surfaces and reach the receiver, even though there is an object in the detection area.

The high input sensitivity means that only opaque objects can be detected. Transparent or semi-transparent objects are not detected.

#### Low operating reserve

Setting the measurement accuracy high reduces the operating reserve. When the operating reserve is low, the MLG-2 must be cleaned more frequently and a teach-in process must be carried out.

#### 3.8 MLG-2 operating modes

The MLG-2 has the operating modes **Standard**, **Transparent** and **Dust and Sunlight-Resistant**.

Within the operating modes, the performance options can be used to modify the response time, minimum detectable object size, minimum detectable absorption (in Transparent operating mode), and operating reserve.

- The configurable performance options depend on the operating mode selected.
- When the operating mode is changed, a new teach-in process must be performed.

#### 3.8.1 Standard operating mode

Standard operating mode is the mode in which most measuring applications can be carried out.

- Only opaque objects can be detected.
- There must not be a high level of constant light irradiation.

#### 3.8.2 Transparent operating mode

Transparent operating mode enables the detection of transparent objects, such as those made of glass, PET, etc.

Transparent objects do not completely cover the light beam. In order to detect these objects, they must have what is known as a minimum detectable absorption (MDA).

#### 

It is not possible to use the cross-beam function, high operating reserve or high-speed scan in the Transparent operating mode.

#### Minimum detectable absorption

In order to detect a transparent object, it must absorb a certain percentage of the energy from the light beam. Depending on the objects being measured, an object can be detected with 30% absorption, 15% absorption, or 10% absorption.

#### 

The minimum detectable absorption that an object needs in order to be detected increases with the sensing range (see "Minimum detectable absorption", page 168).

Examples of the signal attenuation of transparent objects<sup>1</sup>):

- Approx. 10% signal attenuation: Clean PET bottles, clear glass, thin and clear films (e.g., cellophane), household plastic film, plastic wrapping
- Approx. 15% signal attenuation:
  - Clean clear glass bottles, thick films, film and wrapping folded multiple timesApprox. 30% signal attenuation:
  - Green and brown glass, colored glass bottles

The following prerequisites must be met:

- The sender and receiver must be aligned precisely with one another.
- The sender and receiver elements must be kept clean at all times.

#### AutoAdapt

The AutoAdapt function is active in the Transparent operating mode. AutoAdapt adjusts the switching threshold at which objects are detected in accordance with the level of contamination on the MLG-2. As a result, the MLG-2 thus becomes less sensitive as the level of contamination increases.

#### 3.8.3 Dust- and sunlight-resistant operating mode

Dust and sunlight-resistant operating mode is intended for applications when there is a large amount of dust in the environment or a high level of solar radiation.

Dust and sunlight-resistant operating mode reduces the maximum sensing range

<sup>1)</sup> Examples are for illustrative purposes only. The signal attenuation and the minimum detectable absorption to be configured must be determined for each individual application.

- To 1.2 m for devices with a 2 m operating range
- To 3 m for devices with a 5 m operating range
- To 5 m for devices with an 8.5 m operating range
- This operating mode can only be configured on an MLG-2 with fewer than 240 beams.

#### 3.9 Interfaces, functions and process data

The MLG-2 has a number of different interfaces that can be used to output a measurement result or configure the MLG-2.

#### 3.9.1 Interfaces

- An interface for integration into a CANopen fieldbus (see "The MLG-2 on the CANopen network", page 60)
- One Ethernet interface for configuration with SOPAS ET (see "Configuration with SOPAS ET", page 111) or with the integrated web server (see "Configuration of MLG-2 with the internal web server", page 158).
- One switching output (push-pull) The functions of this switching output can be configured in SOPAS ET (see "Measuring and diagnostic functions for switching outputs", page 123). These functions can also be configured using CANopen (see "The MLG-2 on the CANopen network", page 60).

#### 3.9.2 Configurable functions

The MLG-2's functions can be configured using SOPAS ET, the integrated web server, or via the respective fieldbus. The tables below show which application is used to configure each function.

| Name                      | Function                                                                                                    | Available for | Available for |          |  |
|---------------------------|----------------------------------------------------------------------------------------------------|---------------|---------------|----------|--|
|                           |                                                                                                    | SOPAS ET      | Web<br>server | Fieldbus |  |
| Teach-in                  | Starts a teach-in                                                                                                    |               |               |          |  |
| Teach-in result           | Result of the teach-in                                                                                                    |               |               |          |  |
| Teach-in<br>required      | Teach-in required for further operation                                                                                                    |               | -             |          |  |
| Teach-in with<br>blanking | Activate beam blanking for each teach-<br>in                                                                                                    |               | -             |          |  |
| Auto teach-in             | Starts a teach-in every time when switching on                                                                                                   |               | -             | -        |  |
| Blanks blocked beams      | Excludes all blanking beams during the teach-in                                                                                                  |               |               |          |  |
| Blanks beams<br>made      | Excludes all beams made during the teach-in                                                                                                    |               |               |          |  |
| Beam mask                 | Any defined beams will be excluded<br>from the measurement.<br>In SOPAS ET by clicking the mouse<br>In the fieldbus via a bit-coded beam<br>mask |               | -             |          |  |

Table 14: Functions available for or during teach-in

| Name                                    | Description                                                                       | Available for |               |          |
|-----------------------------------------|-----------------------------------------------------------------------------------|---------------|---------------|----------|
|                                         |                                                                                   | SOPAS ET      | Web<br>server | Fieldbus |
| Operating<br>mode                       | Selection of the operating mode                                                   |               |               | •        |
| Performance options                     | Defines the performance options                                                   |               |               | •        |
| Minimum<br>detectable<br>absorption     | Sets the minimum detectable absorp-<br>tion for Transparent operating mode        |               |               | •        |
| Energy saving mode                      | Puts the MLG-2 on standby                                                         |               | -             | •        |
| Scanning<br>method                      | Defines the parallel beam function,<br>cross beam function or high-speed<br>scan. | <b>■</b> 1)   | -             | 1)       |
| Configuration<br>Q1                     | Function programming for switching output Q1                                      |               | -             | •        |
| Alarm Q1                                | Defines various diagnostic settings for Q1                                        |               | -             | -        |
| I/O configura-<br>tion                  | Defines the function of Q1                                                        |               | -             | -        |
| Switch-off delay<br>Q1, Q2, Q3 or<br>Q4 | Delays the corresponding output                                                   |               | -             | •        |
| Switch-off delay<br>Q5 through<br>Q16   | Delays outputs Q5 through Q16                                                     |               | -             |          |

Table 15: Functions available for operating modes and performance options

1) Available via the performance options.

| Name                                                   | Available fo | r             |          |
|--------------------------------------------------------|--------------|---------------|----------|
|                                                        | SOPAS ET     | Web<br>server | Fieldbus |
| Function programming for switching output Q1           |              |               |          |
| Alarm Q1<br>Defines various diagnostic settings for Q1 |              | -             | -        |
| I/O configuration<br>Defines the function of Q1        |              | -             | -        |
| Height classification                                  |              | -             |          |
| Object recognition                                     |              | -             |          |
| Object detection/object width                          |              | -             |          |
| Hole detection/hole size                               |              | -             |          |
| Outside/inside dimension                               |              | -             |          |
| Classification of the object position                  |              | -             |          |
| Classification of the hole position                    |              | -             |          |
| Height classification within a zone                    |              | -             |          |
| Object detection/object width within a zone            |              | -             |          |
| Classification of the object position within a zone    |              | -             |          |
| Measuring within zones                                 |              | -             |          |

Table 16: Configurable measuring and diagnostic functions for switching output Q1

| ame Available for                        |          | r             |          |
|------------------------------------------|----------|---------------|----------|
|                                          | SOPAS ET | Web<br>server | Fieldbus |
| Diagnostics (display of warnings/errors) |          | -             |          |

Table 16: Configurable measuring and diagnostic functions for switching output Q1

| Name                          | Description                                                                          | Available for | or            |          |
|-------------------------------|--------------------------------------------------------------------------------------|---------------|---------------|----------|
|                               |                                                                                      | SOPAS ET      | Web<br>server | Fieldbus |
| Alignment aid                 | Activates the alignment aid                                                          |               |               |          |
| Values for align-<br>ment aid | Returns the values from three beams                                                  |               | -             | •        |
| "Find Me" func-<br>tion       | Activates the "Find Me" function                                                     |               | -             |          |
| Pushbutton<br>lock            | Activates/deactivates the pushbutton lock                                            |               | -             |          |
| Beam number-<br>ing           | Reverses the beam numbering                                                          |               | -             |          |
| Factory settings              | Resets the MLG-2 to its factory settings                                             |               |               |          |
| Cloning upload                | The device parameter set is saved to the fieldbus module.                            |               |               |          |
| Cloning down-<br>load         | The device parameter set is loaded from the fieldbus module.                         |               |               |          |
| Cloning status                | The cloning status shows the status of the stored parameters in the fieldbus module. |               |               |          |

Table 17: Auxiliary resources and diagnostic options

| Name                        | Description                                                 | Available for |               |          |
|-----------------------------|-------------------------------------------------------------|---------------|---------------|----------|
|                             |                                                             | SOPAS ET      | Web<br>server | Fieldbus |
| Device name                 | "MLG-2 ProNet" device name                                  |               |               |          |
| Manufacturer<br>name        | "SICK AG" manufacturer name                                 |               |               |          |
| Part number                 | Part number for the MLG-2 ProNet                            |               | -             |          |
| Serial number               | MLG-2 ProNet serial number                                  |               |               |          |
| Product text                | Description of MLG-2 ProNet                                 |               |               |          |
| Mounting loca-<br>tion      | Option to enter the mounting location                       |               |               |          |
| Device charac-<br>teristics | Display of the device characteristics and system boundaries |               |               |          |
| Hardware revi-<br>sion      | Status of the hardware                                      |               |               | •        |
| Firmware ver-<br>sion       | The version of firmware                                     |               |               | •        |

Table 18: System information

| Name                  | Description                                                                 | Available for |               |          |
|-----------------------|-----------------------------------------------------------------------------|---------------|---------------|----------|
|                       |                                                                             | SOPAS ET      | Web<br>server | Fieldbus |
| Zone measur-<br>ing   | Combines beams into zones and assigns them to a beam function and an output |               | -             |          |
| Cross beam measuring  | Activates the "Cross beam measuring" function                               |               | -             |          |
| Blocked Beams<br>Hold | Evaluation mode for all selected beam functions                             |               | -             |          |
| Lost Beams<br>Hold    | Evaluation mode for all process data                                        |               | -             |          |

Table 19: Beam evaluation

| Name               | Description                                                   | Available for |               |          |
|--------------------|---------------------------------------------------------------|---------------|---------------|----------|
|                    |                                                               | SOPAS ET      | Web<br>server | Fieldbus |
| IP address         | Defines the IP address for the configu-<br>ration interface   |               | -             | -        |
| MAC address        | Displays the MAC address for the config-<br>uration interface |               | -             | -        |
| Subnet mask        | Defines the subnet mask for the config-<br>uration interface  |               | -             | -        |
| Gateway<br>address | Defines the gateway address for the configuration interface   |               | -             | -        |
| DHCP               | Activates DHCP for the configuration interface                |               | -             | -        |

Table 20: Settings for the interfaces

| Name                        | Description                                             | Available for |               |          |
|-----------------------------|---------------------------------------------------------|---------------|---------------|----------|
|                             |                                                         | SOPAS ET      | Web<br>server | Fieldbus |
| Rotate the<br>MLG-2 display | Rotates the display of the MLG-2 on the SOPAS interface |               | -             | -        |
| User level                  | Sets the user level in SOPAS ET                         |               | -             | -        |

Table 21: Settings for SOPAS ET

#### 3.9.3 Available process data

The MLG-2 provides a series of process data. The following table shows which process data is available for the individual applications.

| Name | Function                                                                                 | Available for |            |          |  |
|------|------------------------------------------------------------------------------------------|---------------|------------|----------|--|
|      |                                                                                          | SOPAS ET      | Web server | Fieldbus |  |
| NBB  | Number of beams blocked<br>Total number of beams blocked (e.g., for<br>object detection) | •             | •          |          |  |
| NBM  | Number of beams made<br>Total number of beams made (e.g., for<br>hole detection)         |               | -          |          |  |

Table 22: Available process data

| Name                                      | Function                                                                                                    | Available for |            |          |  |
|-------------------------------------------|----------------------------------------------------------------------------------------------------|---------------|------------|----------|--|
|                                           |                                                                                                    | SOPAS ET      | Web server | Fieldbus |  |
| NCBB                                      | Number of consecutive beams blocked<br>(e.g., for object detection).<br>If there are multiple objects in the detec-<br>tion area, the greatest number of consec-<br>utive beams blocked is displayed.                          | •             | -          | •        |  |
| NCBM                                      | Number of consecutive beams made<br>(e.g., for hole detection).<br>If there are multiple gaps in the detection<br>area, the greatest number of consecutive<br>beams made is displayed.                                         |               | -          |          |  |
| LBB                                       | Last beam blocked<br>Beam number of the last beam blocked<br>(e.g., for object height measurement)                                                                                                    |               |            |          |  |
| LBM                                       | Last beam made<br>Beam number of the last beam made                                                                                                    |               | -          |          |  |
| FBB                                       | First beam blocked<br>Beam number of the first beam blocked<br>(e.g., for height classification of a hanging<br>object)                                                                                                    |               |            |          |  |
| FBM                                       | First beam made<br>Beam number of the first beam made                                                                                                    | •             |            | -        |  |
| ODI                                       | Outside dimension<br>Total number of beams between the first<br>and last beams blocked (e.g., for measur-<br>ing the outside dimension)                                                                                        | •             | -          |          |  |
| IDI                                       | Inside dimension<br>Total number of beams made between<br>the first and last beams blocked (e.g., for<br>measuring the inside dimension)                                                                                       | •             | -          |          |  |
| CBB                                       | Central beam blocked<br>Beam number of the central beam<br>blocked (e.g., for measuring an object<br>position)                                                                                                    | •             | -          |          |  |
| CBM                                       | Central beam made<br>Beam number of the central beam made<br>(e.g., for measuring a hole position)                                                                                                    | •             | -          | •        |  |
| NBB<br>Zone X<br>(X =<br>1,2, 3<br>or 4)  | Number of beams blocked in the indi-<br>cated zone<br>Total number of beams blocked (e.g., for<br>object detection)                                                                                                    |               | -          |          |  |
| NCBB<br>Zone X<br>(X =<br>1,2, 3<br>or 4) | Number of consecutive beams blocked<br>(e.g., for object detection) in the indicated<br>zone.<br>If there are multiple objects in the detec-<br>tion area, the greatest number of consec-<br>utive beams blocked is displayed. |               | -          | •        |  |
| FBB<br>Zone X<br>(X =<br>1,2, 3<br>or 4)  | First beam blocked in the indicated zone<br>Beam number of the first beam blocked<br>(e.g., for height classification of a hanging<br>object)                                                                                  |               | -          |          |  |

Table 22: Available process data

| Name                                     | Function                                                                                                    | Available for | Available for |          |  |  |
|------------------------------------------|----------------------------------------------------------------------------------------------------|---------------|---------------|----------|--|--|
|                                          |                                                                                                    | SOPAS ET      | Web server    | Fieldbus |  |  |
| LBB<br>Zone X<br>(X =<br>1,2, 3<br>or 4) | Last beam blocked in the indicated zone<br>Beam number of the last beam blocked<br>(e.g., for object height measurement)                | •             | -             | -        |  |  |
| CBB<br>Zone X<br>(X =<br>1,2, 3<br>or 4) | Central beam blocked in the indicated<br>zone<br>Beam number of the central beam<br>blocked (e.g., for measuring an object<br>position) | •             | -             | -        |  |  |
| RLC1<br>16                               | Run-length code<br>Outputs the value of the relevant change                                                                             |               |               |          |  |  |
| Beam<br>status                           | Beam status<br>Outputs the value of each individual<br>beam                                                                             |               | -             |          |  |  |
| QS                                       | Status of the switching output                                                                                                    |               | -             |          |  |  |
| SYS                                      | System status<br>Consists of several status messages                                                                                    |               |               |          |  |  |
| QoR                                      | Process quality<br>Shows the quality of the light level cur-<br>rently being received                                                   |               |               | •        |  |  |
| QoT                                      | Teach-in quality<br>Shows the quality after the teach-in                                                                                | •             | -             | •        |  |  |
| Control                                  | Used for control                                                                                                    | -             | -             |          |  |  |

Table 22: Available process data

## 3.10 Display and operating elements

#### 3.10.1 Sender

The sender has three LEDs on its front. The LEDs are located on the connection side.

The section LED indicators and error indicators on page 160 explains the meaning of the LED indicators.

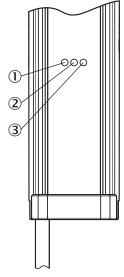

Figure 17: LEDs on the sender

- ① Yellow
- 2 Red
- 3 Green

#### 3.10.2 Receiver

The receiver has three LEDs on the front and a control panel with LED and membrane keys on the rear. The LEDs and the control panel are located on the connection side.

The section LED indicators and error indicators on page 160 explains the meaning of the LED indicators.

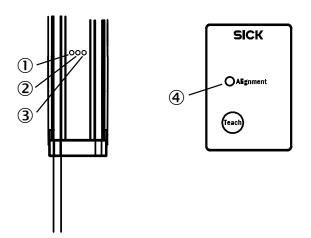

Figure 18: LEDs on the front and on the control panel

- ① Yellow
- 2 Red
- 3 Green
- (4) Alignment LED

#### **Control panel**

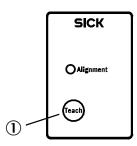

Figure 19: Control panel on the rear side

① Teach-in button

The teach-in process for the MLG-2 can be started by pressing the Teach pushbutton.

The button can be locked to prevent incorrect operation. The lock can be activated and deactivated via SOPAS ET, the fieldbus function and by pressing the pushbutton.

#### Locking the control panel

- Press the Teach pushbutton for 15 s.
- ✓ The control panel is locked; the configuration cannot be changed.

#### **Disabling the lock**

- Press the **Teach** pushbutton for 15 s.
- $\checkmark$  The lock is disabled again.

#### 3.10.3 Fieldbus module

#### **Status indicators**

The fieldbus module has three LEDs.

The section Troubleshooting on page 160 explains the meaning of the LED indicators.

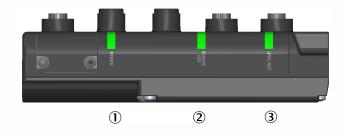

Figure 20: LEDs on the fieldbus module

- 1 POWER
- 2 STATUS
- 3 LINK/ACT

#### **DIP** switches

Eight DIP switches are located under a cover in the fieldbus module. With these switches, you can make settings for the respective fieldbus.

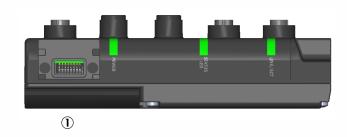

Figure 21: DIP switch on the fieldbus module

DIP switches

#### 3.11 Application examples

#### 3.11.1 Application examples for the MLG2

The MLG-2 is suitable for complex applications including e.g. start and end detection, detection of small or transparent objects, traffic applications, volume measurement, or contour measurement.

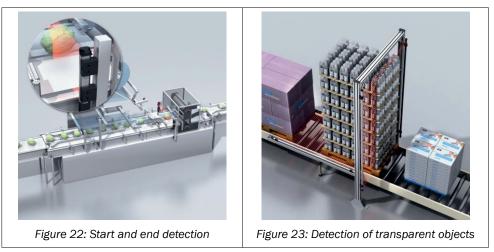

Table 23: Application examples for the MLG-2

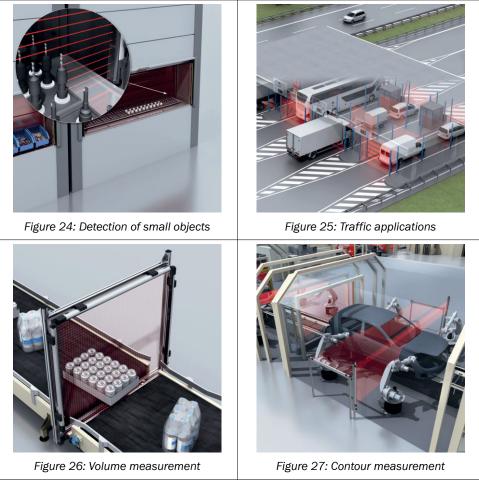

Table 23: Application examples for the MLG-2

# 4 Mounting

## 4.1 Scope of delivery

1 × sender

1 × receiver

4/6 x QuickFix brackets<sup>2)</sup>

1 x mounting bracket for the fieldbus module

1 × Quick Start Guide

## 4.2 Recommended mounting arrangements

When several MLG-2s are mounted close to one another, there is a risk of mutual interference. This is particularly likely if there are shiny surfaces nearby or if the objects being detected are shiny.

Therefore, when mounting two MLG-2s close to one another, their light beams should be oriented in opposite directions.

## 4.2.1 Mounting with light in opposite directions

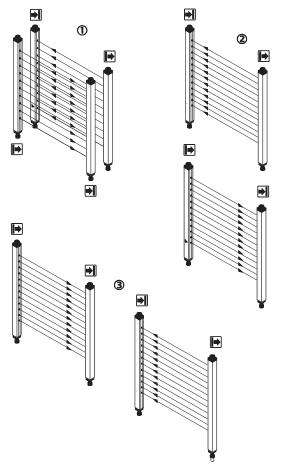

Figure 28: Placement with light in opposite directions

- ① Two MLG-2s, one behind the other
- 2 Two MLG-2s, one above the other
- <sup>2)</sup> 6 x FlexFix brackets for monitoring heights above 2 m.

3 Two MLG-2s, one next to the other

# i NOTE

When two MLG-2s are placed opposite one another and their light beams are in opposite directions, 1 reflections may occur from sender 1 to receiver 2 in the case of shiny objects.

## 4.2.2 Mounting with light in the same direction

When several MLG-2s are mounted with their light beams oriented in the same direction, a minimum distance must be maintained between the MLG-2s. The minimum distance increases as the distance between the sender and receiver increases and is dependent on the operating range.

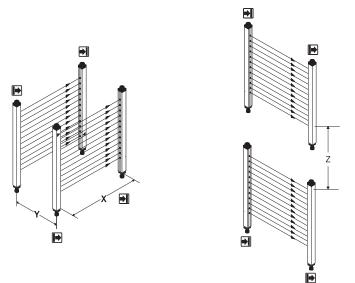

Figure 29: Distances when light is in the same direction

- X Operating range
- Y Minimum distance of the MLG-2
- Z Minimum distance of the MLG-2

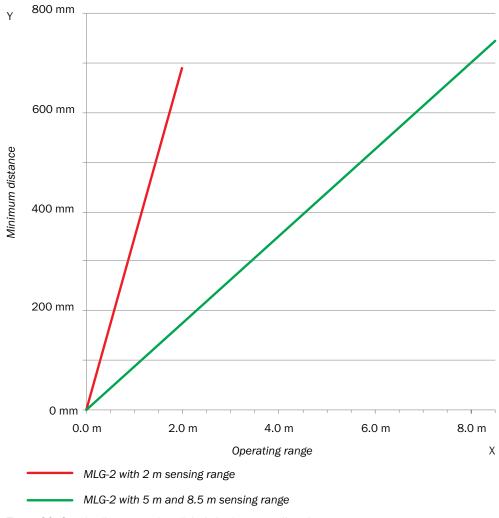

Figure 30: Graph, distances when light is in the same direction

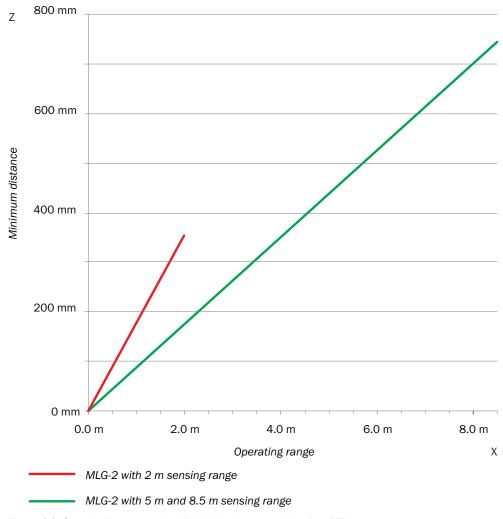

Figure 31: Graph, distances when light is in the same direction (XZ)

## 4.2.3 Placement of two light grids at right angles

Light grids are placed at right angles for volume detection or operator guidance, for example.

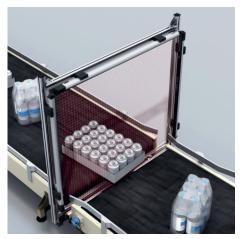

Figure 32: Placement of two light grids at right angles

## Test inputs solution

Activate the test inputs of both senders alternately. The beams will be switched off in each case for as long as the test input is active.

### Mounting solution

Mount the two MLG-2 as far apart as possible.

### 4.2.4 Minimum distance from reflective surfaces

Reflective surfaces between the sender and receiver may result in disruptive reflections and beams being deflected and, hence, result in a failure to detect objects.

In the case of reflective surfaces, a minimum distance must be maintained between the reflective surface and the light beams to ensure reliable operation.

This minimum distance depends on the distance between sender and receiver and on the operating range.

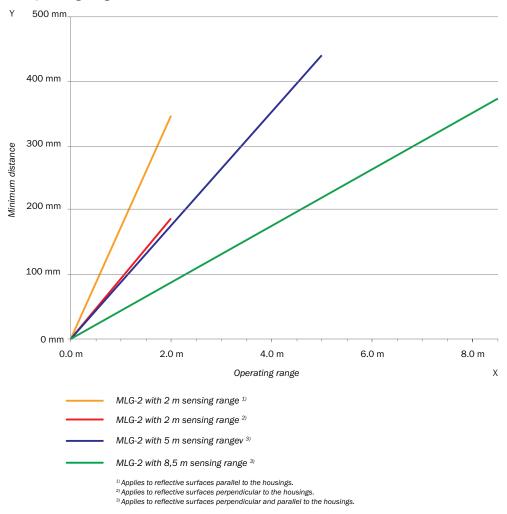

Figure 33: Graph, minimum distance from reflective surfaces

This distance also applies to reflective surfaces located next to the light grid (parallel to the sending/receiving axis).

## 4.3 Mounting procedure

- Mount the sender and receiver at the same height. For minor adjustments when aligning, the sender and receiver can be adjusted in the brackets.
- If possible, mount the top bracket at a height such that the offset in the housing of the MLG-2 sits on the bracket. This prevents the MLG-2 from sliding down.

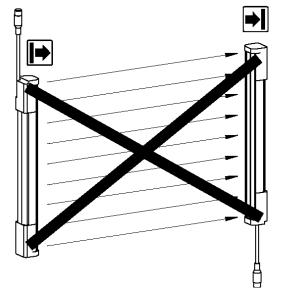

Figure 34: The sender and receiver are aligned incorrectly

The end with the cable connection must point in the same direction for both devices. Sender and receiver must **not be installed at 180**° **rotated relative to each other**.

Tighten the screws used to mount the bracket to a torque of 5 to 6 Nm. Tighten the screws used to secure the MLG-2 in the bracket to a torque of 2.5 to 3 Nm. Higher torques can damage the bracket while lower torques do not provide adequate fixation to prevent the MLG-2 from moving in the event of vibrations.

When mounting, make sure that sender and receiver are aligned correctly. The optical lens systems of sender and receiver must be located opposite one another. If necessary, use a water level to check the components are parallel.

## 4.3.1 Mounting the QuickFix bracket

QuickFix brackets can be mounted in two ways:

- On the side
- On the back

The two mounting surfaces for the brackets of the sender or receiver must not be angled more than  $\pm 2^{\circ}$  to each other. If this is not possible, use the optional FlexFix bracket.

### Mounting the QuickFix bracket on the side of a machine or profile frame

Up to a monitoring height of 2 m, the sender and receiver are mounted with two Quick-Fix brackets each.

For a monitoring height of more than 2 m, the sender and receiver are mounted with three QuickFix brackets each.

The QuickFix bracket consists of two parts, which are pushed into each other. An M5 screw is used to join both parts and to clamp the housing (sender or receiver).

Mounting can be carried out in two ways:

- With the M5 screw through the QuickFix bracket to the machine or profile frame. A screw nut or threaded hole is required on the machine or profile frame.
- With the M5 screw through the machine or profile frame to the QuickFix bracket. A screw nut is required for each QuickFix bracket.

When choosing the length of the M5 screw (hexagon head or cylinder head screw), consider the QuickFix bracket and the machine or profile frame.

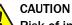

## Risk of injury from protruding screw thread!

When mounting through the machine or profile frame to the QuickFix bracket, the M5 screw can present an injury risk if too long.

Select an appropriate screw length to prevent any risk of injury from an overrun.

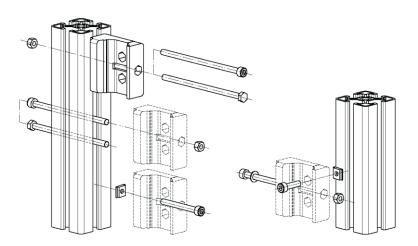

Figure 35: Mount QuickFix bracket to a profile frame

## Mount QuickFix bracket to the back of a device column

#### 

The QuickFix bracket has cable routing. Depending on the installation, the cable routing can make mounting easier.

The sender and receiver are each mounted with two QuickFix brackets.

The QuickFix bracket consists of two parts, which are pushed into each other. An M5 screw is used to join both parts and to clamp the housing (sender or receiver).

You need two M5 screws per bracket if mounting them on the back.

 Choose the length of the M5 screw such that it is possible to clamp the housing (sender or receiver) in the QuickFix bracket.

### QuickFix bracket for the fieldbus module

If you are using the QuickFix bracket, you will need one more QuickFix bracket for the fieldbus module.

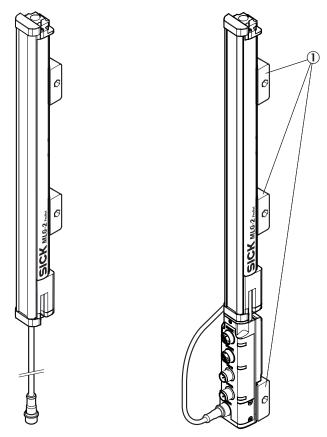

Figure 36: QuickFix bracket for the fieldbus module

① QuickFix brackets

## 4.3.2 Mounting the FlexFix bracket

In the FlexFix bracket, sender and receiver can be flexibly rotated by  $\pm 15^{\circ}$ .

FlexFix brackets can be mounted in two ways:

- On the side
- On the back

### Mounting the FlexFix bracket on a profile frame

The sender and receiver are mounted at the designated points using two FlexFix brackets in each case.

M5 screws are inserted through the FlexFix bracket and into the machine or profile frame for mounting. A screw nut or threaded hole is required on the machine or profile frame.

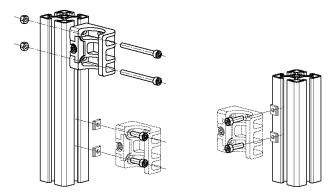

Figure 37: Mounting the FlexFix bracket on a profile frame

## Screwing the sender or receiver into the FlexFix brackets

After mounting the FlexFix brackets, screw the sender or receiver into the FlexFix brackets from the front. Then align the sender and receiver.

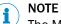

The MLG-2 can only be screwed in when both FlexFix brackets are in alignment. If necessary, use a water level to check the components are parallel.

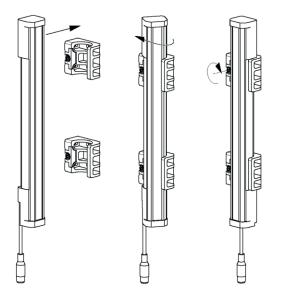

Figure 38: Inserting the MLG-2 in the FlexFix brackets

 Use an M5 screw to fix the position of the sender and receiver in the FlexFix bracket.

## Mounting bracket for the fieldbus module

If you are using the FlexFix bracket, you will need a mounting bracket for the fieldbus module.

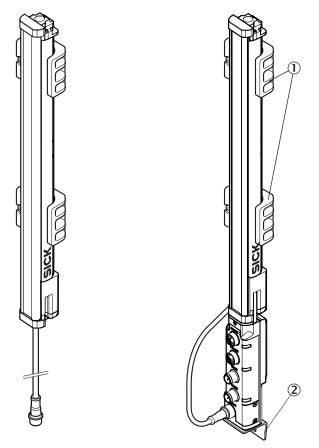

Figure 39: Mounting bracket for the fieldbus module

- ① FlexFix bracket
- ② Mounting bracket
- 1. Use the M5 x 6 screw provided to fasten the mounting bracket on the fieldbus module.
- 2. Use an M5 screw with a sliding nut, for example, to mount the mounting bracket on an industrial profile.

## 4.3.3 Turning the fieldbus module on the MLG-2

All connections of the fieldbus module are provided on one side. You can mount the fieldbus module rotated by  $180^{\circ}$  so you can feed the cables in from the front or the back.

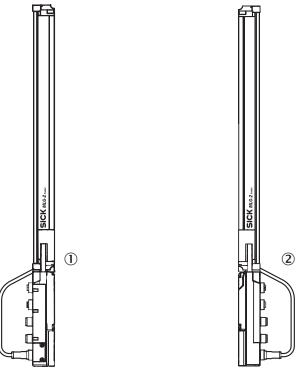

Figure 40: Mounting directions of the fieldbus module

- ① Mounting with the connections to the front side
- 2 Mounting with the connections to the rear side

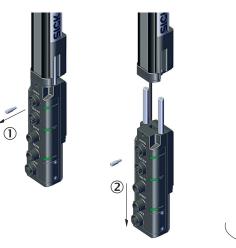

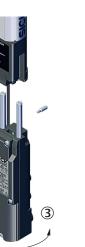

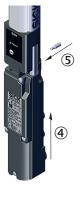

Figure 41: Turn the fieldbus module by 180°

- ① Unscrew the Torx T20 mounting screw
- 2 Pull the fieldbus module downwards and away
- ③ Turn the fieldbus module by 180°
- ④ Insert the fieldbus module again
- (5) Tighten the mounting screw

4.3.4 Mounting the fieldbus module offset from the MLG-2

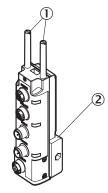

Figure 42: Mount the fieldbus module offset using the QuickFix bracket

- ① Mounting pins
- 2 QuickFix bracket

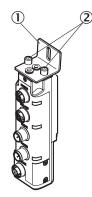

Figure 43: Mount the fieldbus module offset using the mounting bracket

- ① Mounting bracket
- ② M4 × 16

You can mount the fieldbus module offset.

- Remove the fieldbus module as described (see figure 41, page 48).
- Unscrew the mounting pins.
- Mount the fieldbus module using a QuickFix bracket. Or:
- Alternatively, mount the fieldbus module using a mounting bracket.
   Mount the mounting bracket on the fieldbus module using two M4 screws with a maximum length of 16 mm.
- Use an M5 screw with a sliding nut, for example, to mount the mounting bracket on an industrial profile.

# 5 Electrical installation

CAUTION De-energize the system!

The system could inadvertently start while you are connecting the devices.

Make sure that the entire system is disconnected from the power supply during the electrical installation work.

#### 

- The MLG-2 complies with the EMC regulations for the industrial sector (Radio Safety Class A). It may cause radio interference if used in a residential area.
- Do not lay cables parallel to other cables, especially not to devices with a high level of radiated emission, such as a frequency converter.
- When using cables over 15 m in length, or in locations with a high level of interference, we recommend using a T-distributor in order to connect the sender and receiver via a short synchronization cable wherever possible.

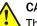

### CAUTION

These devices must be fused with a 1 A/30 V DC fuse.

| Wire cros | Maximum amperage for over- |                    |
|-----------|----------------------------|--------------------|
| AWG       | mm <sup>2</sup>            | current protection |
| 20        | 0.52                       | 5                  |
| 22        | 0.32                       | 3                  |
| 24        | 0.20                       | 2                  |
| 26        | 0.13                       | 1                  |
| 28        | 0.08                       | 0.8                |
| 30        | 0.05                       | 0.5                |

Table 24: Overcurrent protection

## 5.1 Fieldbus module connections

All cables for the MLG-2 are connected to the fieldbus module.

Pre-assembled cables are available for the MLG-2 (see "Accessories", page 175).

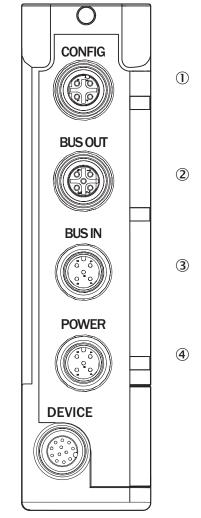

Figure 44: Fieldbus module connections

- ① CONFIG Ethernet connection for configuring via PC/notebook
- 2 BUS OUT Serial connection of the fieldbus
- (3) BUS IN Serial connection of the fieldbus
- ④ POWER Power supply connection
- ⑤ DEVICE Connection for the MLG-2 ProNet

# **i** NOTE

5

Protect all unused connections with a plastic cap!

## **CONFIG** connection

The CONFIG connection is used to connect a notebook or a PC. You can connect the MLG-2 via this connection using SOPAS ET or using the integrated web server.

| Female connector | Pin | Signal | Meaning  |
|------------------|-----|--------|----------|
| 3 4              | 1   | TX+    | Ethernet |
| Nono             | 2   | RX+    | Ethernet |
| ( <u>57</u> )    | 3   | TX-    | Ethernet |
|                  | 4   | RX-    | Ethernet |
| 2 1              |     |        |          |

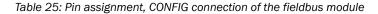

## **Connection BUS OUT**

Connect the respective fieldbus to the BUS OUT connection.

| Female connector                                              | Pin | Signal        | Meaning      |
|---------------------------------------------------------------|-----|---------------|--------------|
| 1 2                                                           | 1   | Shield        | Shielding    |
| $\langle \langle \rangle \rangle$                             | 2   | Not connected | Not assigned |
| $5 - \left( \begin{array}{c} 0 \\ 0 \\ 0 \end{array} \right)$ | 3   | GND           | Weight       |
|                                                               | 4   | CAN_H         | CAN high     |
| 4 3                                                           | 5   | CAN_L         | CAN low      |

Table 26: Pin assignment, BUS OUT connection of the fieldbus module

### **Connection BUS IN**

Connect the respective fieldbus to the BUS IN connection.

| М | ale connector                                                                                                    | Pin | Signal        | Description  |
|---|----------------------------------------------------------------------------------------------------|-----|---------------|--------------|
| 2 | <u>_</u> 1                                                                                                    | 1   | Shield        | Shielding    |
|   |                                                                                                    | 2   | Not connected | Not assigned |
|   | $\begin{pmatrix} \bullet \\ \bullet \\ \bullet \\ \bullet \\ \bullet \\ \bullet \\ \bullet \\ \bullet \\ \bullet \\ \bullet $ | 3   | GND           | Weight       |
|   | $\times$                                                                                                    | 4   | CAN_H         | CAN high     |
| 3 | 4                                                                                                    | 5   | CAN_L         | CAN low      |

Table 27: Pin assignment, BUS IN connection of the fieldbus module

## **POWER** connection

Connect the power supply and the sender of the MLG-2 to the POWER connection. If you are using the switching output, then connect this, e.g., to the I/O connection of a programmable logic controller. A T-distributor is available for the connection (see "T-distributor for MLG-2 ProNet connection", page 54).

| Male connector | Pin              | Signal | Meaning                        | Color |
|----------------|------------------|--------|--------------------------------|-------|
| 2、1            | 2, <u>1</u> 1 L+ |        | 24 V supply voltage            | Brown |
|                | 2                | Sync_A | Synchronization                | White |
| (5             | 5 3 M            |        | GND supply voltage             | Blue  |
| 4 Q1           |                  | Q1     | Output signal switching device | Black |
| 3 4            | 5                | Sync_B | Synchronization                | Gray  |

Table 28: Pin assignment, POWER connection of the fieldbus module

## 5.2 Sender connections

In the case of the MLG-2, the sender and receiver synchronize with each other electronically. This means that **cabling is required** between the sender and fieldbus module.

You must connect the Sync\_A signal on the sender to Sync\_A on the fieldbus module, and Sync\_B on the sender to Sync\_B on the fieldbus module. You will find the Sync\_A and Sync\_D signals at the POWER connection of the fieldbus module.

Sender connection: M12/5-pin, A-coded

| Male connector                                            | Pin | Signal  | Meaning             | Color |
|-----------------------------------------------------------|-----|---------|---------------------|-------|
| 2, 1                                                      | 1   | L+      | 24 V supply voltage | Brown |
|                                                           | 2   | Sync_A  | Synchronization     | White |
| $\left( \begin{array}{c} \bullet \end{array} \right) - 5$ | 3   | Μ       | GND supply voltage  | Blue  |
|                                                           | 4   | Test_In | Test input          | Black |
| 3 4                                                       | 5   | Sync_B  | Synchronization     | Gray  |

Table 29: Pin assignment, sender connection

5.3 T-distributor for MLG-2 ProNet connection

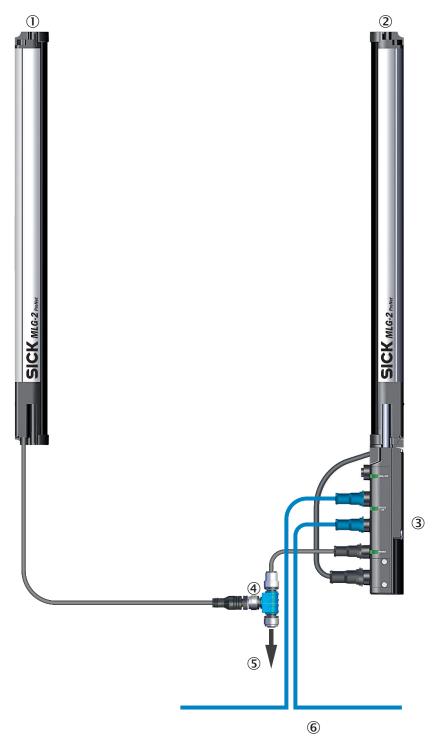

Figure 45: Connection with T-distributor

- ① Sender
- 2 Receiver
- 3 Fieldbus module
- ④ T-distributor
- (5) Voltage supply
- 6 Fieldbus

### **Connection to the CANopen fieldbus**

CANopen is an asynchronous, serial fieldbus. All subscribers are connected in a line as a rule (line topology). The MLG-2 is connected to the fieldbus with a stub cable.

The cables must have the following characteristic values as per ISO 11898-2: <sup>3)</sup>

- 2-wire, drilled and shielded
- Impedance: 120 Ω
- Specific delay: 5 ns/m
- Resistance per unit length: < 110  $\Omega$ /km
- Wire cross-section: 0.25 to 0.8 mm<sup>2</sup> (depends on baud rate and length of cable)

# i) NOTE

- Do not mix up the two wires A and B in a segment.
- Connect a large area of the shielding to protective ground at both ends of the cable.

We recommend using preassembled connection cables for the wiring (see "Accessories", page 175).

### T-distributor for the connection of sender and fieldbus module

A T-distributor is available for the MLG-2 ProNet, which is used to connect the sender and fieldbus module to one another, as well as providing facilities for connecting the power supply, the switching output 1, and the test input.

<sup>&</sup>lt;sup>3)</sup> For further details, see ISO 11898-2 and the CANopen specification CiA 303-1.

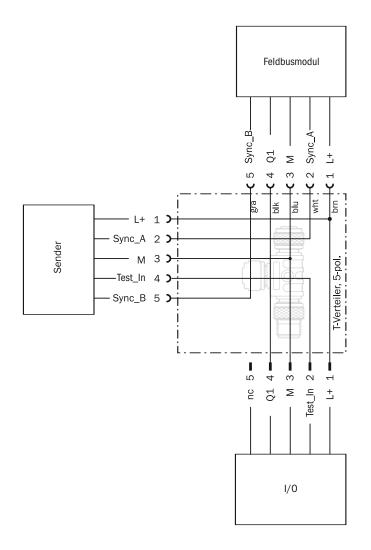

Figure 46: T-distributor of sender and fieldbus module

| Male connector | Pin | Signal        | Meaning             |
|----------------|-----|---------------|---------------------|
| 2、 _1          | 1   | L+            | 24 V supply voltage |
|                | 2   | Test_In       | Test input          |
| ( • <u>-</u> 5 | 3   | М             | GND supply voltage  |
|                | 4   | Q1            | Switching output 1  |
| 3 4            | 5   | Not connected | Not assigned        |

Table 30: Pin assignment, I/O connection of the T-distributor

# 6 Commissioning

## 6.1 Mechanical alignment of sender and receiver

After mounting and electrical installation, the sender and receiver must be aligned with each other. No objects should be located between the sender and the receiver. The light path must be clear.

## Alignment with the QuickFix bracket

You have the following adjustment options with the QuickFix bracket:

• Adjust vertically (H)

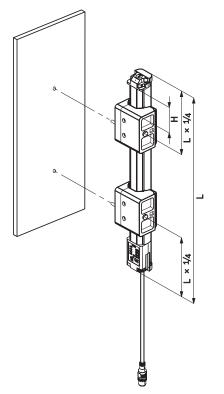

Figure 47: Alignment with the QuickFix bracket

## Alignment with the FlexFix bracket

You have the following adjustment options with the FlexFix bracket:

- Adjust vertically (H)
- Rotate (±15°)

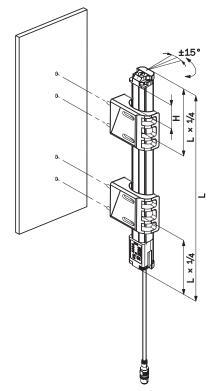

Figure 48: Alignment with the FlexFix bracket

## 6.2 Alignment and teach-in

To ensure the alignment aid works perfectly, the device should be rotated once from the left bracket stop to the right stop. This makes the best possible settings for the input sensitivity and ensures that the alignment aid shows the most helpful values.

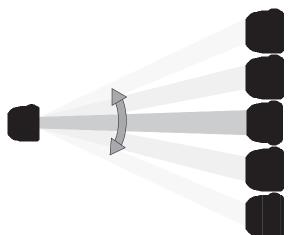

Figure 49: Rotate the receiver once

The yellow LED on the front of the receiver and the Alignment LED show the rough alignment.

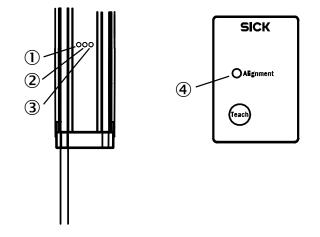

Figure 50: Control panel

- ① Yellow
- 2 Red
- 3 Green
- ④ Alignment LED

## 3 Hz yellow

The yellow LED on the front and the Alignment LED on the control panel flash quickly.

- ▶ Improve the alignment of the MLG-2.
- ✓ When the yellow LED and the Alignment LED go out, the MLG-2 is optimally aligned.
- ▶ Now fix the position of the sender and receiver.<sup>4)</sup>

### Teach-in

- ▶ Press the **Teach** pushbutton (< 1 s).<sup>5)</sup>
- ✓ → 1 Hz yellow
- ✓ The yellow LED on the front and the Alignment LED flash slowly.

If the teach-in process is successful, the yellow LED on the front and the Alignment LED go out. The MLG-2 is operational.

If the teach-in process is unsuccessful, the **Alignment** LED flashes rapidly, as does the red LED on the front of the device.

- Check that the MLG-2 is correctly aligned, that the front screens are clean, and that there are no objects located in the light path.
- ▶ Then carry out the teach-in process again.

# 7 The MLG-2 on the CANopen network

## 7.1 Overview

### **Communication profile**

The CANopen communication profile (documented in CiA DS-301) regulates how the devices in a CANopen network exchange data.

## CANopen in the OSI model

The CANopen protocol is a standardized Layer 7 protocol for the CAN bus. This layer is based on the CAN Application Layer (CAL).

| $\bigcirc$ | <b>_</b> |   |
|------------|----------|---|
| 6          |          |   |
| (5)        |          |   |
| 4          |          |   |
| 3          |          |   |
| 2          | •        | , |
| 1          |          |   |

Figure 51: CANopen in the OSI model

- ⑦ CAN application layer
- 2 Data link layer
- 1 Physical layer

#### 

Layers 3 to 6 are not used in CANopen.

### Architecture

CANopen is an asynchronous, serial fieldbus. All subscribers are connected in a line as a rule (line topology). Stub cables and star-shaped placement are permissible, but this is not always possible.

The fieldbus needs to A passive 120  $\Omega$  bus terminating resistor is sufficient for this. The simplest type of bus termination are male cable connectors with terminators (SICK part no. 6021167).

The fieldbus can be expanded with bridges and repeaters.

The optional voltage supply to pin 2 is not supported.

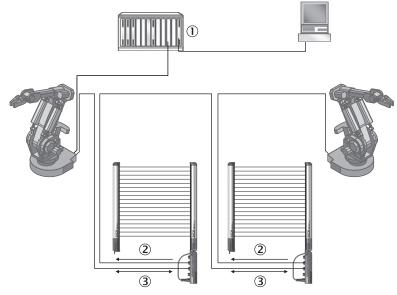

Figure 52: Example of a CANopen network in a line structure

- ① PLC
- 2 Cyclic data (process data)
- 3 Acyclic data (service data)

## Communication channels and status

CANopen features various communication channels (SDO, PDO, Emergency Messages). These channels are formed with the help of the communication object identifier (COB ID). The COB IDs are based on the node IDs of the individual devices on the CANopen bus.

As soon as the MLG-2 possesses a node ID, it can be addressed via the network management services (NMT) and its CANopen state machine can be switched to the necessary status (Pre-Operational, Operational, or Stopped) by the master.

## Network management

Network management (NMT) initializes the nodes in a CANopen network. It also adds the nodes to the network, as well as stopping and monitoring them.

| Status          | Description                                                                                                    |
|-----------------|----------------------------------------------------------------------------------------------------|
| Initializing    | Initialization commences. Both the device application and device com-<br>munication are initialized. After this, the node automatically switches to<br>Pre-Operational status.                      |
| Pre-Operational | The MLG-2 is ready for configuration; acyclic communication can take place via SDO. However, the MLG-2 is not yet able to commence PDO communication and is not sending out any emergency messages. |
| Operational     | In this state, the MLG-2 is fully ready for operation and can transmit messages autonomously (PDOs, emergency messages).                                                                            |
| Stopped         | In this state, the MLG-2 is not actively communicating (although commu-<br>nication is still being actively monitored via node guarding).                                                           |

The following statuses can be identified:

Table 31: Status of the CANopen state machine

## 7.1.1 Node ID and baud rate

## Node ID

There can be a maximum of 128 devices on a CANopen network: one master and up to 127 slaves. Every device has a unique node ID (node address). The COB IDs (communication object identifiers) of the communication channels are derived from this ID.

A correct node ID must be set for the MLG-2 for communication with the master. The following is correct:

- A node ID which is free in the CANopen network
- A node ID which the master expects

Node ID 6 is set in the MLG-2 at the factory.

Node IDs 1 to 127 can be set (0 is typically allocated to the master).

### **Baud rate**

The same baud rate must be set in the MLG-2 as in the master.

The higher the baud rate used in the CANopen network is, the lower the bus load. The longer the lengths of cable used are, the lower the possible baud rate.

Baud rate 125 kbit/s is set at the factory.

The following baud rates can be assigned to the MLG-2: 10 kbit/s, 20 kbit/s, 50 kbit/s, 125 kbit/s, 250 kbit/s, 500 kbit/s, 800 kbit/s, 1,000 kbit/s.

### Maximum length of cable

The max. length of the cable within a segment depends on the baud rate. The table below shows the range per segment without the use of repeaters.

| Baud rate       | 125 kbit/s | 250 kbit/s | 500 kbit/s | 1,000 kbit/s |
|-----------------|------------|------------|------------|--------------|
| Length of cable | 500 m      | 250 m      | 100 m      | 30 m         |

Table 32: Maximum length of cable

## 7.1.2 Setting of node ID and baud rate

Set the node ID and the baud rate as follows:

- Via DIP switch on the fieldbus module
- Via SOPAS ET
- Via layer setting services (LSS)

#### 

The voltage supply of the MLG must be switched off then back on to activate the baud rate.

A device reset (command 81) is sufficient to activate a changed node ID.

### **DIP** switches

Eight DIP switches are located under a cover in the fieldbus module (see "Fieldbus module", page 35). You can set the node ID and the baud rate of the MLG-2 with these DIP switches.

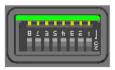

Figure 53: DIP switches 1 to 8 (illustrated as assembled)

The node ID can be set from 1 to 63 with DIP switches 1 to 6. If all six DIP switches are OFF, the node ID set using SOPAS ET or LSS is used.

| DIP switches          | 6  | 5  | 4 | 3 | 2 | 1 |
|-----------------------|----|----|---|---|---|---|
| Value in ON position  | 32 | 16 | 8 | 4 | 2 | 1 |
| Value in OFF position | 0  | 0  | 0 | 0 | 0 | 0 |

Table 33: Node ID with DIP switches

- 1. Set node ID in range 1 to 63 using DIP switches 1 to 6.
- 2. Perform a device reset (command 81).
- $\checkmark$  The set node ID is now active.

The baud rate can be set with DIP switches 7 and 8. If DIP switches 7 and 8 are OFF, the baud rate set using SOPAS ET or LSS is used.

| DIP switches    | 8   | 7   |
|-----------------|-----|-----|
| SOPAS ET or LSS | OFF | OFF |
| 250 kbit/s      | ON  | OFF |
| 500 kbit/s      | OFF | ON  |
| 1,000 kbit/s    | ON  | ON  |

Table 34: Baud rate with DIP switches

- 1. Set the baud rate using DIP switches 7 and 8.
- 2. Switch the supply voltage off and then on again.
- $\checkmark$  The set baud rate is now active.

## SOPAS ET

The node ID and the baud rate of the MLG-2 can also be set via SOPAS ET (see "System settings for CANopen", page 123).

In the address configuration area, you can enter the address in CAN and select the baud rate. You can enter address 1 to 127 for the MLG-2.

| Adress- und Baudratenkonfiguration |           |   |  |  |
|------------------------------------|-----------|---|--|--|
| NodeID                             | 0         |   |  |  |
| Baudrate                           | 10 kBit/s | ۷ |  |  |
|                                    |           |   |  |  |

Figure 54: Node ID and baud rate in SOPAS ET

## Access via layer setting services

Layer setting services are supported in order to set the node ID and the baud rate of the MLG-2. All DIP switches from 1 to 8 must be OFF to do so.

The LSS slave is accessed via its LSS address (identity object), which is stored in object 1018h. The LSS address comprises:

- Manufacturer ID
- Product code
- Revision number
- Serial number

The master uses the LSS services to request the individual services which are then executed by the MLG-2. The LSS telegrams facilitate communication between LSS master and LSS slave. An LSS telegram is always 8 bytes long. Byte 0 contains the command specifier (CS), followed by 7 bytes for the data. All bytes that are not in use must be set to zero.

The following COB IDs are used:

- 07E4h = LSS slave to LSS master
- 07E5h = LSS master to LSS slave

## 7.1.3 Configuration using an EDS file

An EDS file is available for easy connection of the MLG-2 to a CANopen master. Among other things, this file contains the default parameters of the MLG-2 and the default configuration for the process data.

You can download the EDS file at www.sick.com:

- 1. Enter the seven-digit part number of your MLG-2 directly into the **Search** field on the homepage.
- 2. Click on the relevant search result.
- ✓ This will take you to all the information and files for your device.
- 3. Download the EDS file.
- 4. Integrate the EDS file into the engineering tool of your control.

When the MLG-2 is integrated into the CANopen development environment, the object values can be read out and set using the engineering tool.

## 7.2 Acyclic data (service data)

The service data forms the communication channel through which device parameters (e.g. configuration of the beam numbering) are transmitted. It is used for status queries.

Service data is always transmitted with confirmation, i.e. the receipt of every message is acknowledged by the receiver.

The MLG-2 has a Transmit service data channel and a Receive service data channel, to which two CAN identifiers are assigned.

The service data communication corresponds to the client-server model. The MLG-2 functions as an SDO server. In its request, the SDO client (e.g., the PLC) specifies the parameter, the access method (read/write), and the value, if applicable. The MLG-2 executes read/write access and responds to the request.

The maximum data length of a CAN telegram of 8 bytes is assigned as follows:

| COB-ID            | CCD    | Index  |        | Subindex | Data   |        |        |        |
|-------------------|--------|--------|--------|----------|--------|--------|--------|--------|
| 600h +<br>node ID | Byte 0 | Byte 1 | Byte 2 | Byte 3   | Byte 4 | Byte 5 | Byte 6 | Byte 7 |

Table 35: Service data format

The command code (CCD) identifies whether read or write access is required. In the event of an error, the data range will contain a 4-byte error code which provides information about the cause of the error.

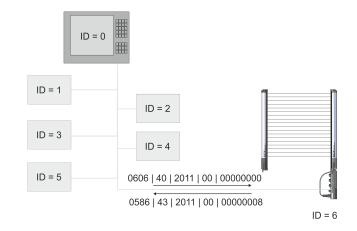

Figure 55: Example of a Receive SDO and a Transmit SDO

In the example, the MLG-2 (ID = 6) receives the read request (CCD = 40h) for object 2211h from the PLC via ID 0606h (Receive SD0 0600h + ID).

The MLG-2 responds by sending ID 0586h (Transmit SD0 0580h + ID) with feedback (CCD = 43h) 0000008h = Teach-in active.

# NOTE

All parameters are automatically saved immediately after writing. Only the mapping of the PDOs is not saved and must be reinitialized after every device restart.

## 7.3 Cyclic data (process data)

Process data is used for rapid and efficient exchange of real-time data (e.g., I/O data, setpoint values or actual values).

8 databytes are available for the transmission of process data. Process data is transmitted without confirmation.

| COB-ID          | Data   |        |        |        |        |        |        |        |
|-----------------|--------|--------|--------|--------|--------|--------|--------|--------|
| 0180h + node ID | Byte 0 | Byte 1 | Byte 2 | Byte 3 | Byte 4 | Byte 5 | Byte 6 | Byte 7 |

Table 36: Process data format

The MLG-2 supports 10 Transmit PDOs and 2 Receive PDOs.

Data from the MLG-2 is sent to the master with the Transmit PDOs.

The Transmit PDOs are defined by the following objects:

- Objects 1800h to 1809h contain the communication parameters.
- Objects 1A00h to 1A09h contain the object mapping.

The format of the Transmit PDO between the master and the MLG-2 must be agreed through PDO mapping.

## Example:

Object 1A00h is set at the factory to contain the following objects:

- 2200.01h NBB
- 2200.03h FBB
- 2200.05h LBB
- 2200.0Bh 0DI

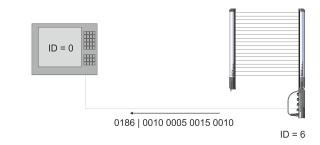

Figure 56: Example for process data

| COB-ID          | Data     | Data |     |     |     |      |     |      |
|-----------------|----------|------|-----|-----|-----|------|-----|------|
| 0180h + node ID | 00       | 10   | 00  | 05  | 00  | 15   | 00  | 10   |
|                 | NBB = 16 |      | FBB | = 5 | LBB | = 21 | ODI | = 16 |

Table 37: Example for process data

The process data can be arranged at will. The address (i.e. index and subindex) and the size (number of bits) from the entry in the object directory are entered in the mapping object for this purpose.

## **Bus load**

- The more process data and the more frequently it is sent, the higher the bus load in the CANopen network.
- The higher the baud rate used in the CANopen network is, the lower the bus load.
- The longer the lengths of cable used are, the lower the possible baud rate.

A compromise must therefore be found between all three named factors for optimal communication.

#### 

If a Transmit PDO is not used, it should be deactivated. To do so, set bit 31 to 1 in sub-index 01h of the respective object 180xh.

## 7.4 Object library

| Abbreviation | Meaning                                                                                   |
|--------------|-------------------------------------------------------------------------------------------|
| R            | Read only access                                                                          |
| R/W          | Read/write access                                                                         |
| STRG         | String = a chain of characters of varying length                                          |
| BOOL         | Boolean = logical value 0 or 1                                                            |
| ENUM         | Freely selectable values within a limited value range<br>(e.g., BLACK, RED, BLUE, YELLOW) |

Table 38: Access and data type nomenclature

| Abbreviation | Meaning                                                                                               |
|--------------|----------------------------------------------------------------------------------------------------|
| UINT         | Unsigned integer value<br>(e. g., UINT-32 = 0 4,294,967,295)                                          |
| ARRAY        | Sequence of data of the same data type<br>(e.g., array UINT-8 = character string of data type UINT-8) |
| RECORD       | Sequence of data containing different data types<br>(e.g., UINT-8, UINT-32, UINT-32, UINT-16)         |
| STRUCT       | Sequence of data containing different data types<br>(e. g., UINT-8, UINT-32, UINT-32, UINT-16)        |

Table 38: Access and data type nomenclature

| Object      | Access | Data type | Name                             |
|-------------|--------|-----------|----------------------------------|
| 1000h       | R      | UINT-32   | Device type                      |
| 1001h       | R      | UINT-8    | Error register                   |
| 1005h       | R/W    | UINT-32   | COB-ID SYNC message              |
| 1008h       | R      | STRG      | Device name                      |
| 1009h       | R      | STRG      | Hardware version number          |
| 100Ah       | R      | STRG      | Software version number          |
| 100Ch       | R/W    | UINT-16   | Node guarding – Guard time       |
| 100Dh       | R/W    | UINT-8    | Node guarding – Life time factor |
| 1014h       | R/W    | UINT-32   | COB-ID emergency message         |
| 1015h       | R/W    | UINT-16   | Emcy inhibition time             |
| 1016h       | R/W    | UINT-32   | Consumer heartbeat time          |
| 1017h       | R/W    | UINT-16   | Producer heartbeat time          |
| 1018h       | R      | RECORD    | Identity object                  |
| 1400h 1401h | R/W    | RECORD    | Receive PDO – Communication      |
| 1600h 1601h | R/W    | RECORD    | Receive PDO- Mapping             |
| 1800h 1809h | R/W    | RECORD    | Transmit PDOs – Communication    |
| 1A00h 1A09h | R      | RECORD    | Transmit PDOs – Mapping          |

Table 39: Standard objects

| Object              | Access | Data type | Name                                          |
|---------------------|--------|-----------|-----------------------------------------------|
| 2200h, subindex 01h | R      | UINT-16   | NBB – Number of Beams Blocked                 |
| 2200h, subindex 02h | R      | UINT-16   | NBM – Number of Beams Made                    |
| 2200h, subindex 03h | R      | UINT-16   | FBB – First Beam Blocked                      |
| 2200h, subindex 04h | R      | UINT-16   | FBM – First Beam Made                         |
| 2200h, subindex 05h | R      | UINT-16   | LBB – Last Beam Blocked                       |
| 2200h, subindex 06h | R      | UINT-16   | LBM – Last Beam Made                          |
| 2200h, subindex 07h | R      | UINT-16   | NCBB – Number of Consecutive Beams<br>Blocked |
| 2200h, subindex 08h | R      | UINT-16   | NCBM – Number of Consecutive Beams Made       |
| 2200h, subindex 09h | R      | UINT-16   | CBB – Central Beam Blocked                    |
| 2200h, subindex 0Ah | R      | UINT-16   | CBM – Central Beam Made                       |
| 2200h, subindex 0Bh | R      | UINT-16   | ODI – Outside Dimension                       |
| 2200h, subindex 0Ch | R      | UINT-16   | IDI – Inside Dimension                        |
| 2210h               | R      | UINT-16   | Status of the switching output                |

Table 40: Objects with process data

| Object                       | Access | Data type | Name                                                        |
|------------------------------|--------|-----------|-------------------------------------------------------------|
| 2211h                        | R      | UINT-16   | System status                                               |
| 2212h                        | R      | UINT-16   | Process quality                                             |
| 2213h                        | R      | UINT-16   | Teach-in quality                                            |
| 2214h                        | R/W    | UINT-8    | Control                                                     |
| 2220h, subin-<br>dex 01h 10h | R      | UINT-16   | Run-length code                                             |
| 2230h, subin-<br>dex 01h 10h | R      | UINT-32   | Beam status                                                 |
| 22C0h, subindex 01h          | R      | UINT-32   | NBB Zone 1 – Number of beams blocked in Zone 1              |
| 22C0h, subindex 02h          | R      | UINT-32   | FBB Zone 1 – First beam blocked in Zone 1                   |
| 22C0h, subindex 03h          | R      | UINT-32   | LBB Zone 1 – Last beam blocked in Zone 1                    |
| 22C0h, subindex 04h          | R      | UINT-32   | NCBB Zone 1 – Number of consecutive beams blocked in Zone 1 |
| 22C0h, subindex 05h          | R      | UINT-32   | CBB Zone 1 – Central beam blocked in Zone 1                 |
| 22C5h, subindex 01h          | R      | UINT-32   | NBB Zone 2 – Number of beams blocked in Zone 2              |
| 22C5h, subindex 02h          | R      | UINT-32   | FBB Zone 2 – First beam blocked in Zone 2                   |
| 22C5h, subindex 03h          | R      | UINT-32   | LBB Zone 2 – Last beam blocked in Zone 2                    |
| 22C5h, subindex 04h          | R      | UINT-32   | NCBB Zone 2 – Number of consecutive beams blocked in Zone 2 |
| 22C5h, subindex 05h          | R      | UINT-32   | CBB Zone 2 – Central beam blocked in Zone 2                 |
| 22CAh, subindex 01h          | R      | UINT-32   | NBB Zone 3 – Number of beams blocked in Zone 3              |
| 22CAh, subindex 02h          | R      | UINT-32   | FBB Zone 3 – First beam blocked in Zone 3                   |
| 22CAh, subindex 03h          | R      | UINT-32   | LBB Zone 3 – Last beam blocked in Zone 3                    |
| 22CAh, subindex 04h          | R      | UINT-32   | NCBB Zone 3 – Number of consecutive beams blocked in Zone 3 |
| 22CAh, subindex 05h          | R      | UINT-32   | CBB Zone 3 – Central beam blocked in Zone 3                 |
| 22CFh, subindex 01h          | R      | UINT-32   | NBB Zone 4 – Number of beams blocked in Zone 4              |
| 22CFh, subindex 02h          | R      | UINT-32   | FBB Zone 4 – First beam blocked in Zone 4                   |
| 22CFh, subindex 03h          | R      | UINT-32   | LBB Zone 4 – Last beam blocked in Zone 4                    |
| 22CFh, subindex 04h          | R      | UINT-32   | NCBB Zone 4 – Number of consecutive beams blocked in Zone 4 |
| 22CFh, Subindex 05h          | R      | UINT-32   | CBB Zone 4 – Central beam blocked in Zone 4                 |
| 22E0h                        | R      | UINT-16   | User defined                                                |
| 22E1h                        | R      | UINT-16   | User defined                                                |
| 22E2h                        | R      | UINT-16   | User defined                                                |
| 22E3h                        | R      | UINT-16   | User defined                                                |

Table 40: Objects with process data

| Object | Access | Data type | Name              |
|--------|--------|-----------|-------------------|
| 2240h  | R/W    | BOOL      | Teach-in          |
| 2241h  | R      | UINT-8    | Teach-in result   |
| 2242h  | R      | BOOL      | Teach-in required |

Table 41: Objects for the teach-in

| Object                       | Access | Data type | Name                   |
|------------------------------|--------|-----------|------------------------|
| 2243h                        | R/W    | BOOL      | Teach-in with blanking |
| 2244h                        | R/W    | BOOL      | Blanks blocked beams   |
| 2245h                        | R/W    | BOOL      | Blanks beams made      |
| 2246h, subin-<br>dex 01h 10h | R/W    | UINT-32   | Beam mask              |

Table 41: Objects for the teach-in

| Object              | Access | Data type | Name                                  |
|---------------------|--------|-----------|---------------------------------------|
| 2260h               | R/W    | ENUM8     | Operating mode                        |
| 2261h               | R/W    | ENUM8     | Performance options                   |
| 2262h               | R/W    | ENUM8     | Minimum detectable absorption         |
| 2263h               | R/W    | STRUCT    | Configuration Q1                      |
| 2264h               | R/W    | BOOL      | Energy saving mode                    |
| 2265h, subindex 01h | R/W    | UINT-16   | Switch-off delay Q1 in ms             |
| 2265h, subindex 02h | R/W    | UINT-16   | Switch-off delay Q2 in ms             |
| 2265h, subindex 03h | R/W    | UINT-16   | Switch-off delay Q3 in ms             |
| 2265h, subindex 04h | R/W    | UINT-16   | Switch-off delay Q4 in ms             |
| 2265h, subindex 05h | R/W    | UINT-16   | Switch-off delay Q5 through Q16 in ms |

Table 42: Objects for definition of operating mode/performance options

| Object | Access | Data type | Name                     |
|--------|--------|-----------|--------------------------|
| 2270h  | R/W    | BOOL      | Alignment aid            |
| 2271h  | R      | STRUCT    | Values for alignment aid |
| 2272h  | R/W    | ENUM8     | "Find Me" function       |
| 2273h  | R/W    | BOOL      | Pushbutton lock          |
| 2274h  | R/W    | BOOL      | Beam numbering           |
| 2276h  | R/W    | BOOL      | Cloning upload           |
| 2277h  | R/W    | BOOL      | Cloning download         |
| 2278h  | R      | ENUM8     | Cloning status           |

Table 43: Objects with auxiliary resources and diagnostic options

| Object | Access | Data type | Name                   |
|--------|--------|-----------|------------------------|
| 2280h  | R      | STRG (18) | Device name            |
| 2281h  | R      | STRG (32) | Manufacturer name      |
| 2282h  | R      | STRG (7)  | Part number            |
| 2283h  | R      | STRG (8)  | Serial number          |
| 2284h  | R      | STRG (64) | Product text           |
| 2285h  | R/W    | STRG (32) | Mounting location      |
| 2286h  | R      | STRUCT    | Device characteristics |
| 2287h  | R      | STRG (4)  | Hardware revision      |
| 2288h  | R      | STRG (12) | Firmware version       |

Table 44: Objects with system information

| Object              | Access | Data type | Name                                   |
|---------------------|--------|-----------|----------------------------------------|
| 2290h, subindex 01h | R/W    | UINT-16   | Zone measuring: First beam from Zone 1 |

Table 45: Objects with beam evaluation

| Object                        | Access | Data type | Name                                   |
|-------------------------------|--------|-----------|----------------------------------------|
| 2290h, subindex 02h           | R/W    | UINT-16   | Zone measuring: Last beam from Zone 1  |
| 2290h, subindex 03h           | R/W    | UINT-16   | Zone measuring: First beam from Zone 2 |
| 2290h, subindex 04h           | R/W    | UINT-16   | Zone measuring: Last beam from Zone 2  |
| 2290h, subindex 05h           | R/W    | UINT-16   | Zone measuring: First beam from Zone 3 |
| 2290h, subindex 06h           | R/W    | UINT-16   | Zone measuring: Last beam from Zone 3  |
| 2290h, subindex 07h           | R/W    | UINT-16   | Zone measuring: First beam from Zone 4 |
| 2290h, subindex 08h           | R/W    | UINT-16   | Zone measuring: Last beam from Zone 4  |
| 2298h                         | R/W    | BOOL      | Activate Cross beam measuring          |
| 2299h                         | R/W    | ENUM8     | Activate BBH – Blocked Beams Hold      |
| 229Ah, subindex 01h<br>to 1Ch | R/W    | STRUCT    | BBH, beam function selection           |

Table 45: Objects with beam evaluation

#### 

The compatibility objects are only used for replacing predecessor version MLG for an MLG-2. Do not use these objects to implement new applications with the MLG-2.

| Object                       | Access | Data type | Name                                                   |
|------------------------------|--------|-----------|--------------------------------------------------------|
| 2300h, subin-<br>dex 01h 1Eh | R      | UINT-8    | Beam status from maximum 240 beams into<br>8 bits each |
| 2306h, subindex 01h          | R      | UINT-8    | NBB – Number of Beams Blocked                          |
| 2306h, subindex 02h          | R      | UINT-8    | NBM – Number of Beams Made                             |
| 2306h, subindex 03h          | R      | UINT-8    | FBB – First Beam Blocked                               |
| 2306h, subindex 04h          | R      | UINT-8    | FBM – First Beam Made                                  |
| 2306h, subindex 05h          | R      | UINT-8    | LBB – Last Beam Blocked                                |
| 2306h, subindex 06h          | R      | UINT-8    | LBM – Last Beam Made                                   |
| 2306h, subindex 07h          | R      | UINT-8    | NCBB – Number of Consecutive Beams<br>Blocked          |
| 2306h, subindex 08h          | R      | UINT-8    | NCBM – Number of Consecutive Beams Made                |
| 2306h, subindex 09h          | R      | UINT-8    | CBB – Central Beam Blocked                             |
| 2306h, subindex 10h          | R      | UINT-8    | CBM – Central Beam Made                                |
| 2306h, subindex 11h          | R      | UINT-8    | ODI – Outside Dimension                                |
| 2306h, subindex 12h          | R      | UINT-8    | IDI – Inside Dimension                                 |
| 2308h                        | R      | UINT-8    | System status                                          |
| 2310h                        | R      | UINT-8    | Status of the switching output                         |

Table 46: Compatibility objects with the MLG predecessor version

## 7.5 1xxxh – Standard objects

CANopen standard objects are implemented in the MLG-2.

## 7.5.1 Device type

1000h - Device type

| Object | Access | Data type | Description                                                                                                    |
|--------|--------|-----------|----------------------------------------------------------------------------------------------------|
| 1000h  | R      | UINT-32   | The object contains the device type.<br>The value is always 0, as no device profile is<br>defined for the measuring automation light<br>grid. |

Table 47: 1000h – Device type

## 7.5.2 Error register

## 1001h - Error register

| Object | Access | Data type | Description                             |
|--------|--------|-----------|-----------------------------------------|
| 1001h  | R      | UINT-8    | The object contains the error register. |

Table 48: 1001h – Error register

The error register is stored in 8 bit:

| Bit 7                                 | Bit 6    | Bit 5                                  | Bit 4                       | Bit 3                  | Bit 2            | Bit 1            | Bit 0            |
|---------------------------------------|----------|----------------------------------------|-----------------------------|------------------------|------------------|------------------|------------------|
| Manufac-<br>turer-spe-<br>cific error | Reserved | Device<br>profile-<br>related<br>error | Commu-<br>nication<br>error | Tempera-<br>ture error | Voltage<br>error | Current<br>error | Generic<br>error |

Table 49: Error register – Stored in 8 bit

### 7.5.3 SYNC message

## 1005h - COB-ID SYNC message

| Object | Access | Data type | Description                                                                                            |
|--------|--------|-----------|----------------------------------------------------------------------------------------------------|
| 1005h  | R/W    | UINT-32   | Determines whether the device generates the SYNC mes-<br>sage and if it does, which bit width is used. |

Table 50: 1005h - COB-ID SYNC message

| Bit  | Description                                               | Data values                                                                                               |
|------|-----------------------------------------------------------|----------------------------------------------------------------------------------------------------|
| 31   | Reserved                                                  | 0                                                                                                    |
| 30   | Determines whether the device generates the SYNC message. | <ul> <li><b>0</b> Device does not generate a<br/>SYNC message.</li> <li><b>1</b> Not supported</li> </ul> |
| 29   | Determines which bit width is used.                       | 0 11 bit<br>1 Not supported                                                                               |
| 28 0 | 29 bit wide CAN-ID                                        | 0                                                                                                    |
| 11 0 | 11 bit wide CAN-ID                                        | 80h                                                                                                    |

Table 51: 1005h - Details

## 7.5.4 Type code

## 1008h - Device name

| Object | Access | Data type | Description                        |
|--------|--------|-----------|------------------------------------|
| 1008h  | R      | STRG      | The object contains the type code. |

Table 52: 1008h – Device name

## 7.5.5 Hardware version

### 1009h - Hardware version number

| Object | Access | Data type | Description                                               |
|--------|--------|-----------|-----------------------------------------------------------|
| 1009h  | R      | STRG      | This object contains the revision status of the hardware. |

Table 53: 1009h – Hardware version number

## 7.5.6 Firmware version

## 100Ah - Software version number

| Object | Access | Data type | Description                                   |
|--------|--------|-----------|-----------------------------------------------|
| 100Ah  | R      | STRG      | This object contains the version of the firm- |
|        |        |           | ware.                                         |

Table 54: 100Ah – Software version number

The version of firmware in its delivery state can be found on the type label.

## 7.5.7 Node guarding

The node guarding telegram is sent to poll the status of the MLG-2 at regular intervals. The monitoring time multiplied by the life time factor results in the cycle in which the MLG-2 is monitored.

## 100Ch – Guard time

| Object | Access | Data type | Description                      |
|--------|--------|-----------|----------------------------------|
| 100Ch  | R/W    | UINT-16   | Configured monitoring time in ms |

Table 55: 100Ch - Node guarding – Guard time

### 100Dh - Life time factor

| Object | Access | Data type | Description                                      |
|--------|--------|-----------|--------------------------------------------------|
| 100Dh  | R/W    | UINT-8    | Factor for multiplication of the monitoring time |

Table 56: 100Dh - Node guarding – Life time factor

## 7.5.8 COB-ID of the emergency message

## 1014h – COB-ID emergency message

| Object | Access | Data type | Description                                                                                                    |
|--------|--------|-----------|----------------------------------------------------------------------------------------------------|
| 1014h  | R/W    | UINT-32   | Communication object identifier of the emergency message<br>The value is calculated from 00000080h + node ID<br>1 127.<br>Example: the MLG-2 with factory-set node ID = 6 transmit-<br>ted with COB-ID 0000086h. |

Table 57: 1014h - COB-ID emergency message

If the MLG-2 detects an internal error, it sends an emergency message.

The MLG-2 supports the following emergency messages:

| Error code of object | Error regis-<br>ter of object | Man<br>code      |   | turer- | spec | ific | Description                                                                                                    |
|----------------------|-------------------------------|------------------|---|--------|------|------|----------------------------------------------------------------------------------------------------|
| 1003h                | 1001h                         | 1                | 2 | 3      | 4    | 5    |                                                                                                    |
| 0000h                | 00h                           | 0                | 0 | 0      | 0    | 0    | No error or reset error                                                                                                    |
| 6180h                | 11h                           | 0                | 0 | 0      | 0    | 0    | The PDO mapping specified in the FBMD file is faulty or there are not enough PDO services available. All PDOs of this direction are locked.                                                                      |
| 6380h                | 11h                           | 0                | 0 | 0      | 0    | 0    | A CANopen object has been mapped in<br>several Receive PDOs. No process data<br>is sent to the application controller.                                                                                           |
| 8110h                | 11h                           | 1                | 0 | 0      | 0    | 0    | CAN overrun<br>The receipt buffer in the CAN controller is<br>full. New messages cannot be saved and<br>are lost.                                                                                                |
| 8110h                | 11h                           | 2                | 0 | 0      | 0    | 0    | CAN overrun<br>The sender buffer in the CAN controller is<br>full. New messages cannot be sent. The<br>MLG-2 CANopen tries to send an emer-<br>gency message when the cause is not a<br>busoff or ERROR PASSIVE. |
| 8120h                | 11h                           | 0                | 0 | 0      | 0    | 0    | The CAN controller switches to ERROR PASSIVE status.                                                                                                    |
| 8130h                | 11h                           | ID1              | 0 | 0      | 0    | 0    | The heartbeat or node guarding of a CANopen device to be monitored has failed.                                                                                                    |
| 8140h                | 11h                           | 0                | 0 | 0      | 0    | 0    | It was possible to restart the CANopen<br>communication after a busoff. Data can<br>be lost.                                                                                                    |
| 8210h                | 11h                           | No. <sup>2</sup> | 0 | 0<br>0 | 0    | 0    | PD0 too short<br>The Receive PD0 contains too little data.<br>The data is ignored.                                                                                                    |
| 8220h                | 11h                           | No.<br>2         | 0 | 0      | 0    | 0    | PDO too long<br>The Receive PDO contains too much<br>data. The redundant data is ignored.                                                                                                    |

Table 58: Emergency messages

<sup>1</sup> Node ID of the failed device.

<sup>2</sup> Object number of the affected PDO.

## 7.5.9 Inhibition time for emergency message

## 1015h – Emergency inhibition time

| Object | Access | Data type | Description                                                                                                    |
|--------|--------|-----------|----------------------------------------------------------------------------------------------------|
| 1015h  | R/W    | UINT-16   | The configured inhibition time for the emer-<br>gency message in ms.<br>The inhibition time becomes inactive with<br>value 0. |

Table 59: 1015h – Emergency inhibition time

## 7.5.10 Heartbeat

The MLG-2 can be monitored with the heartbeat protocol or monitor other bus nodes.

## 1016h - Consumer heartbeat time

# 7 THE MLG-2 ON THE CANOPEN NETWORK

| Object<br>Subindex | Access | Data type | Description                                                                          |
|--------------------|--------|-----------|--------------------------------------------------------------------------------------|
| 1016h              | R/W    | UINT-16   | Cycle time of the heartbeat in ms. The heart-<br>beat becomes inactive with value 0. |
| 00h                | R/W    | UINT-8    | Number of entries                                                                    |
| 01h                | R/W    | UINT-32   | Node ID and heart beat time of the moni-<br>tored bus node (see table 61)            |

Table 60: 1016h - Consumer heartbeat time

| Bit   | Description                                                                        |
|-------|------------------------------------------------------------------------------------|
| 31 24 | Reserved                                                                           |
| 23 16 | Node ID of the monitored bus node                                                  |
| 15 0  | Heartbeat time of the monitored bus node (typically multiplied by a factor of 1.5) |

Table 61: 1016h – Details

#### 1017h - Producer heartbeat time

| Object | Access | Data type | Description                                                                          |
|--------|--------|-----------|--------------------------------------------------------------------------------------|
| 1017h  | R/W    |           | Cycle time of the heartbeat in ms. The heart-<br>beat becomes inactive with value 0. |

Table 62: 1017h – Producer heartbeat time

## 7.5.11 MLG-2 identification values

## 1018h – Identity object

| Object | Access | Data type | Description                                                                                                    |
|--------|--------|-----------|----------------------------------------------------------------------------------------------------|
| 1018h  | R      | RECORD    | You use this object to read the following values<br>from the MLG-2:<br>Subindex 01h = Vendor ID (SICK AG)<br>Subindex 02h = Product code<br>Subindex 03h = Revision number (firmware<br>version)<br>Subindex 04h = Serial number |

Table 63: 1018h – Identity object

## 7.6 Standard object for defining process data

The MLG-2 supports 10 Transmit PDOs and 2 Receive PDOs. Each Process Data Object (PDO) has one communication object and one mapping object.

Communication objects specify which COB IDs are used and which transmission type is selected for this.

The mapping objects specify which objects are sent as process data.

The Transmit PDOs are defined by the following objects:

- Objects 1800h to 1809h contain the communication parameters.
- Objects 1A00h to 1A09h contain the object mapping.

The Receive PDOs are defined by the following objects:

- Objects 1400h to 1401h contain the communication parameters.
- Objects 1600h to 1601h contain the object mapping.

While parameters are being changed, no process data is available.

## **Transmission types**

The "Transmission type" parameter (subindex 02h of all PDOs) contains information on when a Transmit PDO is sent or how Receive PDOs received are handled.

| Transmission | Transmission type |           |             |                   |     |  |  |
|--------------|-------------------|-----------|-------------|-------------------|-----|--|--|
| type         | Cyclical          | Acyclical | Synchronous | Asynchro-<br>nous | RTR |  |  |
| 0            | -                 | Х         | Х           | -                 | -   |  |  |
| 1-240        | Х                 | -         | Х           | -                 | -   |  |  |
| 241-251      | Reserved          |           |             |                   |     |  |  |
| 252          | -                 | -         | Х           | -                 | Х   |  |  |
| 253          | -                 | -         | -           | Х                 | Х   |  |  |
| 254          | -                 | -         | -           | Х                 | -   |  |  |

Table 64: Transmission types

#### Transmission type 0: Acyclical and synchronous data transmission

During acyclical and synchronous data transmission, only one Transmit PDO is sent if the MLG-2 receives a SYNC message and the beam status of the MLG-2 has changed.

For an Receive PDO, this transmission type means that the data received is evaluated only after receiving the next SYNC message.

#### Transmission type 1 to 240: Cyclical and synchronous data transmission

With synchronous and cyclical data transmission, a Transmit PDO is not sent until after a certain number of SYNC message have been received. This number may be between 1 and 240. A Receive PDO is processed after the reception of the next SYNC message.

# NOTE

When operating in networks with a cycle time of less than the response time of the MLG-2, it is possible that individual SYNC message are not detected.

## NOTE

For applications with temporary web server/SOPAS access, a cycle time of at least 3 ms is recommended.

#### Transmission type 252 and 253: RTR data transmission

#### 

Transmission types 252 and 253 are only permissible for Transmit PDOs.

Some bus module manufacturers do not support RTR data transmission. For this reason, we do not recommend using transmission types 252 and 253.

RTR stands for "Remote Transmission Request". With RTR data transmission, data is only transferred after an RTR frame has been received.

With synchronous RTR data transmission (transmission type 252), the process data is redetermined every time a SYNC message is received. A Transmit PDO is not transmitted until the RTR frame has been received.

With asynchronous RTR data transmission (transmission type 253), the current values are constantly determined. A Transmit PDO is not transmitted until the RTR frame has been received.

## Transmission type 254: Asynchronous data transmission

In asynchronous data transmission, Transmit PDOs are transmitted in an event-controlled process. This means transmission occurs every time the beam status of the MLG-2 changes.

A Receive PDO is evaluated immediately after it is received.

This transmission type can be linked with the event timer.

#### NOTE i

Transmission type 255 is not supported by MLG-2.

## Dynamic PDO mapping

Mapping objects are used to define which parameters and data are to be used. In the mapping object, links are created to objects from the object directory. Objects linked in the mapping object are sent in Process Data Objects (PDOs).

Subindex 00h for a mapping object specifies the number of linked objects. If a new object is linked, the device tests the validity of the link. If the linked object is not available or cannot be linked, an error message will be triggered.

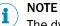

The dynamic PDO mapping is permanently saved in the MLG-2.

#### 7.6.1 **Communication parameter of the Receive PDOs**

## 1400h ... 1401h - Communication parameter for Receive PDOs

| Object<br>Subindex | Access | Data type | Description            |                                                                    |  |
|--------------------|--------|-----------|------------------------|--------------------------------------------------------------------|--|
| 1400h<br>1401h     | R/W    | RECORD    | Communicati            | on parameter of the Receive PDOs                                   |  |
| 00h                | R      | UINT-8    | Number of entries      |                                                                    |  |
| 01h                | R/W    | UINT-32   | Bit                    | Description                                                        |  |
|                    |        |           | 31                     | 0: PDO is being used<br>1: PDO is not being used                   |  |
|                    |        |           | 30                     | 0: reacts to RTR<br>1: does not react to RTR                       |  |
|                    |        |           | 29                     | 0: 11 bit identifier (CAN 2.0A)<br>1: 29 bit identifier (CAN 2.0B) |  |
|                    |        |           | 28 0                   | COB-ID = 0200h + node ID                                           |  |
| 02h                | R/W    | UINT-8    | Transmis-<br>sion type | Description                                                        |  |
|                    |        |           | 0                      | Data is synchronized, but not cyclically sent                      |  |
|                    |        |           | 1 240                  | Cyclic transmission Clocked with the SYNC messages                 |  |
|                    |        |           | 252                    | Query by the RTR telegram (synchronous trans-<br>mission)          |  |
|                    |        |           | 253                    | Query by the RTR telegram (asynchronous transmission)              |  |
|                    |        |           | 254                    | Event-controlled transmission when beam sta-<br>tus changes        |  |

Table 65: 1400h to 1401h

| Object<br>Subindex | Access | Data type | Description                                                         |
|--------------------|--------|-----------|---------------------------------------------------------------------|
| 03h                | R/W    | UINT-16   | Inhibition time = Idle time between two transmissions<br>(× 0.1 ms) |
| 04h                | -      | -         | Reserved                                                            |
| 05h                | R/W    | UINT-16   | Event timer = Timer for application-specific triggering<br>(× 1 ms) |

Table 65: 1400h to 1401h

#### 7.6.2 Mapping parameter of the Receive PDOs

#### 1600h – Mapping parameter for the 1<sup>st</sup> Receive PDO

| Object<br>Subindex | Access | Data type | Description                                |
|--------------------|--------|-----------|--------------------------------------------|
| 1600h              | R/W    | RECORD    | Mapping parameter of the first Receive PDO |
| 00h                | R/W    | UINT-8    | Number of entries = 0 = PDO is deactivated |

Table 66: 1600h - Mapping configured at the factory

#### 1601h – Mapping parameter for the 2<sup>nd</sup> Receive PDO

| Object<br>Subindex | Access | Data type | Description                                 |
|--------------------|--------|-----------|---------------------------------------------|
| 1601h              | R/W    | RECORD    | Mapping parameter of the second Receive PDO |
| 00h                | R/W    | UINT-8    | Number of entries = 0 = PDO is deactivated  |

Table 67: 1601h – mapping configured at the factory

In the subindexes, the index, the subindex and the width of the affected Receive PDO sub-area are specified as follows:

| Bits 31 16                 | Bits 15 8                     | Bits 7 0       |
|----------------------------|-------------------------------|----------------|
| Index of the mapped object | Subindex of the mapped object | Length in bits |

Table 68: Mapping

## 7.6.3 Communication parameter of the Transmit PDOs

The first two Transmit PDOs are activated at the factory using objects 1800h and 1801h. The remaining Transmit PDOs are deactivated using objects 1802h to 1809h.

## 1800h ... 1809h - Communication parameter for Transmit PDOs

| Object<br>Subindex | Access | Data type | Description                                  |                                                  |  |
|--------------------|--------|-----------|----------------------------------------------|--------------------------------------------------|--|
| 1800h<br>1809h     | R/W    | RECORD    | Communication parameter of the Transmit PDOs |                                                  |  |
| 00h                | R      | UINT-8    | Number of entries                            |                                                  |  |
| 01h                | R/W    | UINT-32   | Bit                                          | Description                                      |  |
|                    |        |           | 31                                           | 0: PDO is being used<br>1: PDO is not being used |  |
|                    |        |           | 30                                           | 0: reacts to RTR<br>1: does not react to RTR     |  |

Table 69: 1800h to 1809h

| Object<br>Subindex | Access | Data type | Description                                                         |                                                                    |  |
|--------------------|--------|-----------|---------------------------------------------------------------------|--------------------------------------------------------------------|--|
|                    |        |           | 29                                                                  | 0: 11 bit identifier (CAN 2.0A)<br>1: 29 bit identifier (CAN 2.0B) |  |
|                    |        |           | 28 0                                                                | COB-ID = 0200h + node ID                                           |  |
| 02h                | R/W    | UINT-8    | Transmis-<br>sion type                                              | Description                                                        |  |
|                    |        |           | 0                                                                   | Data is synchronized, but not cyclically sent                      |  |
|                    |        |           | 1 240                                                               | Cyclic transmission Clocked with the SYNC messages                 |  |
|                    |        |           | 252                                                                 | Query by the RTR telegram (synchronous trans-<br>mission)          |  |
|                    |        |           | 253                                                                 | Query by the RTR telegram (asynchronous transmission)              |  |
|                    |        |           | 254                                                                 | Event-controlled transmission when beam sta-<br>tus changes        |  |
| 03h                | R/W    | UINT-16   | Inhibition time = Idle time between two transmissions<br>(× 0.1 ms) |                                                                    |  |
| 04h                | -      | -         | Reserved                                                            |                                                                    |  |
| 05h                | R/W    | UINT-16   | Event timer = Timer for application-specific triggering<br>(× 1 ms) |                                                                    |  |

Table 69: 1800h to 1809h

#### Inhibition time

The inhibition time (configured in objects 1800.03h to 1809.03h) in principle limits the communication of a device on the CANopen bus.

The inhibition time does not influence the triggering by RTR telegrams.

The inhibition time (transmit delay time) specifies the minimum waiting time in ms between the transmission of two identical Transmit PDOs. It always has higher priority than the event timer, the CoS events and triggering with SYNC messages. If, for example, the event timer is set to 100 ms and the inhibition time to 1 s, the respective PDO is only sent every second.

# I NOTE

Some bus module manufacturers do not support use of inhibition time. We recommend using synchronous communication if you want to control the bus load.

## **Event timer**

Subindex 05h of the Transmit PDOs contains an event timer. It runs in the background and triggers an event when it expires. This means if no event occurs in the purely asynchronous transmission type (beam status change), a Transmit PDO will be sent when the set event time (in 1 ms increments) expires. No event timer can be set for the Receive PDO of the MLG-2.

#### 

For applications with temporary web server or SOPAS access, a cycle time of at least 3 ms is recommended.

## 7.6.4 Mapping parameter of the Transmit PDOs

Mappings are preconfigured at the factory for the 1A00h and 1A01h objects. No objects are mapped at the factory in the subindexes of the 1A02h to 1A09h objects.

| Object<br>Subindex | Access | Data type | Description                                 |
|--------------------|--------|-----------|---------------------------------------------|
| 1A00h              | R/W    | RECORD    | Mapping parameter of the first Transmit PDO |
| 00h                | R/W    | UINT-8    | Number of entries                           |
| 01h                | R/W    | UINT-32   | 2200.01h - NBB                              |
| 02h                | R/W    | UINT-32   | 2200.03h - FBB                              |
| 03h                | R/W    | UINT-32   | 2200.05h - LBB                              |
| 04h                | R/R    | UINT-32   | 2200.0Bh - 0DI                              |

#### 1A00h – Mapping parameter for the 1<sup>st</sup> Transmit PDO

Table 70: 1A00h – mapping configured at the factory

#### 1A01h – Mapping parameter for the 2<sup>nd</sup> Transmit PDO

| Object<br>Subindex | Access | Data type | Description                                                              |
|--------------------|--------|-----------|--------------------------------------------------------------------------|
| 1A01h              | R/W    | RECORD    | Mapping parameter of the second Transmit PDO                             |
| 00h                | R/W    | UINT-8    | Number of entries                                                        |
| 01h                | R/W    | UINT-32   | 2200.0Ch - IDI                                                           |
| 02h                | R/W    | UINT-32   | 2210h – Status of the switching output and the virtual switching outputs |
| 03h                | R/W    | UINT-32   | 2211h - System status                                                    |

Table 71: 1A01h - mapping configured at the factory

#### 1A02 ... 1A09h - Mapping parameter for Transmit PDOs

| Object<br>Subindex | Access | Data type | Description                                      |
|--------------------|--------|-----------|--------------------------------------------------|
| 1A02h<br>1A09h     | R/W    | RECORD    | Mapping parameter of the remaining Transmit PDOs |
| 00h                | R/W    | UINT-8    | Number of entries = 0 = PDOs are deactivated     |

Table 72: 1A02 to 1A09h – Mapping configured at the factory

#### How to change the content of the mapping objects:

## NOTE

i

Parameter changes to the PDO mapping objects are only made in Pre-operational status.

- 1. First, set bit 31 to 1 in corresponding object 180xh in subindex 01h.
- 2. Set subindex 00h to 0 in object 1A0xh.
- 3. Configure the objects to be mapped in subindexes 01h to n of object 1A0xh.
- 4. Set subindex 00h of object 1A0xh to the number of mapped objects.
- 5. Then set bit 31 back to 0 in corresponding object 180xh in subindex 01h.

In the subindexes, the index, the subindex and the width of the affected Receive PDO sub-area are specified as follows:

| Bits 31 16                 | Bits 15 8                     | Bits 7 0       |
|----------------------------|-------------------------------|----------------|
| Index of the mapped object | Subindex of the mapped object | Length in bits |

Table 73: Mapping

## 7.7 2xxxh – Manufacturer-specific objects

## 7.7.1 Objects with process data

#### 7.7.1.1 Beam functions

| Object | Access | Data type                 | Description                                                               |
|--------|--------|---------------------------|---------------------------------------------------------------------------|
| 2200h  | R      | RECORD<br>16 ×<br>UINT-16 | You use this object to read the predefined beam functions from the MLG-2. |

Table 74: Beam functions

## NBB – Number of Beams Blocked

| Subindex | Access | Data type | Description                                        |
|----------|--------|-----------|----------------------------------------------------|
| 01h      | R      | UINT-16   | The subindex contains the number of blocked beams. |

Table 75: NBB

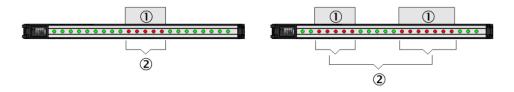

Figure 57: Beam function NBB

- ① Objects in detection area
- 2 Number of beams blocked

The beam function facilitates object detection, for example.

• If there are several objects in the detection area (example on right), then all blocked beams are totaled.

## NBM - Number of Beams Made

| Subindex | Access | Data type | Description                                     |
|----------|--------|-----------|-------------------------------------------------|
| 02h      | R      | UINT-16   | The subindex contains the number of beams made. |

Table 76: NBM

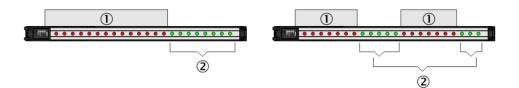

Figure 58: Beam function NBM

① Objects in detection area

80

② Number of beams made

The beam function facilitates hole detection, for example.

• If there are several gaps in the detection area (example on right), then all beams made are totaled.

## FBB – First Beam Blocked

| Subindex | Access | Data type | Description                                                 |
|----------|--------|-----------|-------------------------------------------------------------|
| 03h      | R      |           | The subindex contains the number of the first beam blocked. |

Table 77: FBB

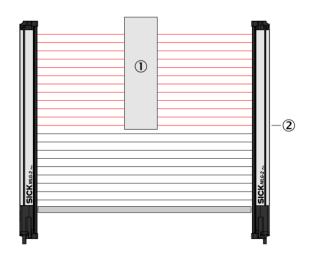

Figure 59: Beam function FBB

- ① Object in detection area
- 2 First Beam Blocked

The beam function facilitates the height classification of a hanging object, for example.

• The count direction of the beams depends on the configured beam numbering.

## FBM - First Beam Made

| Subindex | Access | Data type | Description                                              |
|----------|--------|-----------|----------------------------------------------------------|
| 04h      | R      | UINT-16   | The subindex contains the number of the first beam made. |

Table 78: FBM

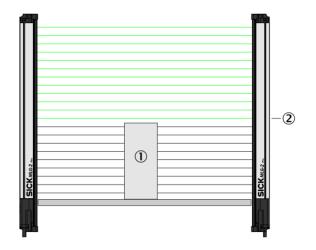

Figure 60: Beam function FBM

- ① Object in detection area
- 2 First Beam Made

The beam function facilitates the height classification of a standing object, for example.

• The count direction of the beams depends on the configured beam numbering.

## LBB – Last Beam Blocked

| Subindex | Access | Data type | Description                                                |
|----------|--------|-----------|------------------------------------------------------------|
| 05h      | R      | UINT-16   | The subindex contains the number of the last beam blocked. |

Table 79: LBB

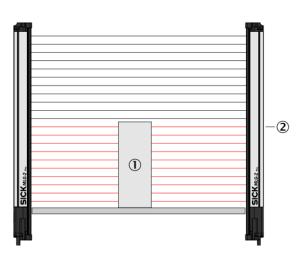

Figure 61: Beam function LBB

- ① Object in detection area
- 2 Last Beam Blocked

The beam function facilitates object height measurement, for example.

• The count direction of the beams depends on the configured beam numbering.

# SubindexAccessData typeDescription06hRUINT-16The subindex contains the number of the last<br/>beam made.

## LBM - Last Beam Made

Table 80: LBM

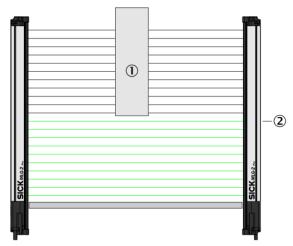

Figure 62: Beam function LBM

- ① Object in detection area
- 2 Last beam made

The beam function facilitates the object measurement of a hanging object, for example.

The count direction of the beams depends on the configured beam numbering.

## NCBB - Number of Consecutive Beams Blocked

| Subindex | Access | Data type | Description                                                               |
|----------|--------|-----------|---------------------------------------------------------------------------|
| 07h      | R      |           | The subindex contains the total number of con-<br>secutive beams blocked. |

Table 81: NCBB

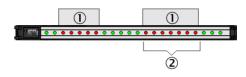

Figure 63: Beam function NCBB

- ① Objects in detection area
- 2 Total number of consecutive beams blocked

The beam function facilitates object detection, for example.

- If there are several objects in the detection area, the number of beams of the largest object is output.
- If there are several objects of the same size in the detection area, the object with the lowest-value beam is used for the measurement.

| Subindex | Access | Data type | Description                                                            |
|----------|--------|-----------|------------------------------------------------------------------------|
| 08h      | R      | UINT-16   | The subindex contains the total number of con-<br>secutive beams made. |

## NCBM - Number of Consecutive Beams Made

Table 82: NCBM

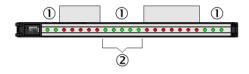

#### Figure 64: Beam function NCBM

- ① Gaps in detection area
- 2 Total number of consecutive beams made

The beam function facilitates hole detection, for example.

- If there are several gaps in the detection area, the number of beams of the largest free field is output.
- If there are several gaps of the same size in the detection area, the gap with the lowest-value beam is used for the measurement.

## CBB – Central Beam Blocked

| Subindex | Access | Data type | Description                                                        |
|----------|--------|-----------|--------------------------------------------------------------------|
| 09h      | R      | UINT-16   | The subindex contains the beam number of the central beam blocked. |

Table 83: CBB

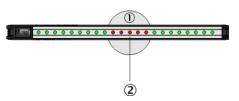

Figure 65: Beam function CBB

- ① Object in detection area
- 2 Central Beam Blocked

The beam function facilitates object position measurement, for example.

- The count direction of the beams depends on the configured beam numbering.
- If the object blocks an even number of beams, the lowest-value beam of the "two central beams" is rated as the central beam blocked.
- If there are several objects in the detection area, the largest object is used for the measurement.

## **CBM – Central Beam Made**

| Subindex | Access | Data type | Description                                                     |
|----------|--------|-----------|-----------------------------------------------------------------|
| OAh      | R      | UINT-16   | The subindex contains the beam number of the central beam made. |

Table 84: CBM

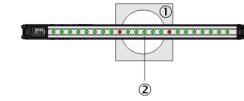

Figure 66: Beam function CBM

- ① Object in detection area
- (2) Central beam made

The beam function facilitates hole position measurement, for example.

- The count direction of the beams depends on the configured beam numbering.
- If the hole makes an even number of beams, the lowest-value beam of the "two central beams" is rated as the central beam made.
- If there are several holes in the detection area, the largest hole is used for the measurement.

## **ODI – Outside Dimension**

| Subindex | Access | Data type | Description                                          |
|----------|--------|-----------|------------------------------------------------------|
| OBh      | R      | UINT-16   | The subindex contains an object's outside dimension. |

Table 85: ODI

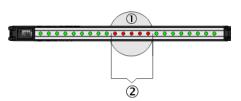

Figure 67: Beam function ODI

- ① Object in detection area
- 2 Outside dimension

The beam function facilitates outside dimension measurement, for example.

• If there are several objects in the detection area, then the blocked beams of the objects are totaled.

## IDI – Inside Dimension

| Subindex | Access | Data type | Description                                         |
|----------|--------|-----------|-----------------------------------------------------|
| OCh      | R      | UINT-16   | The subindex contains an object's inside dimension. |

Table 86: IDI

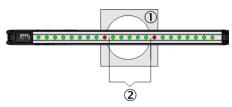

Figure 68: Beam function IDI

- ① Object in detection area
- (2) Inside dimension

The beam function facilitates inside dimension measurement of a hole, for example.

• If there are several holes in the detection area, then the beams made within the objects are totaled.

## 7.7.1.2 Status of the switching output and the virtual switching outputs

#### QS - Switching output status

| Object | Access | Data type | Description                                                                                                    |
|--------|--------|-----------|----------------------------------------------------------------------------------------------------|
| 2210h  | R      | UINT-16   | You use this object to read the status of the switch-<br>ing output Q1 and the status of the virtual switching<br>outputs Q2 Q16.<br>Bit $0 = Q1$ (physical output)<br>Bit 1 15 = Q2 Q16 (virtual outputs)<br>0 = output not active<br>1 = output active |

Table 87: QS – Switching output status

The status of a switching output depends on the following factors:

- The application assigned in SOPAS ET
- The function programming assigned in SOPAS ET or in the fieldbus functions

The following is set at the factory:

- Switching output Q1 = NBB ≥1
- Virtual switching outputs = no function

# NOTE

i

These virtual switching outputs can only be configured in SOPAS ET (see "Measuring and diagnostic functions for switching outputs", page 123).

#### 7.7.1.3 System status

#### SYS – System status

| Object | Access | Data type | Description                                    |
|--------|--------|-----------|------------------------------------------------|
| 2211h  | R      | UINT-16   | You use this object to read the system status. |

Table 88: SYS – System status

The system status is stored in 8 bit:

| Bit<br>15 8  | Bit 7                         | Bit 6             | Bit 5                  | Bit 4              | Bit 3              | Bit 2                | Bit 1                      | Bit O                                        |
|--------------|-------------------------------|-------------------|------------------------|--------------------|--------------------|----------------------|----------------------------|----------------------------------------------|
| Reserve<br>d | Synchro-<br>nization<br>error | Teach-in<br>error | Hard-<br>ware<br>error | Contami-<br>nation | Teach-in<br>active | Overtem-<br>perature | Process<br>data<br>invalid | Short-cir-<br>cuit at<br>switching<br>output |

Table 89: Details of the system status

## 7.7.1.4 Process quality

QoR - Quality of Run (process quality)

| Object | Access | Data type Description |                                                                                         |
|--------|--------|-----------------------|-----------------------------------------------------------------------------------------|
| 2212h  | R      | UINT-16               | You use this object to read the MLG-2's proc-<br>ess quality.<br>00h = 0%<br>64h = 100% |

Table 90: QoR – Quality of Run (process quality)

The process quality indicates the quality of the light level currently being received. The MLG-2 analyzes the light level received when the light path is unblocked and compares this to the values after the last teach-in process.

If the received values are getting worse, the process quality drops.

Possible causes of a drop in process quality include:

- Contamination or fogging of the front screen of the sender and/or receiver
- Misalignment
- Continuous partial blocking of a light beam or several light beams

## 7.7.1.5 Teach-in quality

#### QoT – Quality of Teach (teach-in quality)

| Object | Access | Data type | Description                                                                                                    |
|--------|--------|-----------|----------------------------------------------------------------------------------------------------|
| 2213h  | R      | UINT-16   | You use this object to read the quality of the<br>last teach-in process.<br>00h = unsuccessful<br>64h = successful |

Table 91: QoT – Quality of Teach (teach-in quality)

The teach-in quality indicates how successful the teach-in process has been. The MLG-2 calculates this value based on the quality of the light level received.

The value remains constant until another teach-in process is carried out.

## 7.7.1.6 Run-length code

## RLC - Run-length code

| Object | Subin-<br>dex | Access | Data<br>type | Description                                                                |
|--------|---------------|--------|--------------|----------------------------------------------------------------------------|
| 2220h  |               | R      | UINT-16      | You use the subindexes of this object to read the MLG-2's run-length code. |
|        | 01h           | R      |              | RLC1                                                                       |
|        |               | R      |              |                                                                            |
|        | 10h           | R      |              | RLC16                                                                      |

Table 92: Run-length code

The "run-length code" can be output instead of the complete status of all beams. This code only contains the status change of the beams.

#### 

The run-length code can contain a maximum of 16 values, i.e., 15 status changes. It is therefore only useful for measuring objects with a small number of parts, e.g., a pallet. Objects such as pallet cages are not suitable as they involve too many status changes.

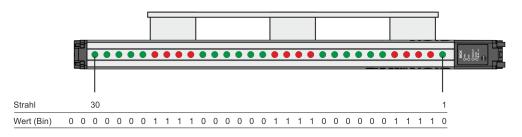

Figure 69: Beam status – Example 1

- The green beams have been made.
- The red beams have been blocked.
- The bits represent the status of the beams on the MLG-2 (made = logical 0, broken = logical 1).
- The count direction of the beams depends on the configured beam numbering (in the example, beam 1 on the connection side).

The run-length code indicates how many beams currently have the same status.

|                  |   |     |   |   |   |   |    |     |   |   |   | E  | Bea | Ims | s 1 |   | 30 |    |   |   |   |    |     |   |   |   |     |   |   |
|------------------|---|-----|---|---|---|---|----|-----|---|---|---|----|-----|-----|-----|---|----|----|---|---|---|----|-----|---|---|---|-----|---|---|
| 0                | 1 | 1   | 1 | 1 | 0 | 0 | 0  | 0   | 0 | 0 | 1 | 1  | 1   | 1   | 0   | 0 | 0  | 0  | 0 | 0 | 1 | 1  | 1   | 1 | 0 | 0 | 0   | 0 | 0 |
| R<br>L<br>C<br>1 |   | RLO | 2 |   |   |   | RL | .C3 |   |   |   | RL | C4  |     |     |   | RL | C5 |   |   |   | RI | _C6 |   |   | F | RLC | 3 |   |
| 1                |   | 4   |   |   |   |   | 6  | 6   |   |   |   | 4  | 1   |     |     |   | 6  | 6  |   |   |   |    | 4   |   |   |   | 5   |   |   |

Table 93: Example run-length code with 30 beams

#### RLC = 1464645

The example shows: 1 beam made, 4 beams blocked, 6 beams made, 4 beams blocked, 6 beams made, 4 beams blocked, 5 beams made.

|                  |   | Beams 1 30 |     |   |   |   |   |    |    |   |   |   |    |    |   |   |   |    |    |   |   |   |    |    |   |   |   |     |   |   |
|------------------|---|------------|-----|---|---|---|---|----|----|---|---|---|----|----|---|---|---|----|----|---|---|---|----|----|---|---|---|-----|---|---|
| -                | 1 | 1          | 1   | 1 | 1 | 0 | 0 | 0  | 0  | 0 | 0 | 1 | 1  | 1  | 1 | 0 | 0 | 0  | 0  | 0 | 0 | 1 | 1  | 1  | 1 | 0 | 0 | 0   | 0 | 0 |
| R<br>L<br>C<br>1 |   | R          | _C2 |   |   |   |   | RL | C3 |   |   |   | RL | C4 |   |   |   | RL | C5 |   |   |   | RL | C6 |   |   |   | RLC | 8 |   |
| 0                |   |            | 5   |   |   |   |   | 6  | 5  |   |   |   | 2  | 1  |   |   |   | 6  | 6  |   |   |   | 2  | 1  |   |   |   | 5   |   |   |

Table 94: Example run-length code with the first beam blocked

## RLC = 0564645

The RLC1 always indicates the number of beams made. If the first beam is blocked, the RLC1 will therefore be zero. Only the RLC2 indicates how many beams are blocked; in the example, this value = 5.

## 7.7.1.7 Beam status

| Object | Subin-<br>dex | Access | Data<br>type | Description                                                            |
|--------|---------------|--------|--------------|------------------------------------------------------------------------|
| 2230h  |               | R      | UINT-32      | You use the subindexes of this object to read the MLG-2's beam status. |
|        | 01h           | R      |              | Subindex 01h contains beams 1 32.                                      |
|        | 02h           | R      |              | Subindex 02h contains beams 33 64.                                     |
|        |               | R      |              |                                                                        |
|        | 10h           | R      |              | Subindex 10h contains beams 481 512.                                   |

Table 95: Beam status

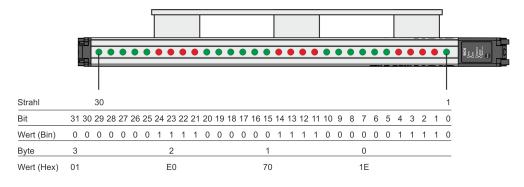

Figure 70: Beam status – Example 2

This example shows an MLG-2 with 30 beams.

- The green beams have been made.
- The red beams have been blocked.
- The bits represent the status of the beams on the MLG-2 (made = logical 0, broken = logical 1).
- Beam 1 is represented by bit 0; beam 30 by bit 29.
- Superfluous bits receive the status logical 0 (in the example, bits 30 and 31).
- The count direction of the beams depends on the configured beam numbering (in the example, beam 1 on the connection side).

# 7.7.1.8 Beam functions for Zone measuring

| Object | Subin-<br>dex | Access | Data<br>type | Name                                                                   | Description                                                                                 |
|--------|---------------|--------|--------------|------------------------------------------------------------------------|---------------------------------------------------------------------------------------------|
| 22C0h  | 01h           | R      | UINT-16      | NBB Zone 1 – Number<br>of beams blocked in<br>Zone 1                   | This subindex trans-<br>fers the number of<br>blocked beams in<br>Zone 1.                   |
|        | 02h           | R      | UINT-16      | FBB Zone 1 – First<br>beam blocked in Zone<br>1                        | This subindex trans-<br>fers the number of the<br>first blocked beam in<br>Zone 1.          |
|        | 03h           | R      | UINT-16      | LBB Zone 1 – Last<br>beam blocked in Zone<br>1                         | This subindex trans-<br>fers the number of the<br>last blocked beam in<br>Zone 1.           |
|        | 04h           | R      | UINT-16      | NCBB Zone 1 – Num-<br>ber of consecutive<br>beams blocked in<br>Zone 1 | This subindex trans-<br>fers the total number<br>of consecutive beams<br>blocked in Zone 1. |
|        | 05h           | R      | UINT-16      | CBB Zone 1 – Central<br>beam blocked in Zone<br>1                      | This subindex trans-<br>fers the beam number<br>of the central beam<br>blocked in Zone 1.   |
| 22C5h  | 01h           | R      | UINT-16      | NBB Zone 2 – Number<br>of beams blocked in<br>Zone 2                   | This subindex trans-<br>fers the number of<br>blocked beams in<br>Zone 2.                   |
|        | 02h           | R      | UINT-16      | FBB Zone 2 – First<br>beam blocked in Zone<br>2                        | This subindex trans-<br>fers the number of the<br>first blocked beam in<br>Zone 2.          |
|        | 03h           | R      | UINT-16      | LBB Zone 2 – Last<br>beam blocked in Zone<br>2                         | This subindex trans-<br>fers the number of the<br>last blocked beam in<br>Zone 2.           |
|        | 04h           | R      | UINT-16      | NCBB Zone 2 – Num-<br>ber of consecutive<br>beams blocked in<br>Zone 2 | This subindex trans-<br>fers the total number<br>of consecutive beams<br>blocked in Zone 2. |
|        | 05h           | R      | UINT-16      | CBB Zone 2 – Central<br>beam blocked in Zone<br>2                      | This subindex trans-<br>fers the beam number<br>of the central beam<br>blocked in Zone 2.   |

Table 96: Beam functions for Zone measuring

| Object | Subin-<br>dex | Access | Data<br>type | Name                                                                   | Description                                                                                 |
|--------|---------------|--------|--------------|------------------------------------------------------------------------|---------------------------------------------------------------------------------------------|
| 22CAh  | 01h           | R      | UINT-16      | NBB Zone 3 – Number<br>of beams blocked in<br>Zone 3                   | This subindex trans-<br>fers the number of<br>blocked beams in<br>Zone 3.                   |
|        | 02h           | R      | UINT-16      | FBB Zone 3 – First<br>beam blocked in Zone<br>3                        | This subindex trans-<br>fers the number of the<br>first blocked beam in<br>Zone 3.          |
|        | 03h           | R      | UINT-16      | LBB Zone 3 – Last<br>beam blocked in Zone<br>3                         | This subindex trans-<br>fers the number of the<br>last blocked beam in<br>Zone 3.           |
|        | 04h           | R      | UINT-16      | NCBB Zone 3 – Num-<br>ber of consecutive<br>beams blocked in<br>Zone 3 | This subindex trans-<br>fers the total number<br>of consecutive beams<br>blocked in Zone 3. |
|        | 05h           | R      | UINT-16      | CBB Zone 3 – Central<br>beam blocked in Zone<br>3                      | This subindex trans-<br>fers the beam number<br>of the central beam<br>blocked in Zone 3.   |
| 22CFh  | 01h           | R      | UINT-16      | NBB Zone 4 – Number<br>of beams blocked in<br>Zone 4                   | This subindex trans-<br>fers the number of<br>blocked beams in<br>Zone 4.                   |
|        | 02h           | R      | UINT-16      | FBB Zone 4 – First<br>beam blocked in Zone<br>4                        | This subindex trans-<br>fers the number of the<br>first blocked beam in<br>Zone 4.          |
|        | 03h           | R      | UINT-16      | LBB Zone 4 – Last<br>beam blocked in Zone<br>4                         | This subindex trans-<br>fers the number of the<br>last blocked beam in<br>Zone 4.           |
|        | 04h           | R      | UINT-16      | NCBB Zone 4 – Num-<br>ber of consecutive<br>beams blocked in<br>Zone 4 | This subindex trans-<br>fers the total number<br>of consecutive beams<br>blocked in Zone 4. |
|        | 05h           | R      | UINT-16      | CBB Zone 4 – Central<br>beam blocked in Zone<br>4                      | This subindex trans-<br>fers the beam number<br>of the central beam<br>blocked in Zone 4.   |

Table 96: Beam functions for Zone measuring

## 7.7.1.9 User-defined beam functions

These objects are reserved for use at a later point in time and currently cannot be used.

| Object | Access | Data type | Name           |
|--------|--------|-----------|----------------|
| 22E0h  | R      | UINT-16   | User defined 1 |
| 22E1h  | R      | UINT-16   | User defined 2 |
| 22E2h  | R      | UINT-16   | User defined 3 |
| 22E3h  | R      | UINT-16   | User defined 4 |

Table 97: User-defined beam functions

## 7.7.2 Objects for the teach-in function

## 7.7.2.1 Teach-in

| Object | Access | Data type | Description                                                                                                    |
|--------|--------|-----------|----------------------------------------------------------------------------------------------------|
| 2240h  | R/W    | BOOL      | You use this object to start a teach-in on the<br>MLG-2.<br>0 = no teach-in<br>1 = start teach-in<br>A change from 0 to 1 always initiates a teach-<br>in. If an additional teach-in is to be initiated,<br>this object must first be described using 0. |

Table 98: Teach-in

During the teach-in process, the switching thresholds for all beams are individually adjusted for the sensing range and the ambient conditions.

A teach-in process must be carried out when commissioning, when changing operating mode or performance options, and at regular intervals in general.

## 7.7.2.2 Teach-in result

| Object | Access | Data type | Description                                                  |
|--------|--------|-----------|--------------------------------------------------------------|
| 2241h  | R      | UINT-8    | You use this object to read the result of the last teach-in. |

Table 99: Teach-in result

The teach-in result is stored in 8 bit:

| Bit 7                                                 | Bit 6                                                                 | Bit 5                                              | Bit 4                                                                          | Bit 3                                                | Bit 2                                               | Bit 1                                                                           | Bit 0                                                        |
|-------------------------------------------------------|-----------------------------------------------------------------------|----------------------------------------------------|--------------------------------------------------------------------------------|------------------------------------------------------|-----------------------------------------------------|---------------------------------------------------------------------------------|--------------------------------------------------------------|
| Warning:<br>no auto-<br>matic<br>teach-in<br>possible | Error:<br>occurred<br>when<br>blanking<br>beams<br>during<br>teach-in | Warning:<br>high-<br>speed<br>scan not<br>possible | Error:<br>occurred<br>with<br>cross-<br>beam<br>function<br>during<br>teach-in | Warning:<br>beam sig-<br>nal<br>strength<br>too high | Warning:<br>beam sig-<br>nal<br>strength<br>too low | Error:<br>occurred<br>with paral-<br>lel-beam<br>function<br>during<br>teach-in | Error:<br>general<br>error<br>occurred<br>during<br>teach-in |

Table 100: Teach-in result - Stored in 8 bit

## 7.7.2.3 Teach-in required

| Object | Access | Data type | Description                                                                                                    |
|--------|--------|-----------|----------------------------------------------------------------------------------------------------|
| 2242h  | R      | BOOL      | You use this object to read whether a teach-in<br>is required.<br>0 = no teach-in required<br>1 = teach-in required |

Table 101: Teach-in required

## 7.7.2.4 Teach-in with blanking

| Object | Access | Data type | Description                                                                                             |
|--------|--------|-----------|----------------------------------------------------------------------------------------------------|
| 2243h  | R/W    |           | This parameter activates a beam blanking with<br>each teach-in.<br>0 = no blanking<br>1 = with blanking |

Table 102: Teach-in with blanking

To show the blanked beams again, proceed as follows:

- 1. Remove all objects from the detection area.
- 2. Activate the Blank blocked beams function.
- 3. Activate the Teach-in with blanking function.
- 4. Perform a teach-in.

## 7.7.2.5 Blanking blocked beams

| Object | Access | Data type | Description                                                                                                    |
|--------|--------|-----------|----------------------------------------------------------------------------------------------------|
| 2244h  | R/W    | BOOL      | You use this object to blank the blocked beams<br>for later measurements.<br>0 = no blanking<br>1 = blank the beams<br>A change from 0 to 1 always initiates a blank-<br>ing of blocked beams. If the beams are to be<br>blanked again, this object must first be descri-<br>bed using 0. |

Table 103: Blank blocked beams

The beams from the MLG-2 that are **not** to be accounted for in the measurement must be blocked.

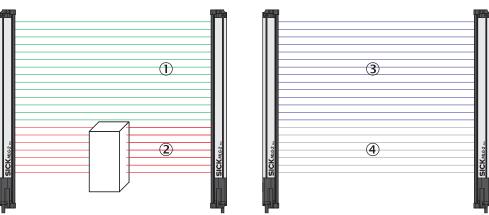

Figure 71: Example of the blanking of blocked beams

- ① Made beams
- ② Blocked beams
- 3 Beams included in the measurement
- (4) Excluded beams

# 7.7.2.6 Blanking beams made

| Object | Access | Data type | Description                                                                                                    |
|--------|--------|-----------|----------------------------------------------------------------------------------------------------|
| 2245h  | R/W    | BOOL      | You use this object to blank the made beams<br>for later measurements.<br>0 = no blanking<br>1 = blank the beams<br>A change from 0 to 1 always initiates a blank-<br>ing of beams made. If the beams are to be<br>blanked again, this object must first be descri-<br>bed using 0. |

Table 104: Blanking beams made

SICK<sub>ML6-2</sub>

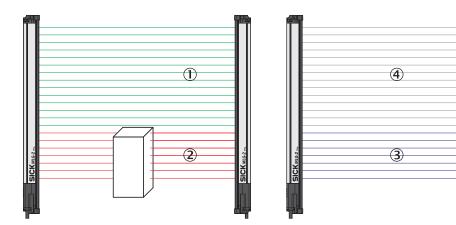

Figure 72: Example of blanking made beams

- ① Made beams
- ② Blocked beams
- 3 Beams included in the measurement
- (4) Excluded beams

The made beams will not be taken into account in the measurement.

## 7.7.2.7 Beam mask

| Object | Subin-<br>dex | Access | Data<br>type | Description                                                                                                    |
|--------|---------------|--------|--------------|----------------------------------------------------------------------------------------------------|
| 2246h  |               | R/W    | UINT-32      | You use this object to blank the beams from<br>the MLG-2 for measurement purposes.<br>0 = beam is blanked<br>1 = beam is included in the measurement |
|        | 01h           | R/W    |              | Subindex 01h contains beams 1 32.                                                                                                    |
|        | 02h           | R/W    |              | Subindex 02h contains beams 33 64.                                                                                                    |
|        |               | R/W    |              |                                                                                                    |
|        | 10h           | R/W    |              | Subindex 10h contains beams 481 512.                                                                                                    |

Table 105: Beam mask

The beams can be blanked using a bit-coded beam mask. This example shows the bit-coded beam mask for an MLG-2, with 30 beams.

|            |    |    |    | ۲  | ٠  | ٠  | •  | •  | ٠  | •  | •  | •  | •  | •  | •  | •  | •  | •  | •  | •  | •  |    | • | • | •  | • | • |   |   | 0 | 0 | Ŷ |
|------------|----|----|----|----|----|----|----|----|----|----|----|----|----|----|----|----|----|----|----|----|----|----|---|---|----|---|---|---|---|---|---|---|
|            |    |    |    |    |    |    |    |    |    |    |    |    |    |    |    |    |    |    |    |    |    |    |   |   |    |   |   |   |   |   |   |   |
| Strahl     |    |    | 30 |    |    |    |    |    |    |    |    |    |    |    |    |    |    |    |    |    |    |    |   |   |    |   |   |   |   |   |   | 1 |
| Bit        | 31 | 30 | 29 | 28 | 27 | 26 | 25 | 24 | 23 | 22 | 21 | 20 | 19 | 18 | 17 | 16 | 15 | 14 | 13 | 12 | 11 | 10 | 9 | 8 | 7  | 6 | 5 | 4 | 3 | 2 | 1 | 0 |
| Wert (Bin) | 0  | 0  | 0  | 0  | 1  | 1  | 1  | 1  | 1  | 1  | 1  | 1  | 1  | 1  | 1  | 1  | 1  | 1  | 1  | 1  | 1  | 1  | 1 | 1 | 1  | 1 | 1 | 0 | 0 | 0 | 0 | 0 |
| Byte       | 3  |    |    |    |    |    |    |    | 2  |    |    |    |    |    |    |    | 1  |    |    |    |    |    |   |   | 0  |   |   |   |   |   |   |   |
| Wert (Hex) | 0F |    |    |    |    |    |    |    | FF |    |    |    |    |    |    |    | FF |    |    |    |    |    |   |   | EC | ) |   |   |   |   |   |   |

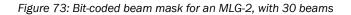

## 7.7.3 Objects for definition of operating mode and performance options

## 7.7.3.1 Operating mode

| Object | Access | Data type | Description                                                                                                    |
|--------|--------|-----------|----------------------------------------------------------------------------------------------------|
| 2260h  | R/W    | ENUM8     | You use this object to set the MLG-2 to the<br>respective operating mode.<br>0 = standard<br>1 = transparent<br>2 = dust- and sunlight-resistant |

Table 106: Operating mode

The MLG-2 has the following operating modes:

- Standard For normal measuring tasks involving opaque objects (recommended for the majority of applications)
- Transparent
   For transparent objects, e.g., made of glass, PET, etc.
- Dust- and sunlight-resistant For applications when there is a large amount of dust in the environment or a high level of solar radiation

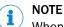

When the operating mode is changed, a new teach-in process must be performed.

## 7.7.3.2 Performance options

| Object | Access | Data type | Description                                                                                                    |
|--------|--------|-----------|----------------------------------------------------------------------------------------------------|
| 2261h  | R/W    | ENUM8     | You use this object to specify performance<br>options for the MLG-2.<br>0 = standard measurement accuracy<br>1 = high measurement accuracy<br>2 = high operating reserve<br>3 = cross-beam function<br>4 = cross-beam function with high operating<br>reserve<br>5 = high-speed scan<br>6 = high-speed scan with high measurement<br>accuracy<br>7 = high-speed scan with high operating<br>reserve |

Table 107: Performance options

## Standard measurement accuracy

In order for an object to be detected, it must completely cover at least one beam (see "Minimum detectable object with parallel-beam function", page 22).

#### High measurement accuracy

On the MLG-2, the measurement accuracy can be increased in SOPAS ET. This means that an object can be detected even if it only covers half of a beam (see "Minimum detectable object with high measurement accuracy from the MLG-2", page 25). When the configured measurement accuracy is high, the MLG-2 cleaning and teach-in processes must be performed more frequently.

## High operating reserve

Setting the operating reserve high makes the MLG-2 very resistant to contamination (see "Operating reserve", page 26). However, it is not possible to activate high measurement accuracy in this case.

## **Cross beam function**

When the cross-beam function is enabled, the light beam from a sender LED is received by three receiver diodes in two scans. This doubles the scan time.(see "Minimum detectable object with cross-beam function ", page 24).

## High-speed scan

With high-speed scan, several beams are active in each cycle. This reduces the scan time by a variable factor (see "Scan time with high-speed scan on the MLG-2", page 21).

## 7.7.3.3 Minimum detectable absorption

| Object | Access | Data type | Description                                                                                                    |
|--------|--------|-----------|----------------------------------------------------------------------------------------------------|
| 2262h  | R/W    | ENUM8     | You use this object to specify the minimum<br>detectable absorption for Transparent operat-<br>ing mode (see "Transparent operating mode",<br>page 27).<br>0 = signal attenuation 30%<br>1 = signal attenuation 15%<br>2 = signal attenuation 10% |

Table 108: Minimum detectable absorption

## 7.7.3.4 Configuration Q1

| Object | Access | Data type      | Description                                                                   |
|--------|--------|----------------|-------------------------------------------------------------------------------|
| 2263h  | R/W    | STRUCT         | You use this object to define program func-<br>tions for switching output Q1. |
|        |        | ENUM8<br>ENUM8 | Subindex 01h = Operand 1<br>Subindex 02h = Operator                           |
|        |        | UINT16         | Subindex 03h = Operand 2                                                      |

Table 109: Configuration Q1

| Byte 0    | Byte 1   | Byte 2 | Byte 3 |
|-----------|----------|--------|--------|
| Operand 1 | Operator | Opera  | and 2  |
| ENUM8     | ENUM8    | UIN    | Г-16   |

Table 110: Byte sequence of 2263h

You can use operands and operators to realize functions for the switching output.

Example:

Operand 1 = 2; equates to the number of beams made (NBM) Operator = 1; equates to  $\geq$ Operand 2 = 30

Output Q1 switches when the total number of beams made is greater than or equal to 30.

## Operand 1

| Value | Name                   | Description                                                                                                    |
|-------|------------------------|----------------------------------------------------------------------------------------------------|
| 0     | NBB                    | Total number of beams blocked (e.g., for object detec-<br>tion)                                                                                                    |
| 1     | NBM                    | Total number of beams made (e.g., for hole detection)                                                                                                    |
| 2     | FBB                    | Beam number of the first beam blocked (e.g., for height classification of a hanging object)                                                                                                    |
| 3     | FBM                    | Beam number of the first beam made                                                                                                    |
| 4     | LBB                    | Beam number of the last beam blocked (e.g., for object height measurement)                                                                                                    |
| 5     | LBM                    | Beam number of the last beam made                                                                                                    |
| 6     | NCBB                   | Number of consecutive beams blocked (e.g., for object detection).<br>If there are multiple objects in the detection area, the greatest number of consecutive beams blocked is displayed.                      |
| 7     | NCBM                   | Number of consecutive beams made (e.g., for hole detection).<br>If there are multiple gaps in the detection area, the greatest number of consecutive beams made is displayed.                                 |
| 8     | СВВ                    | Beam number of the central beam blocked (e.g., for measuring an object position)                                                                                                    |
| 9     | СВМ                    | Beam number of the central beam made (e.g., for meas-<br>uring a hole position)                                                                                                    |
| 10    | ODI                    | Total number of beams between the first and last beams blocked (e.g., for measuring the outside dimension)                                                                                                    |
| 11    | IDI                    | Total number of beams made between the first and last<br>beams blocked (e.g., for measuring the inside dimen-<br>sion)                                                                                        |
| 12    | BNB                    | True when a predefined beam is blocked                                                                                                    |
| 13    | BNM                    | True when a predefined beam is made                                                                                                    |
| 14    | ALARM Q1               | Configuration same as with SOPAS ET                                                                                                    |
| 15    | QoR (process quality)  | 0 100 in percent                                                                                                    |
| 16    | QoT (teach-in quality) | 0 or 100 in percent<br>0 = teach-in was unsuccessful<br>100 = teach-in was successful                                                                                                    |
| 17 32 | RLC1 16                | Outputs the value of the relevant change                                                                                                    |
| 33    | NBB Zone 1             | Total number of beams blocked in Zone 1 (e.g., for object detection)                                                                                                    |
| 34    | FBB Zone 1             | Beam number of the first beam blocked in Zone 1 (e.g., for height classification of a hanging object)                                                                                                    |
| 35    | LBB Zone 1             | Beam number of the last beam blocked in Zone 1 (e.g., for object height measurement)                                                                                                    |
| 36    | NCBB Zone 1            | Number of consecutive beams blocked in Zone 1 (e.g.,<br>for object detection).<br>If there are multiple objects in the detection area, the<br>greatest number of consecutive beams blocked is dis-<br>played. |
| 37    | CBB Zone 1             | Beam number of the central beam blocked in Zone 1<br>(e.g., for measuring an object position)                                                                                                    |

Table 111: Selectable beam functions

| Value | Name           | Description                                                                                                    |
|-------|----------------|----------------------------------------------------------------------------------------------------|
| 38    | NBB Zone 2     | Total number of beams blocked in Zone 2 (e.g., for object detection)                                                                                                    |
| 39    | FBB Zone 2     | Beam number of the first beam blocked in Zone 2 (e.g., for height classification of a hanging object)                                                                                                    |
| 40    | LBB Zone 2     | Beam number of the last beam blocked in Zone 2 (e.g., for object height measurement)                                                                                                    |
| 41    | NCBB Zone 2    | Number of consecutive beams blocked in Zone 2 (e.g.,<br>for object detection).<br>If there are multiple objects in the detection area, the<br>greatest number of consecutive beams blocked is dis-<br>played. |
| 42    | CBB Zone 2     | Beam number of the central beam blocked in Zone 2 (e.g., for measuring an object position)                                                                                                    |
| 43    | NBB Zone 3     | Total number of beams blocked in Zone 3 (e.g., for object detection)                                                                                                    |
| 44    | FBB Zone 3     | Beam number of the first beam blocked in Zone 3 (e.g., for height classification of a hanging object)                                                                                                    |
| 45    | LBB Zone 3     | Beam number of the last beam blocked in Zone 3 (e.g., for object height measurement)                                                                                                    |
| 46    | NCBB Zone 3    | Number of consecutive beams blocked in Zone 3 (e.g.,<br>for object detection).<br>If there are multiple objects in the detection area, the<br>greatest number of consecutive beams blocked is dis-<br>played. |
| 47    | CBB Zone 3     | Beam number of the central beam blocked in Zone 3 (e.g., for measuring an object position)                                                                                                    |
| 48    | NBB Zone 4     | Total number of beams blocked in Zone 4 (e.g., for object detection)                                                                                                    |
| 49    | FBB Zone 4     | Beam number of the first beam blocked in Zone 4 (e.g., for height classification of a hanging object)                                                                                                    |
| 50    | LBB Zone 4     | Number of consecutive beams blocked in Zone 4 (e.g.,<br>for object detection).<br>If there are multiple objects in the detection area, the<br>greatest number of consecutive beams blocked is dis-<br>played. |
| 51    | NCBB Zone 4    | Beam number of the central beam blocked in Zone 4 (e.g., for measuring an object position)                                                                                                    |
| 52    | CBB Zone 4     | Total number of beams blocked in Zone 4 (e.g., for object detection)                                                                                                    |
| 53    | User defined 1 | User defined 1                                                                                                    |
| 54    | User defined 2 | User defined 2                                                                                                    |
| 55    | User defined 3 | User defined 3                                                                                                    |
| 56    | User defined 4 | User defined 4                                                                                                    |

Table 111: Selectable beam functions

# Operator

- 0 equates to =
- 1 equates to ≥
- 2 equates to  $\leq$
- 3 equates to  $\neq$

## Operand 2

0...510

#### 7.7.3.5 Energy saving mode

| Object | Access | Data type | Description                                                                                   |
|--------|--------|-----------|-----------------------------------------------------------------------------------------------|
| 2264h  | R/W    |           | You use this object to activate standby mode.<br>0 = standby not active<br>1 = standby active |

Table 112: Energy saving mode

In order to reduce energy consumption, the MLG-2 can be set to standby mode.

Standby mode freezes the status of the outputs, i.e., they do not change their status even when objects enter or leave the detection area.

## 7.7.3.6 Switch-off delay

You can use the switch-off delay to adjust the output from the switching outputs so that it matches the installed PLC. You can set one individual switch-off delay each for switching outputs Q1 through Q4, and one shared switch-off delay for switching outputs Q5 through Q16.

The delays set here will also affect the bits in the "QS- Switching output status" process data.

| Object | Subin-<br>dex | Access | Data<br>type | Description                                                                       |
|--------|---------------|--------|--------------|-----------------------------------------------------------------------------------|
| 2265h  | 01h           | R/W    | UINT-16      | This subindex is used to set a delay for switching output Q1.                     |
|        | 02h           | R/W    | UINT-16      | This subindex is used to set a delay for switching output Q2.                     |
|        | 03h           | R/W    | UINT-16      | This subindex is used to set a delay for switch-<br>ing output Q3.                |
|        | 04h           | R/W    | UINT-16      | This subindex is used to set a delay for switch-<br>ing output Q4.                |
|        | 05h           | R/W    | UINT-16      | This subindex is used to set a shared delay for switching outputs Q5 through Q16. |

Table 113: Switch-off delay

## 7.7.4 Objects with auxiliary resources and diagnostic options

## 7.7.4.1 Alignment aid

| Object | Access | Data type | Description                                                                                         |
|--------|--------|-----------|----------------------------------------------------------------------------------------------------|
| 2270h  | R/W    | BOOL      | You use this object to activate the alignment<br>aid for the MLG-2.<br>0 = alignment aid not active |
|        |        |           | 1 = alignment aid active                                                                            |

Table 114: Alignment aid

## 7.7.4.2 Values for alignment aid

| Object | Access | Data type | Description                                                                                                    |
|--------|--------|-----------|----------------------------------------------------------------------------------------------------|
| 2271h  | R      | UINT-8    | You use this object to read the values for cer-<br>tain beams on the MLG-2.<br>Subindex 01h contains the value for the beam<br>on the connection side.<br>Subindex 02h contains the value for the beam<br>on the end cap.<br>Subindex 03h contains the value for the beam<br>most heavily contaminated. |

Table 115: Values for alignment aid

100% signal strength equates to value 100d

0% signal strength equates to value 0d

# 7.7.4.3 "Find Me" function

| Object | Access | Data type | Description                                                                                                    |
|--------|--------|-----------|----------------------------------------------------------------------------------------------------|
| 2272h  | R/W    | ENUM8     | You use this object to activate the "Find Me"<br>function on the MLG-2.<br>0 = function not active<br>1 = function active |

Table 116: "Find Me" function

The three LEDs on the front of the receiver flash when the "Find Me" function is activated.

If multiple MLG-2s are installed in one application, you can use the "Find Me" function to identify a certain MLG-2.

## 7.7.4.4 Pushbutton lock

| Object | Access | Data type | Description                                                                                                    |
|--------|--------|-----------|----------------------------------------------------------------------------------------------------|
| 2273h  | R/W    | BOOL      | You use this object to activate the pushbutton<br>lock for the "Teach" pushbutton on the receiver<br>of the MLG-2.<br>0 = pushbutton released<br>1 = pushbutton locked |

Table 117: Pushbutton lock

## 7.7.4.5 Beam numbering

| Index | Access | Data type | Description                                                                                                    |
|-------|--------|-----------|----------------------------------------------------------------------------------------------------|
| 2274h | R/W    | BOOL      | You use this object to reverse the beam num-<br>bering.<br>0 = beam 1 begins at the connection<br>1 = beam 1 begins at the head |

Table 118: Beam numbering

On delivery, beam 1 is located on the connection side of the MLG-2. You can choose to configure the MLG-2 so that the beam numbering begins at the top.

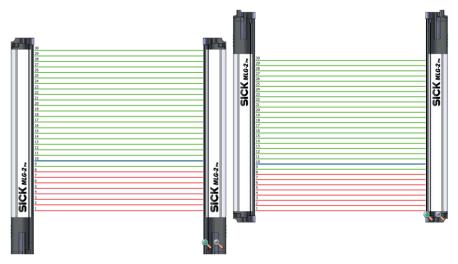

Figure 74: Beam numbering

This might be a good idea, for example, if you mount the MLG-2 with the connections facing upward, but still want to measure height classification from the bottom.

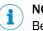

# NOTE

Beam numbering has consequences for the beam functions FBB, FBM, LBB, LBM, CBB, CBM, RLC, and on the beam status.

## 7.7.4.6 Cloning upload

| Index | Access | Data type | Description                                                                                                    |
|-------|--------|-----------|----------------------------------------------------------------------------------------------------|
| 2276h | R/W    | BOOL      | You use this object to save the parameters of<br>the MLG-2 to the fieldbus module.<br>0 = parameters are not saved<br>1 = parameters are saved<br>A change from 0 to 1 always initiates a save of<br>the parameters to the fieldbus module. If the<br>parameters are to be saved to the fieldbus<br>module again, this object must first be descri-<br>bed using 0. |

Table 119: Cloning upload

The "Cloning upload" function writes the parameter set configured to the fieldbus module. Following device replacement, the parameters can be loaded back into the light grid from the fieldbus module using the "Cloning download" function.

## 7.7.4.7 Cloning download

| Object | Access | Data type | Description                                                                                                    |
|--------|--------|-----------|----------------------------------------------------------------------------------------------------|
| 2277h  | R/W    | BOOL      | You use this object to load the parameters<br>saved in the fieldbus module to the MLG-2.<br>0 = parameters are not loaded<br>1 = parameters are loaded<br>A change from 0 to 1 always initiates a loading<br>of the parameters into the MLG-2. If the<br>parameters are to be loaded into the MLG-2<br>again, this object must first be described using<br>0. |

Table 120: Cloning download

#### 

The MLG-2 restarts after the download. Existing bus connections or connections with SOPAS ET are interrupted briefly.

Any initial configurations for starting up the MLG-2 which have been set in the control overwrite the values that the cloning download has restored.

## 7.7.4.8 Cloning status

| Object | Access | Data type | Description                                                                                                    |
|--------|--------|-----------|----------------------------------------------------------------------------------------------------|
| 2278h  | R      | ENUM8     | You use this object to read the status of the<br>"Cloning" function.<br>0 = LOCKED<br>1 = EMPTY<br>2 = VALID<br>3 = ACTIVE |

Table 121: Cloning status

The cloning status shows the status of the stored parameters in the fieldbus module

- LOCKED: Uploading and downloading not possible.
- EMPTY: No valid set of parameters available. Uploading parameters is the only option.
- VALID: A valid set of parameters is available in the fieldbus module. Parameters can be uploaded or downloaded.
- ACTIVE: An upload or download is currently active.

## 7.7.5 Objects with system information

## 7.7.5.1 Device name

| Object | Access | Data type | Description                                                   |
|--------|--------|-----------|---------------------------------------------------------------|
| 2280h  | R      | STRG (18) | This object contains the type code (e.g., MLG10N-0140E10501). |

Table 122: Device name

## 7.7.5.2 Manufacturer name

| Object | Access | Data type | Description                                            |
|--------|--------|-----------|--------------------------------------------------------|
| 2281h  | R      | STRG (32) | This object contains the manufacturer's name, SICK AG. |

Table 123: Manufacturer name

## 7.7.5.3 Part number

| Object | Access | Data type | Description                                   |
|--------|--------|-----------|-----------------------------------------------|
| 2282h  | R      | STRG (7)  | This object contains the MLG-2's part number. |

Table 124: Part number

## 7.7.5.4 Serial number

| Object | Access | Data type | Description                                     |
|--------|--------|-----------|-------------------------------------------------|
| 2283h  | R      | STRG (8)  | This object contains the MLG-2's serial number. |

Table 125: Serial number

## 7.7.5.5 Product text

| Object | Access | Data type | Description                                                   |
|--------|--------|-----------|---------------------------------------------------------------|
| 2284h  | R      | STRG (64) | This object contains a brief description of the MLG-2 ProNet. |

Table 126: Product text

## 7.7.5.6 Mounting location

| Object | Access | Data type | Description                                                     |
|--------|--------|-----------|-----------------------------------------------------------------|
| 2285h  | R/W    | . ,       | You can save the mounting location of the MLG-2 in this object. |

Table 127: Mounting location

Entering a mounting location makes it easier to identify where the MLG-2 is mounted.

## 7.7.5.7 Device characteristics and system boundaries

| Object | Subin-<br>dex | Access | Data<br>type | Description                                                               |
|--------|---------------|--------|--------------|---------------------------------------------------------------------------|
| 2286h  |               | R      | STRUCT       | You use the subindexes of this object to read the device characteristics. |
|        | 01h           | R      | UINT-16      | Reads the number of beams.                                                |
|        | 02h           | R      | UINT-16      | Reads the beam separation.                                                |
|        | 03h           | R      | UINT-16      | Reads the repeatability.                                                  |
|        | 04h           | R      | UINT-16      | Reads the minimum presence time.                                          |
|        | 05h           | R      | UINT-16      | Reads the response time.                                                  |

Table 128: Device characteristics

- The **beam number** reflects the number of beams from the MLG-2. Depending on the model, the MLG-2 can have between 6 and 510 beams.
- Beam separation: In order to achieve different levels of measurement accuracy, the MLG-2 is available with different beam separations. (see "Beam separations and monitoring height", page 17).
- The repeat accuracy of a measurement result (reproducibility) is the amount of time by which an object detection can differ from a previous or subsequent detection. The reproducibility time is 1 × the scan time.(see "Scan time", page 19). The reproducibility is output as an integer in µs.
- The **minimum presence time** is the amount of time an object or gap must be in the detection area in order to be detected. The minimum presence time is no more than 2 × the scan time (see "Scan time", page 19).
- The minimum presence time is output as an integer in  $\mu$ s.
- The response time is the time it takes for an output to react following the detection of an object/gap. The maximum response time is 3 × the scan time plus the transmission time to the outputs (see "Scan time", page 19). The response time is output as an integer in µs.

#### 7.7.5.8 Hardware revision

| Object | Access | Data type | Description                                               |
|--------|--------|-----------|-----------------------------------------------------------|
| 2287h  | R      | STRG (4)  | This object contains the revision status of the hardware. |

Table 129: Hardware revision

## 7.7.5.9 Firmware version

| Object | Access | Data type | Description                                            |
|--------|--------|-----------|--------------------------------------------------------|
| 2288h  | R      | STRG (12) | This object contains the version of the firm-<br>ware. |

Table 130: Firmware version

The version of firmware in its delivery state can be found on the type label.

## 7.7.6 Objects with beam evaluation

#### 7.7.6.1 Zone measuring

The beams of the MLG-2 can be divided into four zones. Each zone can be assigned one beam function or application. Zones and beam functions are assigned using the outputs. The functions NBB Zone n, LBB Zone n, FBB Zone n, CBB Zone n and NCBB Zone n are available for each zone (n = 1, 2, 3 or 4).

| Object | Subin-<br>dex | Access | Data<br>type | Description                                            |
|--------|---------------|--------|--------------|--------------------------------------------------------|
| 2290h  | 01h           | R/W    | UINT-16      | Zone 1 First Beam: Sets lower zone boundary for Zone 1 |
|        | 02h           | R/W    | UINT-16      | Zone 1 Last Beam: Sets upper zone boundary for Zone 1  |
|        | 03h           | R/W    | UINT-16      | Zone 2 First Beam: Sets lower zone boundary for Zone 2 |
|        | 04h           | R/W    | UINT-16      | Zone 2 Last Beam: Sets upper zone boundary for Zone 2  |
|        | 05h           | R/W    | UINT-16      | Zone 3 First Beam: Sets lower zone boundary for Zone 3 |
|        | 06h           | R/W    | UINT-16      | Zone 3 Last Beam: Sets upper zone boundary for Zone 3  |
|        | 07h           | R/W    | UINT-16      | Zone 4 First Beam: Sets lower zone boundary for Zone 4 |
|        | 08h           | R/W    | UINT-16      | Zone 4 Last Beam: Sets upper zone boundary for Zone 4  |

Table 131: Zone measuring

## 7.7.6.2 Cross beam measuring

For the "Performance options" object, see "Performance options", page 96

| Object | Access | Data type | Description                                                                                                    |
|--------|--------|-----------|----------------------------------------------------------------------------------------------------|
| 2298h  | R/W    | BOOL      | If the "Cross beam function" option is activated via the "2261h performance options"object, you can use this object to choosebetween the "Cross beam measuring" and"Cross beam switching" options.0 = "Cross beam measuring" function deactivated."Cross beam switching" function isactive.1 = "Cross beam measuring" function activated. |

Table 132: Cross beam measuring

## 7.7.6.3 BBH and LBH evaluation modes

For a description of the "Blocked Beams Hold (BBH)" evaluation mode, see ""Blocked Beams Hold (BBH)" evaluation mode", page 149

For a description of the "Lost Beams Hold (LBH)" evaluation mode, see ""Lost Beams Hold (LBH)" evaluation mode", page 150

| Object | Subin-<br>dex | Access | Data<br>type | Description                                                                                                    |
|--------|---------------|--------|--------------|----------------------------------------------------------------------------------------------------|
| 2299h  |               | R/W    | ENUM-<br>8   | This parameter is used to select an evaluation<br>mode.<br>0: OFF, no BBH mode or LBH mode active<br>1: BBH mode active<br>2: LBH mode active |
| 229Ah  |               | R/W    | STRUCT       | This parameter is used to activate and deacti-<br>vate the beam functions that will be used for<br>the evaluation mode.                       |
|        | 01h           | R/W    | UINT-8       | Byte 0: NBB                                                                                                    |
|        | 02h           | R/W    | UINT-8       | Byte 1: NBM                                                                                                    |
|        | 03h           | R/W    | UINT-8       | Byte 2: FBB                                                                                                    |
|        | 04h           | R/W    | UINT-8       | Byte 3: FBM                                                                                                    |
|        | 05h           | R/W    | UINT-8       | Byte 4: LBB                                                                                                    |
|        | 06h           | R/W    | UINT-8       | Byte 5: LBM                                                                                                    |
|        | 07h           | R/W    | UINT-8       | Byte 6: NCBB/CBB                                                                                                    |
|        | 08h           | R/W    | UINT-8       | Byte 7: NCBM/CBM                                                                                                    |
|        | 09h           | R/W    | UINT-8       | Byte 8: ODI                                                                                                    |
|        | 0Ah           | R/W    | UINT-8       | Byte 9: IDI                                                                                                    |
|        | OBh           | R/W    | UINT-8       | Byte 10: RLC                                                                                                    |
|        | 0Ch           | R/W    | UINT-8       | Byte 11: BS                                                                                                    |
|        | 0Dh           | R/W    | UINT-8       | Byte 12: NBB Zone 1                                                                                                    |
|        | 0Eh           | R/W    | UINT-8       | Byte 13: NBB Zone 2                                                                                                    |
|        | 0Fh           | R/W    | UINT-8       | Byte 14: NBB Zone 3                                                                                                    |
|        | 10h           | R/W    | UINT-8       | Byte 15: NBB Zone 4                                                                                                    |
|        | 11h           | R/W    | UINT-8       | Byte 16: FBB Zone 1                                                                                                    |
|        | 12h           | R/W    | UINT-8       | Byte 17: FBB Zone 2                                                                                                    |
|        | 13h           | R/W    | UINT-8       | Byte 18: FBB Zone 3                                                                                                    |
|        | 14h           | R/W    | UINT-8       | Byte 19: FBB Zone 4                                                                                                    |
|        | 15h           | R/W    | UINT-8       | Byte 20: LBB Zone 1                                                                                                    |
|        | 16h           | R/W    | UINT-8       | Byte 21: LBB Zone 2                                                                                                    |
|        | 17h           | R/W    | UINT-8       | Byte 22: LBB Zone 3                                                                                                    |
|        | 18h           | R/W    | UINT-8       | Byte 23: LBB Zone 4                                                                                                    |
|        | 19h           | R/W    | UINT-8       | Byte 24: NCBB/CBB Zone 1                                                                                                    |
|        | 1Ah           | R/W    | UINT-8       | Byte 25: NCBB/CBB Zone 2                                                                                                    |
|        | 1Bh           | R/W    | UINT-8       | Byte 26: NCBB/CBB Zone 3                                                                                                    |
|        | 1CH           | R/W    | UINT-8       | Byte 27: NCBB/CBB Zone 4                                                                                                    |

Table 133: Evaluation mode

## 7.7.7 Objects for initiating operating functions

## 7.7.7.1 Control

This object can transfered in the RPDO. Acyclic write access can be cyclically overwritten.

| Object | Access | Data type | Description                                                            |
|--------|--------|-----------|------------------------------------------------------------------------|
| 2214h  | R/W    | UINT-8    | This object is used to initiate operating func-<br>tions on the MLG-2. |

Table 134: Control

The object's individual functions are stored in 8-bit:

| Bit 7 | <ul> <li>TEST - Sender dark switching</li> <li>0 = normal light grid function</li> <li>1 = TEST active, i.e. the sender is switched off</li> </ul>                                            |
|-------|----------------------------------------------------------------------------------------------------|
| Bit 6 | <ul> <li>LEARN - Sensitivity teach-in</li> <li>0 = one-time sensitivity teach-in not active</li> <li>1 = one-time sensitivity teach-in active</li> </ul>                                      |
| Bit 5 | <ul> <li>BBH - Blocked Beams Hold (saves blocked beams)</li> <li>0 = Blocked Beams Hold deactivated</li> <li>1 = Blocked Beams Hold activated</li> </ul>                                      |
| Bit 4 | Reserved                                                                                                    |
| Bit 3 | Reserved                                                                                                    |
| Bit 2 | SB – Standby (The sender is switched off. The beam status, basic functions<br>and switching output are maintained. These are invalid, since the light grid<br>does not perform measurements.) |
|       | <ul> <li>0 = standby deactivated</li> <li>1 = standby activated</li> </ul>                                                                                                    |
| Bit 1 | Reserved                                                                                                    |
| Bit 0 | Reserved                                                                                                    |

Table 135: Details

## 7.7.8 Compatibility objects

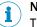

NOTE

The compatibility objects are only used for replacing predecessor version MLG for an MLG-2. Do not use these objects to implement new applications with the MLG-2.

## 7.7.8.1 Beam status with 8-bit length

The beam statuses with 8-bit length are output with the subindexes of the 2300h object.

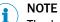

The beam statuses of a maximum of 240 beams are output with object 2300h.

| Object | Subin-<br>dex | Access | Data<br>type | Description                                                                     |
|--------|---------------|--------|--------------|---------------------------------------------------------------------------------|
| 2300h  |               | R      | UINT-8       | You use the subindexes of this object to read the MLG-2's beam status in 8 bit. |
|        | 01h           | R      |              | Subindex 01h contains beams 1 to 8.                                             |
|        | 02h           | R      |              | Subindex 02h contains beams 9 to 16.                                            |
|        |               | R      |              |                                                                                 |
|        | 1Eh           | R      |              | Subindex 1Eh contains beams 233 to 240.                                         |

Table 136: Beam status with 8-bit length

## 7.7.8.2 Beam functions with 8-bit length

The beam functions with 8-bit length are output with the subindexes of the 2306h object.

| Object | Access | Data type | Description                                                               |
|--------|--------|-----------|---------------------------------------------------------------------------|
| 2306h  | R      |           | You use this object to read the predefined beam functions from the MLG-2. |

Table 137: Beam functions with 8-bit length

#### 8 Bit - NBB (Number of Beams Blocked)

| Subindex | Access | Data type | Description                                        |
|----------|--------|-----------|----------------------------------------------------|
| 01h      | R      | UINT-8    | The subindex contains the number of blocked beams. |

Table 138: NBB with 8-bit length

### 8 Bit - NBM (Number of Beams Made)

| Subindex | Access | Data type | Description                                     |
|----------|--------|-----------|-------------------------------------------------|
| 02h      | R      | UINT-8    | The subindex contains the number of beams made. |

Table 139: NBM with 8-bit length

## 8 Bit - FBB (First Beam Blocked)

| Subindex | Access | Data type | Description                                                 |
|----------|--------|-----------|-------------------------------------------------------------|
| 03h      | R      | UINT-8    | The subindex contains the number of the first beam blocked. |

Table 140: FBB with 8-bit length

## 8 Bit - FBM (First Beam Made)

| Subindex | Access | Data type | Description                                              |
|----------|--------|-----------|----------------------------------------------------------|
| 04h      | R      | UINT-8    | The subindex contains the number of the first beam made. |

Table 141: FBM with 8-bit length

## 8 Bit - LBB (Last Beam Blocked)

| Subindex | Access | Data type | Description                                                |
|----------|--------|-----------|------------------------------------------------------------|
| 05h      | R      |           | The subindex contains the number of the last beam blocked. |

Table 142: LBB with 8-bit length

# 8 Bit - LBM (Last Beam Made)

| Subindex | Access | Data type | Description                                             |
|----------|--------|-----------|---------------------------------------------------------|
| 06h      | R      | UINT-8    | The subindex contains the number of the last beam made. |

Table 143: LBM with 8-bit length

# 8 Bit - NCBB (Number of Consecutive Beams Blocked)

| Subindex | Access | Data type | Description                                                               |
|----------|--------|-----------|---------------------------------------------------------------------------|
| 07h      | R      | UINT-8    | The subindex contains the total number of con-<br>secutive beams blocked. |

Table 144: NCBB with 8-bit length

# 8 Bit - NCBM (Number of Consecutive Beams Made)

| Subindex | Access | Data type | Description                                                            |
|----------|--------|-----------|------------------------------------------------------------------------|
| 08h      | R      | UINT-8    | The subindex contains the total number of con-<br>secutive beams made. |

Table 145: NCBM with 8-bit length

# 8 Bit – CBB (Central Beam Blocked)

| Subindex | Access | Data type | Description                                                        |
|----------|--------|-----------|--------------------------------------------------------------------|
| 09h      | R      | UINT-8    | The subindex contains the beam number of the central beam blocked. |

Table 146: CBB with 8-bit length

# 8 Bit - CBM (Central Beam Made)

| Subindex | Access | Data type | Description                                                     |
|----------|--------|-----------|-----------------------------------------------------------------|
| OAh      | R      | UINT-8    | The subindex contains the beam number of the central beam made. |

Table 147: CBM with 8-bit length

# 8 Bit - ODI (Outside Dimension)

| Subindex | Access | Data type | Description                                          |
|----------|--------|-----------|------------------------------------------------------|
| OBh      | R      | UINT-8    | The subindex contains an object's outside dimension. |

Table 148: ODI with 8-bit length

# 8 Bit - IDI (Inside Dimension)

| Subindex | Access | Data type | Description                                         |
|----------|--------|-----------|-----------------------------------------------------|
| OCh      | R      | UINT-8    | The subindex contains an object's inside dimension. |

Table 149: IDI with 8-bit length

# 7.7.8.3 System status with 8-bit length

| Object | Access | Data type | Description                                    |
|--------|--------|-----------|------------------------------------------------|
| 2308h  | R      | UINT-8    | You use this object to read the system status. |

Table 150: System status with 8-bit length

The system status is stored in 8 bit:

| Bit 7                         | Bit 6             | Bit 5             | Bit 4              | Bit 3              | Bit 2                | Bit 1                        | Bit O                                        |
|-------------------------------|-------------------|-------------------|--------------------|--------------------|----------------------|------------------------------|----------------------------------------------|
| Synchro-<br>nization<br>error | Teach-in<br>error | Hardware<br>error | Contami-<br>nation | Teach-in<br>active | Overtem-<br>perature | Process<br>data inva-<br>lid | Short-cir-<br>cuit at<br>switching<br>output |

Table 151: Details of the system status with 8-bit length

# 7.7.8.4 Status of the switching output and the virtual switching outputs with 8-bit length

| Object | Access | Data type | Description                                                                                                    |
|--------|--------|-----------|----------------------------------------------------------------------------------------------------|
| 2310h  | R      | UINT-8    | You use this object to read the status of the switch-<br>ing output Q1 and the status of the virtual switching<br>outputs Q2 to Q8.<br>Bit $0 = Q1$ (physical output)<br>Bit $1 \dots 8 = Q2 \dots Q8$ (virtual outputs)<br>0 = output not active<br>1 = output active |

Table 152: Status of the switching output and the virtual switching outputs with 8-bit length

# 8 Configuration with SOPAS ET

# 8.1 Preparation

# 8.1.1 Installing the software

SOPAS ET 3.0 or higher is required for configuring the MLG-2.

The latest version of SOPAS ET can be found at www.sick.de > Search > SOPAS.

Observe the system requirements for SOPAS ET. These are mentioned on the download website:

- Run the setup.exe from the download website.
- ► Follow the instructions in the Setup wizard.

# **Ethernet settings**

The MLG-2 is shipped with the following IP network configuration:

- Static IP address. DHCP deactivated.
- IP address: 192.168.200.100
- Subnet mask: 255.255.255.0

You can change the IP network configuration in SOPAS ET.

If you would like the MLG-2 to acquire an IP address from a DHCP server, DHCP must be activated. If the MLG-2 is unable to locate a DHCP server, the MLG-2 will use the IP address 192.168.200.100.

# Starting the software

Use the application SICK > SOPAS Engineering Tool > Sopas from the Start menu to configure the MLG-2.

# 8.1.2 Device selection

A SOPAS Device Description (SDD) is required in order to configure the MLG-2.

# Detecting a connected device

When an MLG-2 is connected to the PC/notebook via Ethernet, the SDD can be loaded directly from the device and SOPAS ET will detect the MLG-2 type automatically.

# Configuring a device offline

Alternatively, you can select the MLG-2 type offline using the device selection wizard. To do this, you must load the SDD from the Internet. This requires an Internet connection.

You can either enter the type code of the MLG-2 directly into the device selection wizard or define the following criteria:

- Monitoring height
- Maximum sensing range
- Interface (number and type of inputs and outputs)
- Size of the smallest object in the application

Once you have selected the desired MLG-2, the configuration interface/wizard starts up.

# NOTE

If you configure a device offline, you must then connect the PC to the MLG-2 and down-load the MLG-2 configuration.

# 8.2 SOPAS ET interface

At the top of the interface, you can change the MLG-2 type, the operating mode, and the user level.

| Deviceselection   | Devicemode        | Userlevel |
|-------------------|-------------------|-----------|
| MLG50A-0250B10501 | Standard - Mode 👻 | EXPERT 🗸  |
|                   |                   |           |

Figure 75: Device selection, operating mode and user level

# **Device selection**

If you carry out the configuration offline (without a connected MLG-2), you can change the MLG-2 type via the button shown on the left.

If the MLG-2 is online, the type code of the MLG-2 will be displayed.

# **Operating modes**

The MLG-2 has the following operating modes:

- Standard For normal measuring tasks involving opaque objects (recommended for the majority of applications)
- Transparent
   For transparent objects, o.g., made of gl
  - For transparent objects, e.g., made of glass, PET, etc.
- Dust- and sunlight-resistant
   For applications when there is a large amount of dust in the environment or a high level of solar radiation

# NOTE

When the operating mode is changed, a new teach-in process must be performed.

The choice of operating mode affects the performance options.

# User level

The configuration is divided into two user levels.

The user level **EASY** shows only the parameters that are absolutely necessary and is a quick way of completing the task. This level is automatically activated when SOPAS ET starts up.

For experienced users or those with more complex requirements, the user level **EXPERT** allows you to configure all of the parameters.

# Three-part interface

| SICK                                                    | Parameter View Help DE Deutsch (Deutschlund) (DHITE :                                                                                                    | _ Ø ×                   |
|---------------------------------------------------------|----------------------------------------------------------------------------------------------------|-------------------------|
| Server Intelligence.                                    | • (t) • (t)                                                                                                    |                         |
| System I/O                                              |                                                                                                    | System (8)              |
| System Boundaries                                       | Deviceselection Devicesode Userlevel                                                                                                    | Digital output 1 (8)    |
| Reproduceability 2.9 ms<br>Minimum presence time 5.7 ms | ML002A-0299R13201 EASY V                                                                                                    | Digital output 2        |
| Response time 10.5 ms                                   | Smilaton                                                                                                    | Digital output 3        |
| Recommended scanning distances<br>Maximum 2.00 m        | 400                                                                                                    | Digital output 4        |
| Mnimum detectable object (MDO) 4.0 mm                   | 119 285.0mm                                                                                                    | 10-Link interface (8)   |
| Mnimum detectable object length (MOL) 2.5 mm            | 115                                                                                                    | Teach-in (R)            |
|                                                         | 10                                                                                                    | Sensitivity adjustment  |
|                                                         | 105                                                                                                    | Start Teach-in          |
| I 👘 👘                                                   | 305 237.5mm                                                                                                    |                         |
|                                                         | 95                                                                                                    | Teach-in Quality        |
|                                                         | 9. 222.5mm                                                                                                    | 100%                    |
|                                                         | 2040rm                                                                                                    |                         |
| Assistants                                              | 80                                                                                                    |                         |
| Installation Assistant 🐌 Start                          | 75                                                                                                    |                         |
| Application Assistant                                   | 20 2735770                                                                                                    |                         |
|                                                         | 55 (49.0mm                                                                                                    |                         |
| Teach-in Status                                         | 0 1975mm                                                                                                    |                         |
| 😝 Teach-in successful                                   | 2                                                                                                    |                         |
|                                                         | 9 12,5m                                                                                                    |                         |
| Quality of Process                                      | 7 100m                                                                                                    |                         |
| 100%                                                    | 3                                                                                                    |                         |
|                                                         | 5                                                                                                    |                         |
| Interface Status                                        | 2 Jan Stranger Stranger Strang                                                                                                    |                         |
| 10 Link 🔘                                               |                                                                                                    |                         |
| ÷                                                       | 2 2 3 3 3 3 3 3 3 3 3 3 3 3 3 3 3 3 3 3                                                                                                    |                         |
| Device status 🥘                                         | 8 8 8 8 8 8 8 8 8 8 8 8 8 8 8 8 8 8 8                                                                                                    |                         |
| The device is running properly.                         | <b>V</b> 33 33 Ann                                                                                                    |                         |
|                                                         | SICK mean<br>mean<br>mean<br>SICK mean<br>mean<br>SICK mean<br>second<br>second |                         |
|                                                         | Ŭ   <sup>5</sup> 320m   Ŭ                                                                                                    |                         |
|                                                         |                                                                                                    |                         |
|                                                         |                                                                                                    |                         |
|                                                         |                                                                                                    |                         |
|                                                         | 3 1 1                                                                                                    |                         |
|                                                         |                                                                                                    |                         |
|                                                         |                                                                                                    |                         |
|                                                         | ·                                                                                                    | Performance options (8) |
| Status Context Help                                     | Main page                                                                                                    | Simulation 8            |
| A Downing In G.2 (********* SAH 16100003                | 42.168.203.2052112 🛸 online 🧹 synchronized 🌢 Write Interediately                                                                                                    |                         |

Figure 76: SOPAS ET interface

The **left-hand side** of the graphical interface provides information on the system boundaries, the status and the interfaces of the connected MLG-2.

The **central** area shows a simulation of the light grid and its beams.

The right-hand side of the interface lists the available options in expandable menus.

# 8.2.1 System boundaries and status

# System boundaries

# System boundaries

| Reproduceability                       | 0.7 ms    |
|----------------------------------------|-----------|
| Minimum presence time                  | 1.4 ms    |
| Response time                          | 3.6 ms    |
| Max. recommended scanning distance     | 5.0 m     |
| Minimum detectable object (MDO)        | 14 mm     |
| Minimum detectable object length (MOL) | 7 mm      |
| 14mm                                   | SICK MAIL |

Figure 77: Display of the system boundaries

Under "System boundaries", SOPAS ET displays the reproducibility, minimum presence time, and response time (see "Scan time", page 19).

SOPAS ET displays the maximum recommended sensing range with which the MLG-2 can be safely operated.

The minimum detectable object (MDO) and the minimum detectable object length (MOL) are specified in millimeters as well as shown graphically.

The system boundaries are largely dependent on the configured performance options (see "Performance options", page 143).

# Wizards

# Wizards

| Installation Wizard |  |
|---------------------|--|
| Application Wizard  |  |

| Þ                | Start |
|------------------|-------|
| $\triangleright$ | Start |

# Figure 78: Wizards

You can start the Installation Wizard or Application Wizard under Wizards.

- The Installation Wizard helps you to align the MLG-2 and carry out the teach-in process.
- The Application Wizard helps you to configure the settings for the outputs. Only the necessary adjustments for the MLG-2 are offered, according to the choice of application.

# Recommendation

Use this wizard for the initial configuration of a device. The separate adjustments available in the main interface allow the user to make specific changes to the configuration.

# **Teach-in status**

If a teach-in becomes necessary because of a change to a parameter, the LED symbol will light red, indicating **teach-in required**.

# Process quality

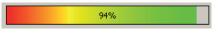

Figure 79: Display of the process quality

SOPAS ET shows the process quality as a percentage and as a colored bar.

# Interface status

SOPAS ET displays the communication status via the respective interface.

- Green = communication active
- Gray = communication not active

# Device status

SOPAS ET displays the device status via a colored indicator and in the form of plain text:

- Green = MLG-2 functions reliably
- Yellow = warning pending
- Red = error has occurred

# 8.2.2 Basic functions and status of the output

# **Basic functions**

Under Basic functions, you will find the following information:

- The current values for the beam functions (see "Beam functions", page 156)
- The current values for the run-length code

|   | System                                                                                                    | E/A      |                      |         |       |       |       |       |
|---|----------------------------------------------------------------------------------------------------|----------|----------------------|---------|-------|-------|-------|-------|
| 1 | Basisfu                                                                                                    | nktio    | nen                  |         |       |       |       |       |
|   | Basisfunktionen         NBB = 0 (Anzahl unterbrochener Strahlen)         NBM = 30 (Anzahl freier Strahlen)         FBB = n° - (Erster unterbrochener Strahl)         FBM = n° 1 (Erster freier Strahl)         LBB = - (Letzter unterbrochener Strahl)         LBM = 30 (Letzter freier Strahl)         LBM = 30 (Letzter freier Strahl)         NCBB = 0 (Anzahl zusammenhängender unterb. Strahlen)         NCBM = 30 (Anzahl zusammenhängender freier Strahlen)         CBM = n° - (Zentraler unterbrochener Strahl)         CBM = n° 15 (Zentraler freier Strahl)         ODI = 0 (Außenmaß)         IDI = 0 (Innenmaß) |          |                      |         |       |       |       |       |
|   | RLC-W                                                                                                    | /erte (F | Run Leng             | gth Cod | e)    |       |       |       |
|   | RLC0                                                                                                    | RLC1     | RLC2                 | RLC3    | RLC4  | RLC5  | RLC6  | RLC7  |
|   | 30                                                                                                    | 0        | 0                    | 0       | 0     | 0     | 0     | 0     |
|   | RLC8                                                                                                    | RLC9     | RLC10                | RLC11   | RLC12 | RLC13 | RLC14 | RLC15 |
|   | 0                                                                                                    | 0        | 0                    | 0       | 0     | 0     | 0     | 0     |
| : | Q1                                                                                                    | ~        | <b>Ausg</b> ä<br>B≥0 | inge    |       |       |       |       |

Figure 80: Basic functions and status of the output

# Status inputs/outputs

Under **Status inputs/outputs**, SOPAS ET shows the status of the switching output. Next to the indicator, you will find the function configured for the output.

# 8.2.3 Representation of the detection area

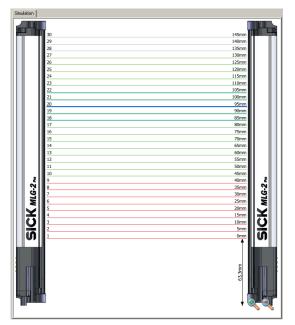

Figure 81: Detection area – Simulation

The **central** area of the SOPAS ET interface shows a simulation of the MLG-2 and its beams:

- Green = Made beams
- Red = Blocked beams
- Gray = Blanked beams
- Blue = Beams selected with the mouse
- Turquoise = Configured tolerance

You can use the context menu to perform certain actions with the selected beams.

# Context menu - Combining beams into zones

- Select multiple consecutive beams.
- In the context menu, select the command Combine to a zone > Zone X.

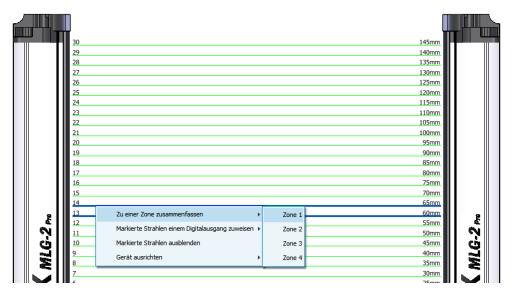

Figure 82: Combining beams into zones

First, configure a zone in the beam window. In the example, beams 13 and 14 are combined into one zone. Next, assign an application and a zone to the desired output (see ""Zone measuring" function", page 138).

# Context menu - Using beams for object recognition

- Select several beams (by pressing the Ctrl key).
- In the context menu, select the command Assign selected beams to a switching output > For object recognition > Use Qx.

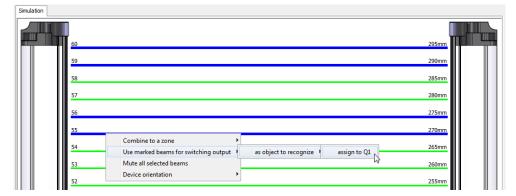

Figure 83: Using beams for object recognition

In the example, beams 10 and 11 and beams 14 and 15 are assigned to output Q1. If these beams are blocked, output Q1 switches. The object size may vary positively or negatively by the number of tolerance beams set (see "Object recognition", page 126).

# Context menu - Using beams for height classification

- Select a beam.
- In the context menu, select the command Assign selected beams to a switching output > As maximum height > Use Qx.

| 60 |                                                                                 | 295mm |
|----|---------------------------------------------------------------------------------|-------|
| 59 |                                                                                 | 290mm |
| 58 |                                                                                 | 285mm |
| 57 |                                                                                 | 280mm |
| 56 | Combine to a zone  Use marked beams for switching output as object to recognize | 275mm |
| 55 | Mute all selected beams as maximum height assign to Q1                          | 270mm |
| 54 | Device orientation as center of object                                          | 265mm |

Figure 84: Using beams for height classification

In the example, beam 12 is assigned to output Q1. If the last beam blocked is greater than or equal to beam 12, output Q1 switches.

# Context menu - Using beams to classify the object position

- Select a beam.
- In the context menu, select the command Assign selected beams to a switching output > As center of object > Use Qx.

| Simulation |                                                                                                    |                |
|------------|----------------------------------------------------------------------------------------------------|----------------|
| 60         |                                                                                                    | 295mm          |
| 59         |                                                                                                    | 290mm<br>285mm |
| 57         | Combine to a zone                                                                                         | 280mm          |
| 56         | Use marked beams for switching output as object to recognize<br>Mute all selected beams as maximum height | 275mm          |
| 55         | Device orientation as center of object assign to Q1                                                       | 270mm          |

Figure 85: Using beams to classify the object position

In the example, beam 13 is assigned to output Q1. If beam 13 is detected as the center of the object (e.g., beams 12, 13, 14 or beams 11, 12, 13, 14, 15 are blocked), output Q1 switches.

# Context menu – Blanking beams

- Select one or more beams (press the Ctrl key to select several beams).
- ▶ In the context menu, select the command Blank all selected beams.

| Simulation |          |                                                           |       |
|------------|----------|-----------------------------------------------------------|-------|
|            | 60<br>59 |                                                           | 295mm |
|            | 58       |                                                           | 285mm |
|            | 57       | Combine to a zone   Use marked beams for switching output | 280mm |
|            | 56       | Mute all selected beams                                   | 275mm |
|            | 55       | Device orientation                                        | 270mm |
|            | 54       |                                                           | 265mm |
|            | 53       |                                                           | 260mm |
|            | 52       |                                                           | 255mm |
|            | 51       |                                                           | 250mm |
|            | 50       |                                                           | 245mm |
|            |          |                                                           |       |

Figure 86: Blanking beams

In the example, beams 13, 14, and 15 are selected and blanked. They are shown in gray and excluded from the measurement.

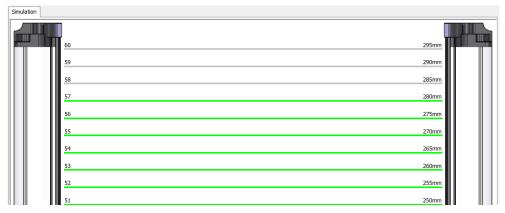

Figure 87: Blanked beams

# Context menu – Rotating the image of the MLG-2

The image of the MLG-2 can be adapted for particular applications.

|  | 41 | Combine to a zone                     | • |                             | 200mm |  |
|--|----|---------------------------------------|---|-----------------------------|-------|--|
|  | 40 | Use marked beams for switching output | • |                             | 195mm |  |
|  | 39 | Unmute all beams                      |   |                             | 190mm |  |
|  | 38 | Device orientation                    |   | rotate left                 | 185mm |  |
|  |    |                                       |   | rotate right <sup>1/3</sup> |       |  |

Figure 88: Rotating the image of the MLG-2

In the context menu, select the command Device orientation > rotate left or > rotate right.

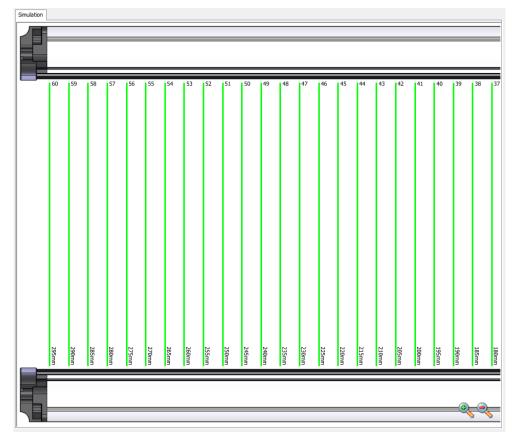

Figure 89: Image of the MLG-2 rotated

Repeat this process until you are happy with how the image appears.

# 8.2.4 Expandable menus

The expandable menus on the right-hand side help you to configure the MLG-2.

| System                     | (V) |
|----------------------------|-----|
| Digital output 1           | (   |
| Digital output 2           | ۲   |
| Digital output 3 (virtual) | ۲   |
| Digital output 4 (virtual) | ۲   |
| IO-Link interface          | ۲   |
| Teach-in                   | ۲   |
| Performance options        | ۲   |
| Simulation                 | ۲   |

Figure 90: Expandable menus for configuration

- Click on the double arrow to open the expandable menu.
- To close the expandable menu, click the double arrow which is now inverted again.

# Configuring the outputs

When the MLG-2 is online, the configuration of the outputs is written to the device and transferred immediately to the status indicator for the outputs. You will see the response of the outputs immediately in the status indicator.

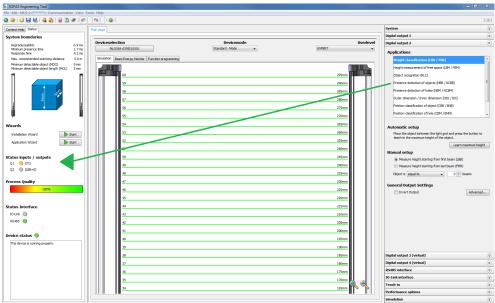

🔮 Operator 📲 MLG-2 (\*\*\*\*\*\*\*) 💊 192.168.200.100:2112 🌑 online ✔ synchronized 😔 Download Immediately

Figure 91: Effect of the output configuration on the status indicator

# Configuring the performance options

When the MLG-2 is online, the performance options are written to the device and displayed immediately in the system boundaries (it may be necessary to perform a teachin process after changing the performance options).

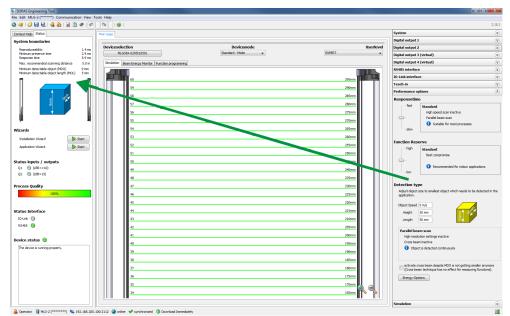

Figure 92: Effects of the performance options on the system boundaries

# 8.3 System settings

# 8.3.1 System settings for the user levels EASY and EXPERT

# Identification

The Identification area contains the following information:

- Type code
- Optional: Current type code
  - This field is only displayed when the current system constellation is different from the original one delivered.

The MLG-2 consists of a receiver, fieldbus module and sender. These components are defined by the type code in the receiver. If a different field bus module or/and another sender is being used, the type code resulting from this is shown as the **current type code**.

- Part number
- Manufacturer
- Serial number
- Individual device name You can enter a description of the MLG-2's application or usage here.

# Version

The Version area contains the following information:

- Hardware version
- Software version
- Fieldbus module hardware version
- Fieldbus module software version

# **Pushbutton lock**

You can use the pushbutton lock to set two options for the teach-in button on the device:

- Released: A teach-in process can be triggered using the button.
- Locked: The teach-in button is locked to prevent inadvertent actuation, for example.

# 8.3.2 System settings for the EXPERT user level

# I/O configuration

# I/O configuration I/O No. Pin No. Pin configuration 1 4 OUTPUT 2 6 INPUT

Figure 93: I/O configuration

You can view the MLG-2's output and the pin on the connection in this figure.

# Beam numbering

On delivery, beam 1 is located on the connection side of the MLG-2. You can choose to configure the MLG-2 so that the beam numbering begins at the top.

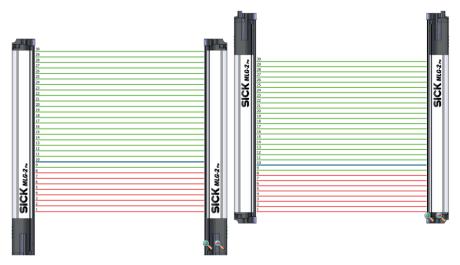

Figure 94: Beam numbering

This might be a good idea, for example, if you mount the MLG-2 with the connections facing upward, but still want to measure height classification from the bottom.

### 

Beam numbering has consequences for the beam functions FBB, FBM, LBB, LBM, CBB, CBM, RLC, and on the beam status.

# NOTE

i

This affects measuring functions that have already been configured. In the example, a height classification is configured with the 10th beam (blue).

# **Pushbutton lock**

You can use the pushbutton lock to set two options for the teach-in button on the device:

- Released: A teach-in process can be triggered using the button.
- Locked: The teach-in button is locked to prevent inadvertent actuation, for example.

# Reset

You have the option to reset the MLG-2 to the factory settings.

If you reset to factory settings, you will lose all data that has already been configured.

### 

- The factory settings are restored as soon as 1 is written.
- The MLG-2 will be reset too. Therefore, the control reports, where necessary, an error that the MLG-2 is no longer available.
- The following applies after resetting to factory settings:
  - No process data such as beam functions or beam status is output.
  - The alignment aid is active.
  - A teach-in is required. All functions become available again only after a successful teach-in process.

The Reset command sets the MLG-2 back to the factory settings.

# Ethernet

In the **Ethernet** area, you make communication interface TCP/IP settings for SOPAS ET or the integrated web server.

First of all, select the DHCP or Static option from the Addressing mode field.

With the **Static** addressing mode, you can change the **IP** address, the **subnet** mask, and the **gateway** address. The **MAC** address is also displayed.

# i NOTE

Only make changes if you know your network very well and you know what effect the changes will have on the settings!

# 8.3.3 System settings for CANopen

In the address configuration area, you can enter the address in CAN and select the baud rate. You can enter address 1 to 127 for the MLG-2.

| Adress- u | nd Baudratenkonfiguration |
|-----------|---------------------------|
| NodeID    | 0                         |
| Baudrate  | 10 kBit/s 🗸               |
|           |                           |

Figure 95: Node ID and baud rate in SOPAS ET

# I NOTE

Only make changes if you know your network very well and you know what effect the changes will have on the settings!

# 8.4 Measuring and diagnostic functions for switching outputs

A measuring or diagnostic function can be configured for each switching output on the MLG2. If the criteria configured for the function are met, this is signaled on the relevant output.

All measuring functions can be configured manually. The configurable details are shown for the selected measuring function.

For the **height classification** and **object recognition** measuring functions, objects that are actually in the detection area can be defined automatically.

The measuring functions that have been set are shown graphically in the Simulation area and can be edited here using the mouse.

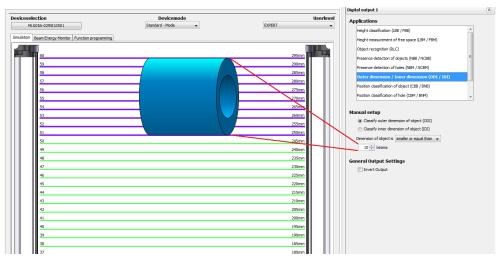

Figure 96: Example representation of the outer dimension

The results of the measuring functions are shown on the status display for the outputs (see "Basic functions and status of the output", page 114).

### 

The configuration of the switching outputs is linked to the function programming option (only visible in the **EXPERT** user level). Settings made when configuring the outputs are also shown in the function programming option. If very complex configurations are created for an output in the function programming option, these can no longer be changed in the configuration of the switching outputs.

# 8.4.1 Height classification

A switching output switches when the measured object corresponds to the configured or defined height.

# Automatic configuration

SOPAS ET can teach in the maximum object height automatically.

The output becomes active when an object is larger than the defined object. The device checks, therefore, whether an object exceeds a certain height.

- Place or hang the object in the detection area of the MLG-2.
- Click Teach-in maximum height.

The measurement is taken from the top or bottom automatically, depending on the alignment of the object.

The algorithm first checks whether the first or last beam is blocked:

- If the first beam is blocked, the height is measured from the bottom.<sup>6)</sup>
- If the last beam is blocked, the height is measured from the top.<sup>6)</sup>

If both the first and last beams are made or blocked, the optical center of gravity is determined.

- If more beams are blocked on the side of the first beam, the height is measured from the bottom.
- If more beams are blocked on the side of the last beam, the height is measured from the top.

<sup>&</sup>lt;sup>6)</sup> Applies when light grid is mounted upright with the connection side facing down and beam numbering beginning on the connection side (factory setting).

# i NOTE

Blocked beams are shown in the simulation in red and made beams are shown in green. The automatically defined object height can be further adjusted afterward.

# Manual configuration

- Select the beam from which the height is to be measured:
  - Height measured from last beam
  - Height measured from first beam
- Select one of the following settings for the height classification and enter the number of beams n:

| Жика? " |  | <br> | SiCKme2 |
|---------|--|------|---------|
|         |  |      | Si      |

Figure 97: Settings for height classification

- ≥ Object is larger than or equal to n beams: The output becomes active when an object covers the beam defined as the top beam or reaches beyond this beam.
- ≤ Object is smaller than or equal to n beams: The output becomes active when an object covers the beam defined as the top beam or falls short of this beam.
- **= Object is equal to n beams:** The output becomes active when an object is the exact same size as the beam defined as the top beam.

The beam that has been set is shown in blue in the **Simulation** area. It can be moved using the mouse.

|    | , i i i i i i i i i i i i i i i i i i i |  |
|----|-----------------------------------------|--|
| 2  | <b>^</b>                                |  |
| 3  | Jhs                                     |  |
| 5  |                                         |  |
| 6  |                                         |  |
| 7  |                                         |  |
| 8  |                                         |  |
| 10 |                                         |  |

Figure 98: Setting the height with the mouse

# Zone selection

For additional information, see ""Zone measuring" function", page 138.

# **Output settings**

General options for switching outputs see "Advanced settings for the outputs", page 137.

# 8.4.2 Object recognition

The MLG-2 memorizes the pattern of configured or defined objects. The output switches when the MLG-2 recognizes objects or gaps with the configured size.

### 

The maximum number of beam status changes may not exceed the half number of beams, but at least 16 and a maximum of 120.

# Defining an object automatically

You can define the object to be detected automatically.

- Place the object(s) in the detection area of the MLG-2.
- Then click Teach-in object.

The size of the objects and the size of the gaps between the objects are shown in the simulation. The sizes can be further adjusted afterward.

# Manual configuration

In the simulation, you can determine the size of the object(s) by selecting corresponding beams.

| SICK MLG-2. | 1         2         3         4         5         6         7         8         9         10         11         12         13         14         15         16         17         18         19         20         21         22         23         24         25         26         27         28         29         30 | SICK MLG-2                            |
|-------------|----------------------------------------------------------------------------------------------------|---------------------------------------|
| S           | 29                                                                                                    | S S S S S S S S S S S S S S S S S S S |

Figure 99: Beams highlighted in color in the simulation

The blue beams in the Simulation area represent the object; the beams shown in turquoise are the tolerance.

# Settings for automatic and manual configuration

- Select one of the following settings for object recognition:
- Static

An object will be recognized if it is in the exact location in which the object was configured or automatically defined. This also applies to multiple objects, e.g., the feet of a pallet.

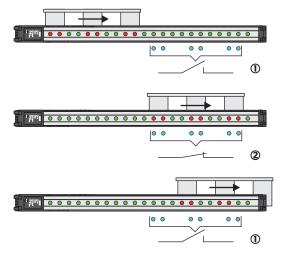

• 3 • 4 • 5

Figure 100: Object recognition, static

- ① Output not switched
- 2 Output switched
- 3 Made beam
- ④ Blocked beam
- S Configured beam
- Dynamic

An object will be recognized at every point in the detection area. The object is allowed to move within the detection area. This also applies to multiple objects, e.g., the feet of a pallet.

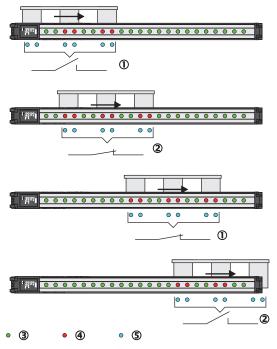

Figure 101: Object recognition, dynamic

- ① Output not switched
- 2 Output switched
- 3 Made beam

- ④ Blocked beam
- S Configured beam
- Tolerance

Without a tolerance, objects will only be recognized if they block exactly the configured number of beams. If you enter a tolerance, the object size can vary positively or negatively by the number of tolerance beams.

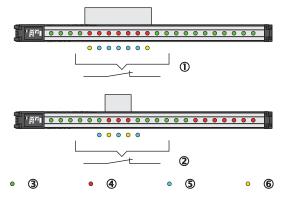

Figure 102: Object recognition with tolerance

- ① Positive tolerance
- Negative tolerance
- 3 Made beam
- ④ Blocked beam
- ⑤ Configured beam
- 6 Tolerated beams

When a tolerance is set, it is shown in the simulation with turquoise beams.

# **Output settings**

General options for switching outputs see "Advanced settings for the outputs", page 137.

# 8.4.3 Object detection/object width

A switching output switches when an object of a particular size is present in the detection area.

A corresponding setting is configured which requires a certain number of beams or a certain number of **consecutive** beams to be blocked.

The number of beams is configured in the settings or configured graphically in the **Simulation** area using the mouse.

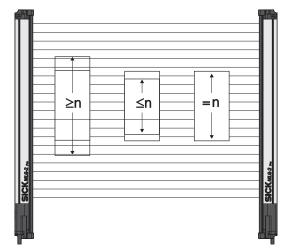

Figure 103: Object detection/object width

- Select one of the following n settings for the object detection/object width and enter the number of n beams:
- ≥n object is larger than or equal to n beams: The output becomes active when the configured number of beams or more has been blocked.
- ≤n object is smaller than or equal to n beams: The output becomes active when the configured number of beams or less has been blocked.
- = n object is equal to n beams: The output becomes active if the exact number of configured beams is blocked.

The object size that has been set is shown in the **Simulation** area. It can be changed using the mouse.

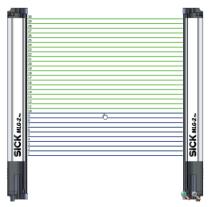

Figure 104: Setting the object size with the mouse

# Only take into account consecutive beams:

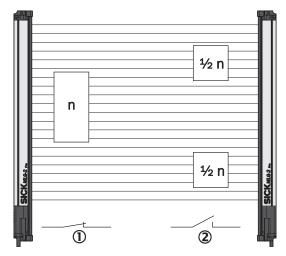

Figure 105: Object detection of consecutive objects

- ① Criterion met
- 2 Criterion not met

The output becomes active when consecutive beams are covered. If this option is not activated, the number of blocked beams can also be made up of several objects or objects with gaps.

# Zone selection

For additional information, see ""Zone measuring" function", page 138.

# Output settings

General options for switching outputs see "Advanced settings for the outputs", page 137.

# 8.4.4 Hole detection/hole size

A switching output switches when an object with a hole of a particular size is present in the detection area.

A corresponding setting is configured which requires a certain number of beams or a certain number of **consecutive** beams to be made.

The number of beams is configured in the settings.

The measuring function can be used for **hole detection**, e.g., in a metal sheet, by configuring a number of made beams  $\geq .1$ 

Select one of the following settings for the hole detection and enter the number of n beams:

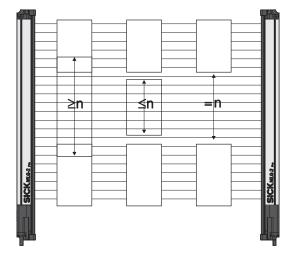

Figure 106: Hole detection/hole size

•  $\geq$ n hole is larger than or equal to n beams:

The output becomes active when the configured number of beams or more are made.

•  $\leq$  n hole is smaller than or equal to n beams:

The output becomes active when the configured number of beams or fewer are made.

• = n hole is equal to n beams:

The output becomes active if the exact number of configured beams are made.

The hole size that has been set is shown in the **Simulation** area. It can be changed using the mouse.

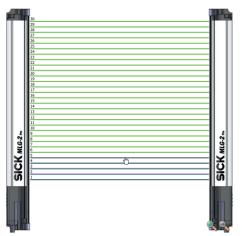

Figure 107: Setting the hole size with the mouse

# Only take into account consecutive beams:

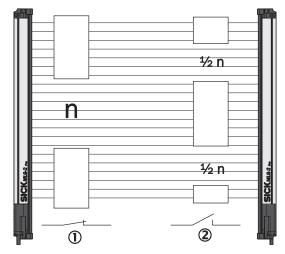

Figure 108: Detection of consecutive beams

- ① Criterion met
- 2 Criterion not met

The output becomes active when the beams are made through a single hole. If this option is not activated, the number of made beams can also be made up of several gaps.

# **Output settings**

General options for switching outputs see "Advanced settings for the outputs", page 137.

# 8.4.5 Outside/inside dimension

A switching output switches when an object with a particular outside or inside dimension is detected.

### 

If there are several objects in the detection area, the largest object determines the measured value.

The following settings are possible for measuring the outside or inside dimension:

Configure whether you want to measure the **outside dimension** or **inside dimension**.

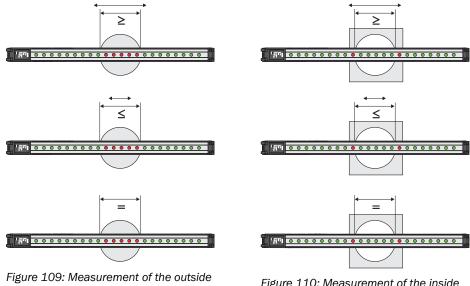

dimension

Figure 110: Measurement of the inside dimension

- ► Select one of the following settings:
- $\geq$  Object diameter is greater than or equal to n beams: ٠ The output becomes active if the configured number of beams or more were blocked/made.
- $\leq$  Object diameter is less than or equal to n beams: The output becomes active if the configured number of beams or less were blocked/made.
- = Object dimension is equal to n beams: • The output becomes active if precisely the configured number of beams was blocked/made.

A particular number of beams is configured for the outside or inside dimension in the settings. The object size is shown in the Simulation area and can be changed here using the mouse.

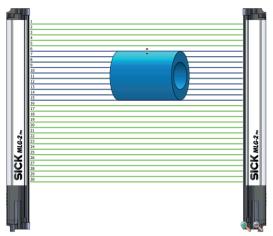

Figure 111: Setting the outside dimension with the mouse

# **Output settings**

General options for switching outputs see "Advanced settings for the outputs", page 137.

# 8.4.6 Classification of an object position

A switching output switches when the center of an object is located exactly on the beam configured as the position.

# **NOTE**

If there are several objects in the detection area, the central beam of the largest object determines the object position.

A particular beam is configured for the classification of the object position in the settings.

- Select one of the following settings:
- The object center is greater than or equal to the position of beam number n.

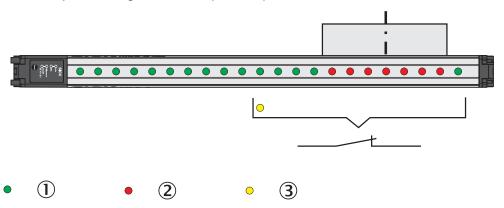

Figure 112: Classification of the object position – object center is greater than or equal to n beam

- ① Made beam
- Blocked beam
- 3 Configured beam
- The object center is less than or equal to the position of beam number n.

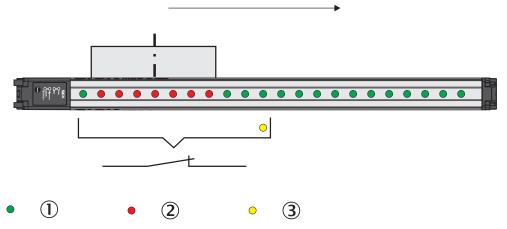

Figure 113: Classification of the object position – object center is smaller than or equal to n beam

- ① Made beam
- Blocked beam
- 3 Configured beam
- The object center is equal to the position of beam number n.

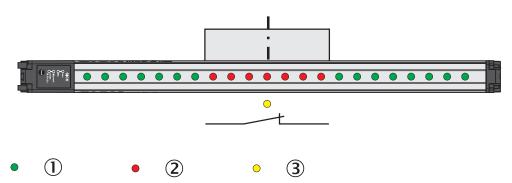

Figure 114: Classification of the object position - object center is equal to n beam

- ① Made beam
- 2 Blocked beam
- 3 Configured beam

# General options for switching outputs see "Advanced settings for the outputs", page 137.

The object position that has been set is shown in the **Simulation** area. It can be changed using the mouse.

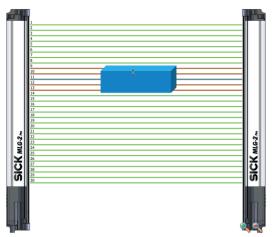

Figure 115: Setting the object position with the mouse

# **Zone selection**

For additional information, see ""Zone measuring" function", page 138.

# 8.4.7 Classification of a hole position

A switching output switches when the center of a hole is located on the beam configured as the hole position.

# **NOTE**

If there are several holes in the detection area, the central beam of the largest hole determines the hole position.

A particular beam is configured for the classification of a hole position in the settings.

- In addition, select one of the following settings:
- The hole center is greater than or equal to the position of beam number n. The number of the beam located in the center of the hole is greater than or equal to the number of the configured beam.

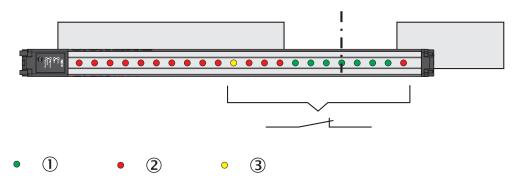

Figure 116: Classification of the hole position - larger than or equal to hole center

- ① Made beam
- ② Blocked beam
- ③ Configured beam
- The hole center is smaller than or equal to the position of beam number n. The number of the beam located in the center of the hole is smaller than or equal to the number of the configured beam.

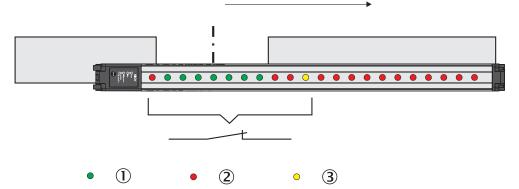

Figure 117: Classification of the hole position - smaller than or equal to hole center

- ① Made beam
- Blocked beam
- ③ Configured beam
- The hole center is equal to the position of beam number n.

The center of the hole is located exactly at the configured beam.

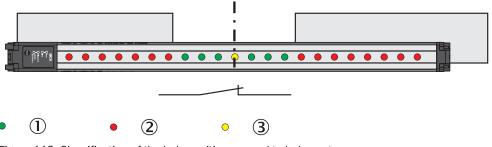

Figure 118: Classification of the hole position - equal to hole center

- ① Made beam
- Blocked beam
- ③ Configured beam

The hole position that has been set is shown in the **Simulation** area. It can be changed using the mouse.

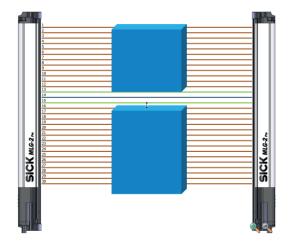

Figure 119: Setting the hole position with the mouse

# **Output settings**

General options for switching outputs see "Advanced settings for the outputs", page 137.

### 8.4.8 Diagnostics

As well as measuring functions, diagnostic functions can also be assigned to the outputs. Depending on the configuration, the output will respond when certain faults occur or when the teach-in quality or process quality fall below a configured percentage.

# **Diagnostic settings**

- Activate Qn in the event of the following error messages:
  - Contamination
    - The output is activated when a contamination warning occurs.
  - **Electrical short-circuit**
  - The output is activated when a short-circuit occurs in the wiring.
  - **Teach-in error**
  - The output is activated when an error occurs during the teach-in process.
  - Hardware error The output is activated when an error occurs with the hardware. Possible cause: LED defective, receiver element defective, etc.
    - Synchronization error
    - Output is activated when there is an error in the connection to the server.
- Activate Qn if the teach-in quality is under ... % The output is activated when the teach-in quality falls below a certain percentage (see "Teach-in", page 18). You can define the percentage in increments of 1%.
- Activate Qn if the process quality is under ... % The output is activated when the process quality falls below a certain percentage (see "Teach-in", page 18). You can define the percentage in increments of 1%.

# **Output settings**

General options for switching outputs see "Advanced settings for the outputs", page 137.

### 8.4.9 Advanced settings for the outputs

For switching outputs, you can select the option Invert output.

At the EXPERT user level, you can also enter a **minimum pulse width** for the output signal in ms.

Very fast or small objects trigger a short output signal. Under some circumstances, these may not be detected by slow controls. Via the minimum pulse width, you can set a pulse width that your control will detect.

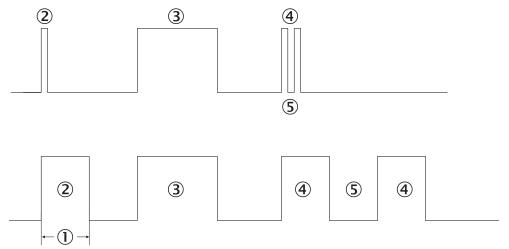

Figure 120: Examples of the effect of a configured minimum pulse width

- ① Minimum pulse width
- 2 A pulse that is too short is extended.
- ③ A long output pulse remains unchanged.
- (4) Two short output pulses are extended.
- (5) The break also corresponds to the minimum pulse width (1).

# Activating the output (only at the EXPERT user level)

At the **EXPERT** user level, you can also configure a setting so that an output only changes its status when a particular input is activated. This method can be used to switch the measuring function on or off.

- Click Advanced....
- Activate the option Use input to activate or deactivate output.
- Select which input is to be used.
- You should also configure whether the input is to be high active or low active.

# i NOTE

This function is only available if the inputs have not been configured for other functions (see "System settings for the EXPERT user level", page 121).

# 8.5 Zones

8.5.1 "Zone measuring" function

# Prerequisites

"Expert" user level

# **Description of operation**

The beams of the MLG-2 can be divided into four zones. Each zone can be assigned one beam function or application. Zones and beam functions are assigned using the outputs. The functions NBB Zone n, LBB Zone n, FBB Zone n, CBB Zone n and NCBB Zone n are available for each zone (n = 1, 2, 3 or 4).

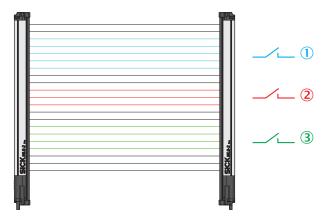

Figure 121: Measuring within zones

- ① e.g. Zone 1 (NBB Zone 1, LBB Zone 1, FBB Zone 1, CBB Zone 1 or NCBB Zone 1)
- (2) e.g. Zone 2 (NBB Zone 2, LBB Zone 2, FBB Zone 2, CBB Zone 2 or NCBB Zone 2)
- (3) e.g. Zone 3 (NBB Zone 3, LBB Zone 3, FBB Zone 3, CBB Zone 3 or NCBB Zone 3)

# Configuring the "Zone measuring" function using SOPAS ET

Example: You would like to assign Zone 1 and the application "Object detection/Object width (NBB/NCBB)" to digital output 1.

First, configure one or more zones. Next, assign an application and a zone to the desired output. You can configure the zones either in the beam window or via the **Zones** expandable menu.

Configuring zones in the beam window

- Click the **Zones** expandable menu.
- In the middle section of SOPAS ET (beam window), mark the beams that you would like to combine into a zone.
- Using Combine to a zone from the context menu, select the zone that the beams will be assigned to – in this case Zone 1.

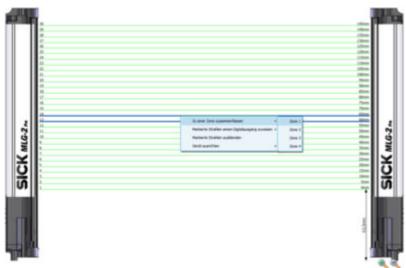

Figure 122: SOPAS ET beam window - Combining beams into zones

✓ The configured zones are indicated in the **Zones** expandable menu.

Configuring Zones in the expandable menu

- Click the Zones expandable menu.
- In the Zone selection area, define the "Zone no.", "First beam" and "Last beam" for the zone.

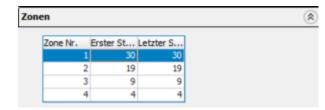

Activate the zone you wish to assign to an output.

# Configuring an output

Click the Digital output 1 expandable menu, for example.

| Digitalausgang 1                        |                                              |   |  |  |
|-----------------------------------------|----------------------------------------------|---|--|--|
| Applikationen                           |                                              | ^ |  |  |
| Höhenklassifizier                       | ^                                            |   |  |  |
| Höhenmessung                            | Höhenmessung freier Strahlen (LBM/FBM)       |   |  |  |
| Objektwiederer                          |                                              |   |  |  |
| Objekterkennung/Objektbreite (NBB/NCBB) |                                              |   |  |  |
| Locherkennung/                          | Locherkennung/Lochgröße (NBM/NCBM)           |   |  |  |
| Außenmaß/Innenmaß (ODI/IDI)             |                                              |   |  |  |
| Klassifizierung d                       | (Cassifizierung der Objektposition (CBB/BNB) |   |  |  |
| Klassifizierung d                       | er Lochposition (CBM/BNM)                    | ~ |  |  |
| Zonenauswahl                            |                                              |   |  |  |
| Zone 1                                  | •                                            |   |  |  |
| Alle Strahlen                           |                                              |   |  |  |
| Ma Zone 1                               | ration                                       |   |  |  |
| Zone 2                                  | oder gleich 🗸 1 🗘 Strahlen                   |   |  |  |
| Zone 3<br>Zone 4                        |                                              |   |  |  |
| - HUDHER WIT                            | non nur zusammenhängenden<br>enen Strahlen   |   |  |  |

Figure 123: SOPAS ET - Assigning an application and zone to an output

- In the Applications area, select an application such as Object detection/Object width (NBB/NCBB).
- Using the drop-down list from the Zone selection area, select the zone that the application will apply to in this case Zone 1.
- ✓ The configured basic function (beam function) and the related status are displayed in the Basic functions area of the I/O tab in the left-hand window, e.g., NBB Zone 1 = 0 (number of blocked beams in Zone 1).

# 8.6 Teach-in

During the teach-in process, the switching thresholds for all beams are individually adjusted for the sensing range and the ambient conditions.

A teach-in process must be carried out when commissioning, when changing operating mode or performance options, and at regular intervals in general.

- Click Teach-in.
- The teach-in process starts. If the teach-in process is successful, a corresponding message is displayed.

| Teach-in                | 23 |
|-------------------------|----|
| Teach-in complete       |    |
| Teach-in was successful |    |
|                         |    |
|                         |    |
|                         | Ok |
|                         |    |

Figure 124: Teach-in successful

Similarly, if any errors occur, a corresponding message is displayed.

| ( | Teach-in                                          | 23   | ) |
|---|---------------------------------------------------|------|---|
|   | Teach-in failed                                   |      |   |
|   | At least the signal of one parallel beam is too v | veak |   |
|   |                                                   |      |   |
|   |                                                   |      |   |
|   |                                                   |      | ŀ |
|   |                                                   | Ok   |   |

Figure 125: Teach-in failed

- ► Then check that the MLG-2 is correctly aligned, that the front screens are clean, and that there are no objects located in the light path.
- Then carry out the teach-in process again.

# Teach-in when switching on

If you activate the **Automatic teach-in when switching on device** option, the teach-in process will be performed every time you switch on the device.

# **Teach-in quality**

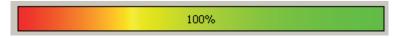

Figure 126: Teach-in quality

The teach-in quality indicates how successful the teach-in process has been. The MLG-2 calculates this value based on the quality of the light level received.

The value remains constant until another teach-in process is carried out.

# Beam blanking (only at the EXPERT user level)

If you do not want to evaluate certain beams for your application, you can exclude them from the teach-in process.

# Blank blocked beams as follows:

The beams from the MLG-2 that are **not** to be accounted for in the measurement must be blocked.

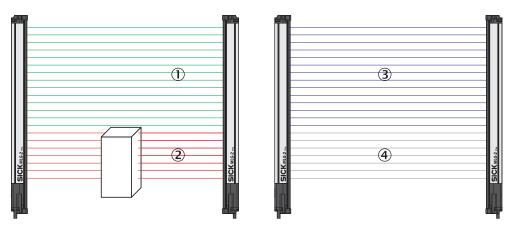

Figure 127: Example of the blanking of blocked beams

- ① Made beams
- ② Blocked beams
- 3 Beams included in the measurement
- (4) Excluded beams
- Click Blank all blocked beams.
- $\checkmark$  The blocked beams will not be taken into account in the measurement.
- Activate the Activate beam blanking for every teach-inoption too.
- ✓ The blocked beams will be excluded from every teach-in process in the future.

### 

You will never be notified that beams are blocked during the teach-in process.

# Blank made beams as follows:

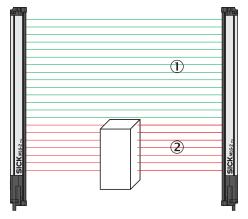

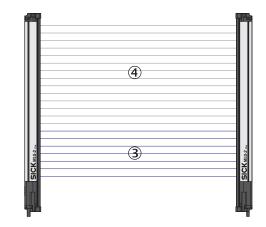

Figure 128: Example of blanking made beams

- ① Made beams
- ② Blocked beams
- 3 Beams included in the measurement
- ④ Excluded beams
- Click Blank all made beams.
- ✓ The made beams will not be taken into account in the measurement.
- Activate the Activate beam blanking for every teach-inoption too.
- $\checkmark$  The made beams will be excluded from every teach-in process in the future.

# 8.7 Performance options

The performance options can be used to modify the response time, operating reserve, detection type, and (in Transparent operating mode), minimum detectable absorption of an object.

| Responsetime                 | e                                                         |  |  |
|------------------------------|-----------------------------------------------------------|--|--|
|                              | High speed                                                |  |  |
|                              | High speed scan active                                    |  |  |
| -                            | Cross beam inactive                                       |  |  |
|                              | Recommended for high speed processes                      |  |  |
| -slow                        |                                                           |  |  |
|                              |                                                           |  |  |
| Function Rese                | erve                                                      |  |  |
| _ −high                      | Standard                                                  |  |  |
|                              | Best compromise                                           |  |  |
| <b>-</b>                     |                                                           |  |  |
|                              | <ol> <li>Recommended for indoor applications</li> </ol>   |  |  |
| -low                         |                                                           |  |  |
|                              |                                                           |  |  |
| Detection typ                | e                                                         |  |  |
| Adjust object s application. | size to smallest object which needs to be detected in the |  |  |
| Object Speed                 | 1m/s                                                      |  |  |
| Height                       | 50 mm [ [ 수 🖓                                             |  |  |
| Length                       | 50 mm                                                     |  |  |

Figure 129: Performance options for Standard operating mode and Dust- and sunlight-resistant operating mode

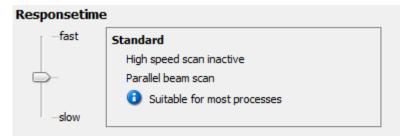

# Minimum Detectable Absorption

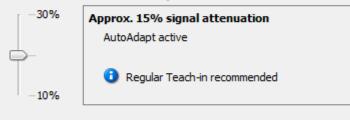

# Detection type

Adjust object size to smallest object which needs to be detected in the application.

| Object Speed | 1 m/s |          |
|--------------|-------|----------|
| Height       | 50 mm | Et 🕉     |
| Length       | 50 mm | <u>₽</u> |

Figure 130: Performance options for Transparent operating mode

You can change the response time, operating reserve, or minimum detectable absorption by moving the slider up or down.

### 

- The configurable performance options depend on the operating mode selected.
- The performance options are dependent on each other.
- A teach-in process must be performed after most changes. A button is provided in the performance options for this purpose.
- Click the button to perform the teach-in process and to apply the modified performance options.
- ✓ The system boundaries resulting from the performance options are displayed on the left in SOPAS ET (see "System boundaries and status", page 113).

# **Response time**

The response time depends on the scan method and the beam function. A short response time requires a **high-speed scan** and the **parallel-beam function**.

- Select one of the following options:
- Fast High-speed scan and parallel-beam function are active
- Medium High-speed scan not active and parallel-beam function active

## NOTE

1

- If High-speed scan is deactivated in the energy options, you cannot switch to Fast.
- Only Medium can be set in Transparent operating mode.
- If the cross beam function is activated via **Detection type**, the system switches to **Slow**.
- For MLG-2 with a 2 m sensing range, the high measurement accuracy function must be used for **High-speed scan**.

#### **Operating reserve**

The operating reserve affects how long the measurement can be performed correctly in the event of adverse ambient conditions or contamination.

- High Highly resistant to contamination, risk of reflection with shiny objects
- Medium Best compromise between reflection resistance and operating reserve
- Low High measurement accuracy

#### NOTE

i

It is not possible to set an operating reserve in Transparent operating mode.

#### Minimum detectable absorption of an object (only in Transparent operating mode)

The minimum detectable absorption (MDA) of an object must be configured in **Transparent** operating mode. In order to detect a transparent object, it must absorb a certain percentage of the energy from the light beam.

The following options are available for configuring the minimum detectable absorption<sup>7</sup>:

- Approx. 10% signal attenuation: clean PET bottles, clear glass, thin and clear films (e.g., cellophane), household plastic film, plastic wrapping
- Approx. 15% signal attenuation: clean clear glass bottles, thick films, film and wrapping folded multiple times
- Approx. 30% signal attenuation: green and brown glass, colored glass bottles

#### NOTE

i.

The minimum detectable absorption that an object needs in order to be detected increases with the sensing range (see "Minimum detectable absorption", page 168).

#### Detection type

With the help of the mapped object, you can set the minimum detectable object size and minimum detectable object length, and enter the speed of the object through the detection area.

The object speed and size determine which scanning procedure is to be used.

- Enter the speed at which the object being detected will move through the detection area in the **Object speed** field.
- Enter the height of the smallest object to be detected in the **Height** field.
- Enter the length of the smallest object to be detected in the Length field.

The figure to the right of the fields shows the entered values in proportion.

<sup>7)</sup> Examples are for illustrative purposes only. The signal attenuation and the minimum detectable absorption to be configured must be determined for each individual application.

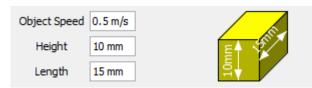

Figure 131: Illustration of the measuring object

#### 8.7.1 "Cross beam" function

#### Prerequisites

- "Expert" user level
- Reasonable beam separation: ≥ 10 mm
- Possible operating modes: standard or dust- and sunlight-resistant
- High-speed scan is deactivated.
- The object being detected is located in the center section of the detection area.
- Only for "Cross beam measuring": ≤ 255 beams

#### Notes

see "Minimum detectable object with cross-beam function ", page 24

#### **Description of operation**

The MLG-2 offers the following beam functions: "Parallel beam", "Cross beam switching" and "Cross beam measuring." The system automatically selects the "Parallel beam" or "Cross beam switching" function depending on the specific object size that is to be detected. As an alternative, the user also has the option of manually activating the "Cross beam switching" or "Cross beam measuring" function.

In the "Cross beam switching" option, the crossed beams are also used for object detection. The crossed beams do not affect the beam status, beam functions or blanked beams.

In the "Cross beam measuring" function, a group of crossed beams is combined into a single virtual beam. Virtual beams are treated as additional real beams and do not have any affect on the beam status, beam functions or blanked beams. If the "Cross beam measuring" function is activated, the real and virtual beams are renumbered, which means that the number of beams is nearly doubled.

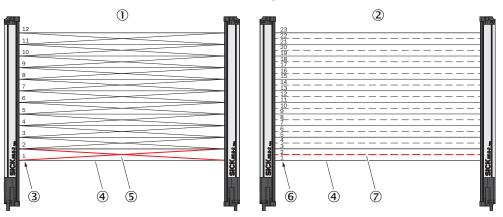

Figure 132: Left: "Cross beam switching", right: "Cross beam measuring"

- Cross beam switching
- ② Cross beam measuring
- 3 Beam numbering for "Cross beam switching"
- ④ Parallel beam
- (5) Crossing beams

- 6 Beam numbering for "Cross beam measuring"
- ⑦ Crossing beams, displayed as a virtual beam

#### Example with "Cross beam measuring"

When the "Cross beam switching" function is used, a light grid with a beam separation of 20 mm can detect a wide object with a thickness of 1 mm, but cannot output a measured value for the height, for example. With the "Cross beam measuring" function, it is also possible to output a measured value for the height.

#### Configuring the "Cross beam switching" function using SOPAS ET

- In SOPAS ET, click on the Performance options expandable menu in the right-hand window.
- In the **Operating reserve** area, enable the **Activate cross beam mode** function.

| Leistungsoptio                                                       | onen (*                                      |
|----------------------------------------------------------------------|----------------------------------------------|
| Ansprechzeit                                                         |                                              |
| -schnell                                                             | Kreuzstrahl                                  |
|                                                                      | Highspeed-Scan inaktiv                       |
| 1.77                                                                 | Kreuzstrahl aktiv                            |
|                                                                      | Kreuzstrahl nur für Objekterkennung wirksam  |
| -langsam                                                             |                                              |
| Funktionsrese                                                        | Standard                                     |
|                                                                      | Empfohlen f ür Applikationen im Innenbereich |
| <ul> <li>Kreuzstrahlm</li> <li>schaltend</li> <li>messend</li> </ul> | odus aktivieren                              |

Figure 133: SOAPS ET - Activating cross beam switching mode

- Select the switching function.
- ✓ The "Cross beam switching" function is now activated.

#### Configuring the "Cross beam measuring" function using SOPAS ET

#### NOTICE

!

If the "Cross beam measuring" function is activated, the real and virtual beams are renumbered. Existing configurations are not converted. Check the existing configuration for the "Cross beam measuring" function. Adjust the configuration accordingly.

- In SOPAS ET, click on the Performance options expandable menu in the right-hand window.
- ▶ In the **Operating reserve** area, enable the **Activate cross beam mode** function.

| Leistungsoptio | nen 🔅                                       |
|----------------|---------------------------------------------|
| Ansprechzeit   |                                             |
| - schnell      | Kreuzstrahl                                 |
|                | Highspeed-Scan inaktiv                      |
| 1.70           | Kreuzstrahl aktiv                           |
|                | Kreuzstrahl nur für Objekterkennung wirksam |
| angsam         |                                             |
| Funktionsress  | Standard                                    |
|                | Empfohlen für Applikationen im Innenbereich |
| gering         |                                             |
| U - gering     | idus aktivieren                             |
|                | idus aktivieren                             |

Figure 134: SOAPS ET – Activating cross beam measuring mode

- Select the measuring function.
- The following dialog box will open: Warning. Activating this function will increase the number of beams. All beam-dependent settings must be adjusted accordingly.

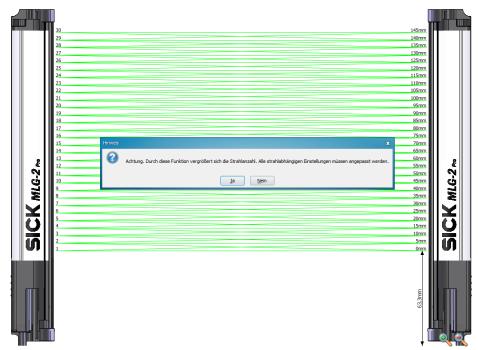

Figure 135: SOAPS ET, beam window - "Cross beam measuring" display

- Click Yes to activate the Cross beam measuring mode. Click No to cancel.
- ✓ The light grid display is adjusted in the middle section (beam window). The real and virtual beams are renumbered and, as a result, the number of beams is nearly doubled. The virtual beams are displayed as dashed lines.
- Check the existing configuration for the "Cross beam measuring" function.
- Adjust the configuration for the "Cross beam measuring" function accordingly.

#### 8.7.2 Energy option (only at the EXPERT user level)

#### Deactivating the high-speed scan function

Since the high-speed scan function results in a higher current consumption, it can be deactivated. In this case, the function cannot be activated again via the response time slider.

## 8.8 Beam evaluation

#### 8.8.1 "Blocked Beams Hold (BBH)" evaluation mode

#### Prerequisites

"Expert" user level

#### Notes

- You can choose one of the following evaluation modes: Standard, Blocked Beams Hold (BBH) or Lost Beams Hold (LBH).
- You can select the "Blocked Beams Hold (BBH)" evaluation mode for one beam function or for multiple beam functions simultaneously.

#### **Description of operation**

The "Blocked Beams Hold (BBH)" evaluation mode is activated by a trigger signal on the hardware input or via a trigger command from the fieldbus. If this evaluation mode has been activated, any beams that have been blocked are saved and displayed as blocked beams. Once the evaluation mode is deactivated by a withdrawal of the trigger signal, the blocked beams are reset to made beams.

You can select the "Blocked Beams Hold (BBH)" evaluation mode for each individual beam function or for multiple beam functions simultaneously. As a result, beam functions for which the "Blocked Beams Hold (BBH)" evaluation mode was configured are calculated based on this evaluation mode.

#### Configuring the "Blocked Beams Hold (BBH)" function using SOPAS ET

| Strahlauswertung                                                                | ۲                          |
|---------------------------------------------------------------------------------|----------------------------|
| Auswertemodus                                                                   | Ô                          |
| O Standard                                                                      |                            |
| Blocked Beams Hold                                                              |                            |
| 🔾 Lost Beams Hold                                                               |                            |
| Konfiguration                                                                   |                            |
| Blocked Beams Hold ausgewählt\;<br>Diese Funktion wirkt sich nur auf die ausgew | ählten Basicfunctions aus. |
| Digitaleingang verwenden um<br>BlockedBeamsHold zu aktivieren                   |                            |
| Digitaleingang Nr. Eingang 2 💙                                                  |                            |
| BBH Strahlfunktion                                                              |                            |
| N66                                                                             |                            |
| NBM                                                                             |                            |
| FBB                                                                             |                            |

Figure 136: SOPAS ET - "Blocked Beams Hold (BBH)" function

- In SOPAS ET, click on the Beam evaluation expandable menu in the right-hand window.
- ▶ In the Evaluation mode area, select the Blocked Beams Hold (BBH) evaluation mode.
- ✓ The message Blocked Beams Hold selected. is displayed in the Configuration area. This function only affects the selected basic functions.
- ► In the **BBH beam function** area, activate the beam functions for which the Blocked Beams Hold evaluation mode will be used.
- ► If the evaluation mode is to be activated and deactivated using a hardware input, check the Use digital input to activate BlockedBeamsHold box.
- Select the desired digital input from the drop-down list. Please note that you can only assign one function to an input. If necessary, you must deactivate the Use digital input to start teach process option in the Teach-in expandable menu.
- ✓ In the I/O tab in the left-hand window, the beam functions for which the output mode was selected are marked by (BBH). The message TRIGGER\_BBH\_MODE is displayed in the Input/Output status area if the "BBH" evaluation mode was activated by an input.

#### 8.8.2 "Lost Beams Hold (LBH)" evaluation mode

#### Prerequisites

"Expert" user level

#### Notes

- You can choose one of the following evaluation modes: Standard, Blocked Beams Hold (BBH) or Lost Beams Hold (LBH).
- The "Lost Beams Hold (LBH)" evaluation mode affects all beam functions.

#### **Description of operation**

In the "Lost Beams Hold (LBH)" evaluation mode, a blocked beam is displayed as a blocked beam until a new beam is blocked. This allows the position to be determined for objects that are smaller than the minimum detectable object.

This evaluation mode assumes that the object being detected is always positioned within the detection area. This means that the object must be located either above or below the last beam blocked when a previously blocked beam is no longer blocked and a different beam is not yet blocked. Once the object blocks a different beam, this new position is detected and the saved last beam blocked is deleted. If the object moves outside the detection area, the last beam blocked remains blocked.

#### Example

The "Lost Beams Hold (LBH)" output mode is used to detect the position of thin objects that are no longer detected by a parallel beam.

| Configuring the | "Lost Beams | Hold (I BH | )" function | using SOPAS  | FT         |
|-----------------|-------------|------------|-------------|--------------|------------|
| ooninganing the | LUSt Doums  |            | ) iunouon   | using our Ao | <b>-</b> • |

| Strahlauswertung                                                                      | ۲ |
|---------------------------------------------------------------------------------------|---|
| Auswertemodus                                                                         |   |
| ◯ Standard                                                                            |   |
| O Blocked Beams Hold                                                                  |   |
| Lost Beams Hold                                                                       |   |
| Konfiguration                                                                         |   |
| Lost Beams Hold ausgewählt\:<br>Diese Funktion wirkt sich auf alle Prozessdaten aus\! |   |

Figure 137: SOPAS ET - "Lost Beams Hold (LBH)" function

- In SOPAS ET, click on the Beam evaluation expandable menu in the right-hand window.
- ▶ In the Evaluation mode area, select the Lost Beams Hold (LBH) evaluation mode.
- ✓ The message Lost Beams Hold selected. is displayed in the Configuration area. This function affects all process data.
- ✓ At the bottom of the I/O tab in the left-hand window, the beam evaluation mode OFF, Blocked Beams Hold or Lost Beams Hold is displayed.

#### 8.9 Simulation

If you configure an MLG-2 offline – i.e., without a connection to the device – you can simulate the operation of the MLG-2 using simulation objects. The objects required for the simulation can be set via the expandable **Simulation** menu. This includes the number of objects, their shape, size, and speed.

- Click on the plus sign to add a simulation object.

Figure 138: Add simulation object

Select the object shape.

| Add /  | Shape of | Height in mm    | Width in mm | Length in mm | Speed of     |
|--------|----------|-----------------|-------------|--------------|--------------|
| Remove | object   | Theight in this |             | Lengurin     | object in m/ |
| -      | Cuboid 🚽 | o               | 0           | 0            | 0.0          |
| +      | Cuboid   |                 |             |              |              |
|        | Ball V   |                 |             |              |              |

Figure 139: Determine the shape of the simulation object

Enter the height, width, and length in mm. Enter the object speed in m/s.

| mulation        |                 |              |             |              | (3                     |
|-----------------|-----------------|--------------|-------------|--------------|------------------------|
| Add /<br>Remove | Shape of object | Height in mm | Width in mm | Length in mm | Speed of object in m/s |
| -               | Cuboid -        | 20           | 40          | 30           | 2.0                    |
| +               |                 |              |             |              |                        |

Figure 140: Determine the size of the simulation object

Click Start simulation.

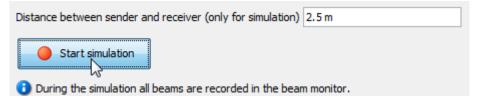

Figure 141: Start simulation

✓ The configured simulation object is moved through the MLG-2 in the Simulation area.

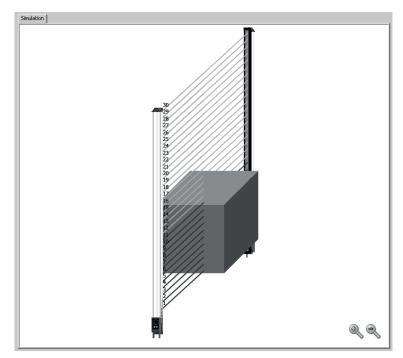

Figure 142: Simulation object in Simulation area

## 8.10 Beam monitor (only in the EXPERT user level)

If SOPAS ET is connected to an MLG-2, the **Beam monitor** tab shows the current beam status as a function of time as well as the status of the configured outputs.

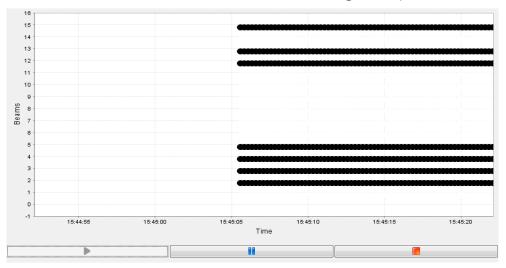

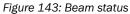

This not only shows whether the beam is blocked or made, but also indicates partial coverage of the beam using grayscale, i.e., a half-blocked beam is shown in 50% gray.

If an object is moved through the detection area within the simulation while offline, the made and blocked beams are recorded just as in online operation. If the object is moved using the mouse, only the static beam status is displayed.

## 8.11 Function programming (in the EXPERT user level)

Function programming can be used to carry out complex applications with variables, operands, and functions in the **EXPERT** user level.

#### 1st option:

"Beam function variables" can be defined in the **Beam function variables** area using the beam functions (see "Beam functions", page 156).

Example:

BFVar 1: Total number of beams made (NBM) ≥ 30

These variables can be linked directly to the outputs in the Switching outputs area.

Example:

```
Q1 = BFVar 1 = true
Output Q1 switches when the total number of beams made is greater than or
equal to 30.
```

#### 2nd option:

Multiple beam function variables can be defined in the **Beam function variables** area using the beam functions (see "Beam functions", page 156).

Example:

BFVar 1: Number of beams made (NBM) ≥ 30 BFVar 2: Number of consecutive beams blocked (NCBB) = 5

These can be linked to logical variables in the Logical variables area.

Example:

LogVar1 = BFVar 1 OR BFVar 2

The logical variables can be linked in turn to the outputs (Q) in the Switching outputs area.

Example:

Q1 = LogVar1

The output Q1 switches when the total number of beams made is greater than or equal to 30 or when the number of consecutive beams blocked equals 5.

## NOTE

i

If outputs have already been configured using the operating elements available in the **Easy** user level, these settings will be automatically transferred to the **Function programming** view.

## **Beam function variables**

| Name     | Beam Function | Operation | Value | Result |
|----------|---------------|-----------|-------|--------|
| BFVar1   | ODI 🚽         | ≤ .       | . 10  | 0      |
| BFVar2   | LBB 🚽         | = .       | . 15  | 0      |
| BFVar3   | NBB 🚽         | = .       | . 0   | 0      |
| BFVar4   | NBB 🚽         | = .       | . 0   | 0      |
| BFVar5   | NBB 🚽         | = .       | . 0   | 0      |
| BFVar6   | NBB 🚽         | = .       | . 0   | 0      |
| BFVar7   | NBB 🚽         | = .       | . 0   | 0      |
| BFVar8   | NBB 🚽         | = .       | . 0   | 0      |
| BFVar9   | NBB 🚽         | = .       | . 0   | 0      |
| BFVar 10 | NBB 🚽         | = .       | . 0   | 0      |

## Combination of logical variables

| Name      | BFVar/Input | Operation | BFVar/Input | Result |
|-----------|-------------|-----------|-------------|--------|
| LogVar 1  | BFVar1 🚽    | AND .     | BFVar1 🚽    | 😑      |
| LogVar2   | BFVar1 🚽    | AND .     | , BFVar1 🖕  | 0      |
| LogVar3   | BFVar1 🚽    | AND .     | , BFVar1 🖕  | 0      |
| LogVar4   | BFVar1 🚽    | AND .     | , BFVar1 🖕  | 0      |
| LogVar5   | BFVar1 🚽    | AND .     | , BFVar1 🖕  | 0      |
| LogVar6   | BFVar1 🚽    | AND .     | , BFVar1 🖕  | 0      |
| LogVar7   | BFVar1 🚽    | AND .     | , BFVar1 🖕  | 0      |
| LogVar8   | BFVar1 🚽    | AND .     | , BFVar1 🖕  | 0      |
| LogVar9   | BFVar1 🖕    | AND 🖣     | , BFVar1 🖕  |        |
| LogVar 10 | BFVar1 🚽    | AND .     | , BFVar1 🖕  | 0      |

## Digital outputs/virtual outputs

| Name          | Connection | Variable |
|---------------|------------|----------|
| Q1            | =          | ZONE1    |
| Q2 (virtual)  | =          | BFVar2   |
| Q3 (virtual)  | =          | BFVar3   |
| Q4 (virtual)  | =          | BFVar4   |
| Q5 (virtual)  | =          |          |
| Q6 (virtual)  | =          |          |
| Q7 (virtual)  | =          |          |
| Q8 (virtual)  | =          |          |
| Q9 (virtual)  | =          |          |
| Q10 (virtual) | =          |          |
| Q11 (virtual) | =          |          |
| Q12 (virtual) | =          |          |
| Q13 (virtual) | =          |          |
| Q14 (virtual) | =          |          |
| Q15 (virtual) | =          |          |
| Q16 (virtual) | =          |          |

Figure 144: Function programming

#### 8.11.1 Beam functions

| Name                                | Function (English)                       | Function (German)                                          | Description                                                                                                    |
|-------------------------------------|------------------------------------------|------------------------------------------------------------|----------------------------------------------------------------------------------------------------|
| NBB                                 | Number of Beams<br>Blocked               | Anzahl unterbroch-<br>ener Strahlen                        | Total number of beams blocked (e.g., for object detection)                                                              |
| NBM                                 | Number of Beams<br>Made                  | Anzahl freier Strah-<br>len                                | Total number of beams made (e.g., for hole detection)                                                                   |
| NCBB                                | Number of Consecu-<br>tive Beams Blocked | Anzahl zusammen-<br>hängender unter-<br>brochener Strahlen | If there are multiple objects in the detection area, the greatest number of consecutive beams blocked is displayed.     |
| NCBM                                | Number of Consecu-<br>tive Beams Made    | Anzahl zusammen-<br>hängender freier<br>Strahlen           | If there are multiple gaps in the detection area, the greatest number of consecutive beams made is displayed.           |
| LBB                                 | Last Beam Blocked                        | Letzter unterbroch-<br>ener Strahl                         | Beam number of the last beam<br>blocked (e.g., for object height meas-<br>urement)                                      |
| LBM                                 | Last Beam Made                           | Letzter freier Strahl                                      | Beam number of the last beam made                                                                                       |
| FBB                                 | First Beam Blocked                       | Erster unterbroch-<br>ener Strahl                          | Beam number of the first beam<br>blocked (e.g., for height classification<br>of a hanging object)                       |
| FBM                                 | First Beam Made                          | Erster freier Strahl                                       | Beam number of the first beam made                                                                                      |
| ODI                                 | Outside<br>Dimension                     | Außenmaß                                                   | Total number of beams between the<br>first and last beams blocked (e.g., for<br>measuring the outside dimension)        |
| IDI                                 | Inside<br>Dimension                      | Innenmaß                                                   | Total number of beams made<br>between the first and last beams<br>blocked (e.g., for measuring the<br>inside dimension) |
| CBB                                 | Central Beam<br>Blocked                  | Zentraler unter-<br>brochener Strahl                       | Beam number of the central beam<br>blocked (e.g., for measuring an<br>object position)                                  |
| CBM                                 | Central Beam Made                        | Zentraler freier<br>Strahl                                 | Beam number of the central beam<br>made (e.g., for measuring a hole<br>position)                                        |
| BNB                                 | Beam Number<br>Blocked                   | Strahlnummer x<br>unterbrochen                             | True when a predefined beam is blocked                                                                                  |
| BNM                                 | Beam Number Made                         | Strahlnummer x frei                                        | True when a predefined beam is made                                                                                     |
| ALARM Q1                            | -                                        | -                                                          | Configuration same as with SOPAS<br>ET                                                                                  |
| QoR                                 | Quality of Run                           | Process quality                                            | 0 100 percent                                                                                                    |
| QoT                                 | Quality of Teach                         | Teach-in quality                                           | 0 or 100 in percent<br>0 = teach-in was unsuccessful<br>100 = teach-in was successful                                   |
| RLC1 16                             | Run-length code                          | -                                                          | Outputs the value of the relevant change                                                                                |
| NBB Zone X<br>(X = 1, 2, 3<br>or 4) | Number of Beams<br>Blocked Zone X        | Number of Beams<br>Blocked Zone X                          | Total number of beams blocked (e.g.,<br>for object detection) in the indicated<br>zone                                  |

Table 153: Beam functions for preliminary evaluation

| Name                                 | Function (English)                                 | Function (German)                                  | Description                                                                                                    |
|--------------------------------------|----------------------------------------------------|----------------------------------------------------|----------------------------------------------------------------------------------------------------|
| NCBB Zone<br>X (X = 1, 2,<br>3 or 4) | Number of Consecu-<br>tive Beams Blocked<br>Zone X | Number of Consecu-<br>tive Beams Blocked<br>Zone X | If there are multiple objects in the detection area, the greatest number of consecutive beams blocked in the indicated zone is displayed. |
| FBB Zone X<br>(X = 1, 2, 3<br>or 4)  | First Beam Blocked<br>Zone X                       | First Beam Blocked<br>Zone X                       | Beam number of the first beam<br>blocked (e.g., for object height meas-<br>urement) in the indicated zone                                 |
| LBB Zone X<br>(X = 1, 2, 3<br>or 4)  | Last Beam Blocked<br>Zone X                        | Last Beam Blocked<br>Zone X                        | Beam number of the last beam<br>blocked (e.g., for object height meas-<br>urement) in the indicated zone                                  |
| CBB Zone X<br>(X = 1, 2, 3<br>or 4)  | Central Beam<br>Blocked Zone X                     | Central beam<br>blocked in Zone X                  | Beam number of the central beam<br>blocked (e.g., for measuring an<br>object position) in the indicated zone                              |

Table 153: Beam functions for preliminary evaluation

i

## 9 Configuration of MLG-2 with the internal web server

The MLG-2 has an integrated web server which can be used to configure the MLG-2 even without SOPAS ET. However, not all parameters can be configured, and the web server does not provide the same diagnostics options.

|                                                                                               | e is only availab                         |                      |           |                                      |                    |
|-----------------------------------------------------------------------------------------------|-------------------------------------------|----------------------|-----------|--------------------------------------|--------------------|
| SICK<br>Sensor Intelligence.                                                                  |                                           |                      |           |                                      |                    |
| Device Informatio                                                                             | n System Configuration                    | Output Configuration | Diagnosis |                                      |                    |
|                                                                                               |                                           |                      |           |                                      |                    |
| Device Inf                                                                                    | ormation                                  |                      |           |                                      |                    |
| dentification                                                                                 |                                           |                      |           | Language                             |                    |
| Product<br>Order Number<br>/endor                                                             | MLG-2 Pro<br>MLG05A-0145B10501<br>SICK AG |                      |           | English                              |                    |
| Serial Number                                                                                 | 14130006                                  |                      |           | System boundaries<br>Reproducability | 0.72 ms            |
| Location of Device                                                                            | ****                                      |                      |           | Min. Presence time<br>Reponse Time   | 1.44 ms<br>3.63 ms |
|                                                                                               | ave Changes                               |                      |           | MDO                                  | 9.00 mm            |
| /ersion                                                                                       |                                           |                      |           | Process Quality                      | 100%               |
| lardware Version                                                                              | S000<br>V001.000.000<br>V1.1              |                      |           | Device Status                        | Device is working  |
|                                                                                               | C855                                      |                      |           | Output Status                        |                    |
| O-Link Revision                                                                               |                                           | to the device!       |           | Q1<br>IN2                            |                    |
| O-Link Revision                                                                               | ere to get full configuration acces       | as to the device:    |           |                                      |                    |
| Software Version<br>O-Link Revision<br>F <b>ull configuration a</b> d<br>Download SOPAS ET hy |                                           |                      |           | Qa1<br>Qa2                           | 4.00 mA<br>4.00 mA |

Figure 145: Interface of the integrated web server

#### Accessing the web server

The MLG-2 web server is accessed via the IP address of the MLG-2.

On delivery, DHCP is deactivated and the static IP address 192.168.200.100 is set.

If DHCP is activated and a DHCP server is on the network, the MLG-2 obtains the IP address from this server. You can look up the IP address there.

The MLG-2 supports universal plug and play. This means that you can also find the IP address in the system settings of your Windows PC/notebook.

#### Working with the web server

The displayed values are not always updated automatically. The browser page may therefore need to be refreshed (e.g., by pressing F5).

## 10 Servicing

The MLG-2 measuring automation light grid is maintenance-free. Depending on the ambient conditions, regular cleaning is required.

Depending on the ambient conditions of the MLG-2, the front screens must be cleaned regularly and in the event of contamination. Static charges can cause dust particles to be attracted to the front screen.

## i) NOTE

- Do not use aggressive cleaning agents.
- Do not use abrasive cleaning agents.
- ▶ Do not use cleaning agents that contain alcohol, e.g., window cleaner.

We recommend anti-static cleaning agents.

We recommend the use of anti-static plastic cleaner (SICK part number 5600006) and the SICK lens cloth (SICK part number 4003353).

#### How to clean the front screen:

- Use a clean, soft brush to remove dust from the front screen.
- ▶ Then wipe the front screen with a clean, damp cloth.
- Check the position of the sender and receiver after cleaning.
- Perform the teach-in process on the MLG-2 again. To do this, press the Teach pushbutton.

## **11** Troubleshooting

This chapter describes how to identify faults on the MLG-2.

#### 11.1 Response to faults

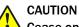

Cease operation if the cause of the malfunction has not been clearly identified.

Immediately put the machine out of operation if you cannot clearly identify the fault and if you cannot safely remedy the problem.

## 11.2 SICK support

If you cannot remedy the error with the help of the information provided in this chapter, please contact your respective SICK subsidiary.

### **11.3** LED indicators and error indicators

This section explains what the LED error indicators mean. The status indicators are described in a separate section see "Display and operating elements", page 33.

#### LEDs on the front of the sender

| Red LED | Yellow LED | Green LED | Meaning                       |
|---------|------------|-----------|-------------------------------|
| 0       | 0          | 0         | Supply voltage off or too low |
| 0       | 0          | •         | Supply voltage on             |
| 0       | 🕀 1Hz      | •         | Test input active             |
|         | 0          | 0         | Hardware error                |

Table 154: LED indicators on the sender

#### LEDs on the front of the receiver

| Red LED | Yellow LED | Green LED | Meaning                                                                                                    |
|---------|------------|-----------|----------------------------------------------------------------------------------------------------|
| 0       | 0          | 0         | Supply voltage off or too low                                                                                                    |
| 0       | 0          | •         | Supply voltage on                                                                                                    |
| 0       | •          | •         | Light path blocked (at least one beam blocked)                                                                                                    |
| 0       | € 1Hz      | •         | Teach-in active                                                                                                    |
| 0       | € 3 Hz     | •         | Contamination warning or alignment aid active                                                                                                    |
| *       | <b></b>    | <b>.</b>  | "Find Me" function active<br>If multiple MLG-2s are installed in one applica-<br>tion, you can activate the "Find Me" function to<br>identify a certain MLG-2. |
| € 10 Hz | •          | ●         | Error occurred during teach-in, at least one beam blocked                                                                                                    |
| •       | 0          | 0         | Hardware error                                                                                                    |
| •       | •          | 0         | Synchronization error: both sync beams blocked                                                                                                    |
| •       | 0          | •         | Short-circuit                                                                                                    |

Table 155: LED indicators on the receiver

#### LEDs on the fieldbus module

| LED                  | Meaning                                                                                  |
|----------------------|------------------------------------------------------------------------------------------|
| POWER                |                                                                                          |
| •                    | Supply voltage on                                                                        |
| 0                    | Supply voltage off or too low                                                            |
| STATUS <sup>8)</sup> |                                                                                          |
| RUN                  |                                                                                          |
| • Green              | Device has operational status                                                            |
| ÷O- Green            | Device in Stopped status                                                                 |
| - Green              | Device has pre-operational status                                                        |
| O Off                | No operating voltage                                                                     |
| ERROR                |                                                                                          |
| ●Red                 | Busoff<br>The CANopen master is isolated from the bus.                                   |
| -₩- Red              | Detection of the baud rate or layer setting services is active                           |
| ÷O⊱ Red              | Counter for the internal CAN controller has reached the warning limit for "error frames" |
| -O- Red -O- Green    | Error within the node guarding telegram or the heartbeat telegram                        |
| LINK/ACT             |                                                                                          |
| •                    | Ethernet connection present                                                              |
| 0                    | No Ethernet connection                                                                   |
| - <b>●</b> - 1 Hz    | Data is being received or sent                                                           |

Table 156: LEDs on the fieldbus module

## 11.4 Advanced diagnostics on the MLG-2

The supplied SOPAS ET software contains advanced diagnostics options. These options allow you to further isolate the problem if the error situation is unclear or if there are availability issues. You can find detailed information:

- In the Status field (in the bottom left of the main screen)
- In the system boundaries display (minimum detectable object for the current configuration, minimum presence time, reproducibility, response time)

<sup>&</sup>lt;sup>8)</sup> The STATUS display consists of two LEDs. These are the RUN LED (green) and the ERROR LED (red) in accordance with the CANopen specifications.

## 12 Decommissioning

## 12.1 Disposal

Always dispose of serviceableness devices in compliance with local/national rules and regulations with respect to waste disposal.

#### 

We would be pleased to be of assistance on the disposal of this device. Please contact us.

## 12.2 Returns

To enable efficient processing and allow us to determine the cause quickly, please include the following when making a return:

- Details of a contact person
- A description of the application
- A description of the fault that occurred

## **13** Technical data

## 13.1 Data sheet

#### General data

| Protection class                 | III (EN 61140)                                                                                                    |  |  |
|----------------------------------|----------------------------------------------------------------------------------------------------|--|--|
| Enclosure rating                 | IP 65 and IP 67 (EN 60529) <sup>1)</sup>                                                                                                    |  |  |
| Ambient operating temperature    | -30 +55 °C                                                                                                    |  |  |
| Storage temperature              | -40 +70 °C                                                                                                    |  |  |
| Vibration resistance             | 5 g, 10 55 Hz (EN 60068-2-6)                                                                                                    |  |  |
| Shock resistance (EN 60068-2-27) |                                                                                                    |  |  |
| Single shock                     | • 15 g, 11 ms                                                                                                    |  |  |
| Continuous shock                 | • 10 g, 16 ms                                                                                                    |  |  |
| Electromagnetic compatibility    | According to EN 61000-6-2 Interference immunity<br>for industrial environments and EN 61000-6-4<br>Emission standard for industrial environments |  |  |
| MTTF                             | 15 years                                                                                                    |  |  |
| MTBF                             | 15 years                                                                                                    |  |  |
| Dimensions                       | see "Dimensional drawings", page 169                                                                                                    |  |  |
| Weight                           | Sender + receiver approx. 2 kg/m + 0.1 kg                                                                                                    |  |  |
| Materials                        |                                                                                                    |  |  |
| Housing                          | Aluminum, anodized                                                                                                    |  |  |
| Front screen                     | • PMMA                                                                                                    |  |  |

Table 157: MLG-2 data sheet - General data

1) Do not use light grids outdoors unless protected (condensation will form).

#### Electrical specifications (for 24 V DC and 25 °C ambient temperature)

| Supply voltage V <sub>S</sub>                                                                                                    | 24 V DC ± 20%                                                                                                    |  |  |
|----------------------------------------------------------------------------------------------------|----------------------------------------------------------------------------------------------------|--|--|
| Residual ripple (within $V_S$ )                                                                                                    | < 10%                                                                                                    |  |  |
| Current consumption of sender                                                                                                    |                                                                                                    |  |  |
| <ul> <li>Typical</li> <li>Maximum</li> <li>With 3x high-speed scan</li> </ul>                                                                                                    | <ul> <li>40 mA + (0.1 mA × number of beams)</li> <li>&lt;55 mA + (0.1 mA × number of beams)</li> <li>&lt;100 mA + (0.1 mA × number of beams)</li> </ul>     |  |  |
| <ul> <li>Current consumption of receiver</li> <li>Typical</li> <li>Maximum</li> <li>In Dust- and sunlight-resistant operating mode, where a beam of 150 klx is sent to all receiver optics</li> </ul>                              | <ul> <li>60 mA + (0.25 mA × number of beams)</li> <li>&lt; 80 mA + (0.25 mA × number of beams)</li> <li>&lt; 80 mA + (0.55 mA × number of beams)</li> </ul> |  |  |
| Required overcurrent protection when using the following wire gages                                                                                                    |                                                                                                    |  |  |
| <ul> <li>AWG 20/0.52 mm<sup>2</sup></li> <li>AWG 22/0.32 mm<sup>2</sup></li> <li>AWG 24/0.20 mm<sup>2</sup></li> <li>AWG 26/0.13 mm<sup>2</sup></li> <li>AWG 28/0.08 mm<sup>2</sup></li> <li>AWG 30/0.05 mm<sup>2</sup></li> </ul> | <ul> <li>5 A</li> <li>3 A</li> <li>2 A</li> <li>1 A</li> <li>0.8 A</li> <li>0.5 A</li> </ul>                                                                |  |  |

Table 158: MLG-2 data sheet – Electrical specifications

#### Output signal switching device

| Switching type                     | Push-pull                                                 |
|------------------------------------|-----------------------------------------------------------|
| Logic level switching points       |                                                           |
| <ul><li>HIGH</li><li>LOW</li></ul> | <ul> <li>V<sub>S</sub> - 3 V</li> <li>&lt; 3 V</li> </ul> |
| Maximum output current per output  | 100 mA                                                    |
| Output load per output             |                                                           |
| Capacitive     Inductive           | <ul> <li>100 nF</li> <li>1 H</li> </ul>                   |
| Response time                      | see figure 146, page 166                                  |

Table 159: MLG-2 data sheet – Switching outputs

#### Technical measurement data

| Wavelength                                                                                                    | 850 nm                                                                                                    |
|----------------------------------------------------------------------------------------------------|----------------------------------------------------------------------------------------------------|
| <ul> <li>Ambient light immunity</li> <li>Standard operating mode</li> <li>Dust- and sunlight-resistant operating mode<sup>1</sup>)</li> </ul>                                                                                                   | <ul> <li>150,000 lx (constant light, indirect)</li> <li>150,000 lx (constant light, direct and indirect)</li> </ul>                               |
| Minimum detectable object for devices<br>with 5 mm, 10 mm, 20 mm, 25 mm,<br>30 mm, 50 mm beam separation                                                                                                    |                                                                                                    |
| <ul> <li>With normal measurement accuracy</li> <li>With high measurement accuracy</li> <li>In Transparent operating mode</li> <li>Cross beam function</li> </ul>                                                                                | <ul> <li>Beam separation + 4 mm</li> <li>Beam separation</li> <li>Beam separation<sup>2)</sup></li> <li>0.5 × beam separation + 4 mm</li> </ul>   |
| <ul> <li>Minimum detectable object for devices<br/>with 2.5 mm beam separation</li> <li>With normal measurement accuracy</li> <li>With high measurement accuracy</li> <li>In Transparent operating mode</li> <li>Cross beam function</li> </ul> | <ul> <li>Beam separation + 1 mm</li> <li>Beam separation</li> <li>Beam separation<sup>3)</sup></li> <li>0.5 × beam separation + 3.5 mm</li> </ul> |
| Beam separation                                                                                                    | 2.5 mm, 5 mm, 10 mm, 20 mm, 25 mm, 30 mm,<br>50 mm                                                                                                |
| Number of beams                                                                                                    | 6510                                                                                                    |
| Detection height                                                                                                    | 130 3140 mm                                                                                                    |
| Limiting range                                                                                                    | $2.8\ m$ / $7\ m$ / $12\ m$ depending on device $type^{4)}$                                                                                       |
| Operating range                                                                                                    | 2 m / 5 m / 8.5 m depending on device type $^{5)}$                                                                                                |
| <ul> <li>Minimum sensing range</li> <li>With parallel-beam function</li> <li>With cross-beam function</li> </ul>                                                                                                    | <ul> <li>0 mm</li> <li>0.2 1.20 m (see table 161, page 165)</li> </ul>                                                                            |
| Initialization time after switch-on                                                                                                    | <3 s                                                                                                    |
| Response time                                                                                                    | see "Response time and minimum presence time without high-speed scan", page 166                                                                   |
| Minimum presence time                                                                                                    | see "Minimum detectable absorption", page 168                                                                                                    |

Table 160: MLG-2 data sheet - Technical measurement specifications

#### Cycle time

#### 8 ... 48 µs per beam6)

Table 160: MLG-2 data sheet - Technical measurement specifications

 $^{1)}$   $\,$  Only possible for devices with < 240 beams.

- <sup>2)</sup> For opaque objects. For transparent objects + 4 mm
- <sup>3)</sup> For opaque objects. For transparent objects + 1 mm
- <sup>4)</sup> In Dust- and sunlight-resistant operating mode depending on device type.
- $^{5)}$  In Dust- and sunlight-resistant operating mode: 3 m / 5 m depending on device type.
- <sup>6)</sup> Depending on device version and operating mode.

|                          | Beam separation |        |        |        |        |        |        |
|--------------------------|-----------------|--------|--------|--------|--------|--------|--------|
| MLG-2 with sensing range | 2.5 mm          | 5 mm   | 10 mm  | 20 mm  | 25 mm  | 30 mm  | 50 mm  |
| 2 m                      | 0.20 m          | -      | -      | -      | -      | -      | -      |
| 5 m                      | -               | 0.11 m | 0.22 m | 0.44 m | 0.55 m | 0.66 m | 1.10 m |
| 8.5 m                    | -               | 0.12 m | 0.24 m | 0.48 m | 0.60 m | 0.72 m | 1.20 m |

Table 161: Minimum sensing range with cross-beam function

## 13.2 Data sheet - fieldbus module

#### **General data**

| Protection class                  | III (EN 61140)                                                                                                    |
|-----------------------------------|----------------------------------------------------------------------------------------------------|
| Enclosure rating                  | IP 65 and IP 67 (EN 60529)                                                                                                    |
| Ambient operating temperature     | -30 +55 °C                                                                                                    |
| Storage temperature               | -40 +70 °C                                                                                                    |
| Vibration resistance              | 5 g, 10 55 Hz (EN 60068-2-6)                                                                                                    |
| Shock resistance (EN 60068-2-27)  |                                                                                                    |
| Single shock     Continuous shock | <ul> <li>15 g, 11 ms</li> <li>10 g, 16 ms</li> </ul>                                                                                             |
| Electromagnetic compatibility     | According to EN 61000-6-2 Interference immunity<br>for industrial environments and EN 61000-6-4<br>Emission standard for industrial environments |
| MTTF<br>MTBF                      | 15 years<br>15 years                                                                                                    |
| Firmware version                  | see "Fieldbus module type label", page 12                                                                                                    |
| Dimensions                        | see "Dimensional drawing MLG-2 ProNet",<br>page 169                                                                                              |
| Weight                            | 350 g                                                                                                    |
| Materials                         |                                                                                                    |
| Housing                           | Zinc, painted                                                                                                    |

Table 162: Fieldbus module data sheet – General data

1) Do not use light grids outdoors unless protected (condensation will form)

#### Electrical specifications (for 24 V DC and 25 °C ambient temperature)

| Supply voltage V <sub>S</sub>                      | 24 V DC ± 20% |  |
|----------------------------------------------------|---------------|--|
| Residual ripple (within $\mathrm{V}_{\mathrm{S}})$ | < 10%         |  |

Table 163: Fieldbus module data sheet – Electrical specifications

| Current consumption                                                    |                                                 |
|------------------------------------------------------------------------|-------------------------------------------------|
| <ul><li>Typical</li><li>Maximum</li></ul>                              | <ul> <li>115 mA</li> <li>&lt; 160 mA</li> </ul> |
| Required overcurrent protection when<br>using the following wire gages |                                                 |
| • AWG 20/0.52 mm <sup>2</sup>                                          | • 5A                                            |
| • AWG 22/0.32 mm <sup>2</sup>                                          | • 3A                                            |
| • AWG 24/0.20 mm <sup>2</sup>                                          | • 2 A                                           |
| <ul> <li>AWG 26/0.13 mm<sup>2</sup></li> </ul>                         | • 1 A                                           |
| • AWG 28/0.08 mm <sup>2</sup>                                          | • 0.8 A                                         |
| • AWG 30/0.05 mm <sup>2</sup>                                          | • 0.5 A                                         |

Table 163: Fieldbus module data sheet - Electrical specifications

#### **Ethernet interface**

| Data transmission rate  | 100 Mbit/s                         |
|-------------------------|------------------------------------|
| Default IP address      | 192.168.200.100                    |
| Subnet mask             | 255.255.255.0                      |
| Protocol                | TCP/IP                             |
| Maximum length of cable | According to IEE802.3 (type 100 m) |
|                         |                                    |

Table 164: Fieldbus module data sheet - Ethernet interface

#### **CANopen interface**

| 10 kbit/s, 20 kbit/s, 50 kbit/s, 125 kbit/s,<br>250 kbit/s, 500 kbit/s, 800 kbit/s, 1,000 kbit/s |
|--------------------------------------------------------------------------------------------------|
|                                                                                                  |

Table 165: Fieldbus module data sheet - CANopen interface

## 13.3 Diagrams

#### 13.3.1 Response time and minimum presence time without high-speed scan

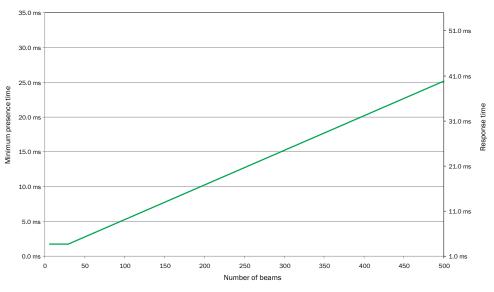

Figure 146: Graph, MLG-2 Pro response time and minimum presence time

# **i** NOTE

If the cross-beam function is configured, multiply the minimum presence time and the response time by 2.

#### 13.3.2 Response time and minimum presence time during high-speed scan with 2,5 mm resolution

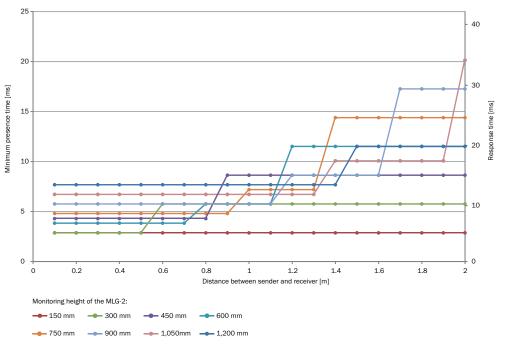

Figure 147: Response time and minimum presence time up to 2 m sensing range

# 13.3.3 Response time and minimum presence time during high-speed scan with up to 3.5 m sensing range

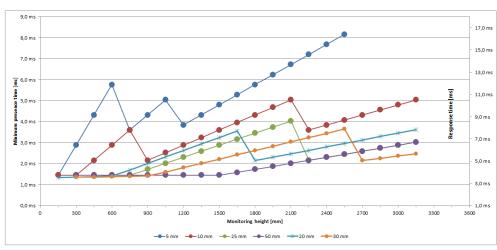

Figure 148: Response time and minimum presence time up to 3.5 m sensing range

# 13.3.4 Response time and minimum presence time during high-speed scan with up to 8.5 m sensing range

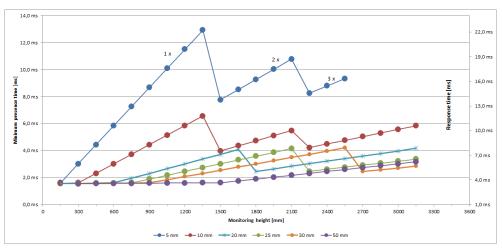

Figure 149: Response time and minimum presence time up to 8.5 m sensing range

#### 13.3.5 Minimum detectable absorption

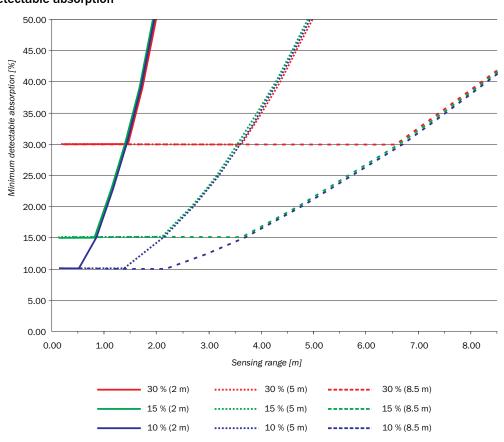

Figure 150: Minimum detectable absorption required for devices with 2 m, 5 m and 8.5 m sensing range

#### 

The minimum detectable absorption which can be read from the diagram applies after the teach-in process with clean ambient conditions. The minimum detectable absorption increases with the level of contamination. Clean the front screens of the sender and receiver regularly, then perform a teach-in process.

## 13.4 Dimensional drawings

### 13.4.1 Dimensional drawing MLG-2 ProNet

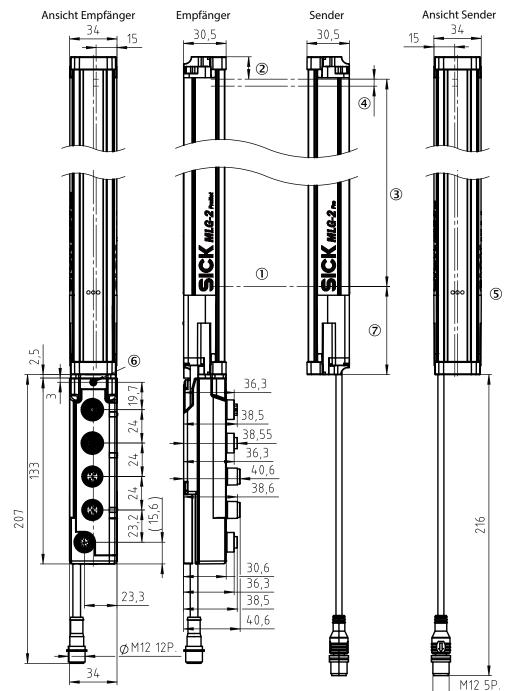

Figure 151: Dimensional drawing MLG-2 ProNet (mm)

- ① Detection height<sup>9)</sup> = (n × SA) 1 SA (see table 166, page 170)
- Distance from MLG-2 edge to last beam
   With 5, 10, 20, 25, 30 and 50 mm beam separation = 16.1 mm
   With 2.5 mm beam separation = 17.15 mm
- 3 Distance from MLG-2 edge to first beam
- ④ Distance from MLG-2 head to MLG-2 edge
- S LEDs
- 6 Fieldbus module fixing screw
- ⑦ Distance from MLG-2 connection side to first beam (see table 167, page 171)

#### Total height of the devices

Total height of the devices with 5, 10, 20, 25, 30 and 50 mm beam separation = A + (1) + (4)+ 16.1 mm (equates to (2)).

Total height of the devices with 2.5 mm beam separation = A + (1) + (4) + 17.15 mm (equates to (2)).

#### 13.4.2 Measurement tables

|                  |                  | Type/beam separation |                 |                       |                 |                |                 |
|------------------|------------------|----------------------|-----------------|-----------------------|-----------------|----------------|-----------------|
|                  | MLG02/<br>2.5 mm | MLG05/<br>5 mm       | MLG10/<br>10 mm | MLG20/20<br>mm        | MLG25/<br>25 mm | MLG30/30<br>mm | MLG50/<br>50 mm |
|                  | 145/59           | 145/30               | 140/15          | 140/8 <sup>1</sup>    | -               | -              | -               |
|                  | 295/119          | 295/60               | 290/30          | 280/15 <sup>2</sup>   | 275/12          | 270/10         | 250/6           |
|                  | 445/179          | 445/90               | 440/45          | 440/23 <sup>1</sup>   | 425/18          | 420/15         | 400/9           |
|                  | 595/239          | 595/120              | 590/60          | 580/30 <sup>2</sup>   | 575/24          | 570/20         | 550/12          |
|                  | 745/299          | 745/150              | 740/75          | 740/38 1              | 725/30          | 720/25         | 700/15          |
|                  | 895/359          | 895/180              | 890/90          | 880/45 <sup>2</sup>   | 875/36          | 870/30         | 850/18          |
|                  | 1045/419         | 1045/210             | 1040/105        | 1040/53 <sup>1</sup>  | 1025/42         | 1020/35        | 1000/21         |
|                  | 1195/479         | 1195/240             | 1190/120        | 1180/60 <sup>2</sup>  | 1175/48         | 1170/40        | 1150/24         |
|                  | -                | 1345/270             | 1340/135        | 1340/68 <sup>1</sup>  | 1325/54         | 1320/45        | 1300/27         |
| Detection height | -                | 1495/300             | 1490/150        | 1480/75 <sup>2</sup>  | 1475/60         | 1470/50        | 1450/30         |
| [mm]/number of   | -                | 1645/330             | 1640/165        | 1640/83 <sup>1</sup>  | 1625/66         | 1620/55        | 1600/33         |
| beams            | -                | 1795/360             | 1790/180        | 1780/90 <sup>2</sup>  | 1775/72         | 1770/60        | 1750/36         |
|                  | -                | 1945/390             | 1940/195        | 1940/98 <sup>1</sup>  | 1925/78         | 1920/65        | 1900/39         |
|                  | -                | 2095/420             | 2090/210        | 2080/105 <sup>2</sup> | 2075/84         | 2070/70        | 2050/42         |
|                  | -                | 2245/450             | 2240/225        | 2240/113 <sup>1</sup> | 2225/90         | 2220/75        | 2200/45         |
|                  | -                | 2395/480             | 2390/240        | 2380/120 <sup>2</sup> | 2375/96         | 2370/80        | 2350/48         |
|                  | -                | 2545/510             | 2540/255        | 2540/128 <sup>1</sup> | 2525/102        | 2520/85        | 2500/51         |
|                  | -                | -                    | 2690/270        | 2680/135 <sup>2</sup> | 2675/108        | 2670/90        | 2650/54         |
|                  | -                | -                    | 2840/285        | 2840/143 <sup>1</sup> | 2825/114        | 2820/95        | 2800/57         |
|                  | -                | -                    | 2990/300        | 2980/150 <sup>2</sup> | 2975/120        | 2970/100       | 2950/60         |
|                  | -                | -                    | 3140/315        | 3140/158 <sup>1</sup> | 3125/126        | 3120/105       | 3100/63         |

Table 166: Detection height (mm)/number of beams

<sup>1</sup> Distance from MLG-2 connection side to first beam = 68.3 mm.

<sup>2</sup> Distance from MLG-2 connection side to first beam = 78.3 mm.

9) See type code.

| Beam separation | Distance from MLG-2 connection side to first beam |
|-----------------|---------------------------------------------------|
| 2.5 mm          | 62.25 mm                                          |
| 5 mm            | 63.3 mm                                           |
| 10 mm           | 68.3 mm                                           |
| 20 mm           | 68.3 mm / 78.3 mm <sup>1</sup>                    |
| 25 mm           | 83.3 mm                                           |
| 30 mm           | 88.3 mm                                           |
| 50 mm           | 108.3 mm                                          |

Table 167: Distance from MLG-2 connection side to first beam

1 see table 166.

13.4.3 Dimensional drawings for the MLG-2 fieldbus module

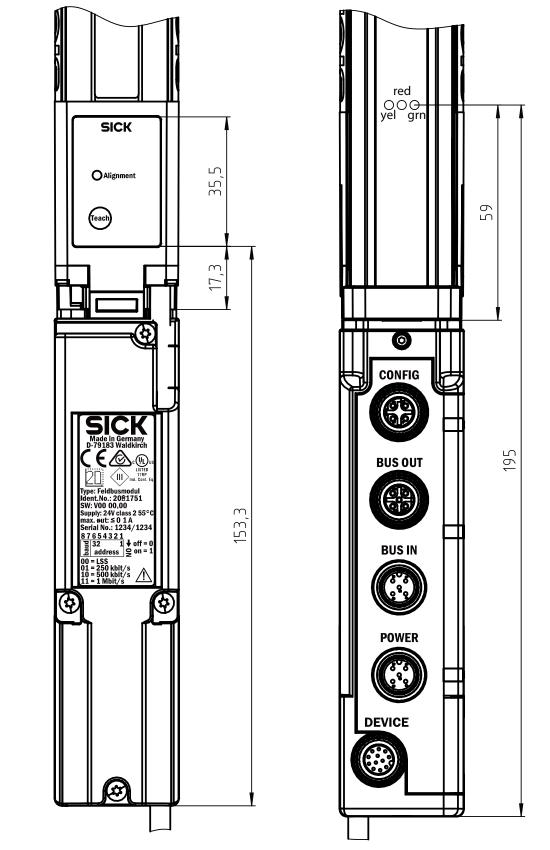

Figure 152: Dimensional drawing 1 MLG-2 fieldbus module

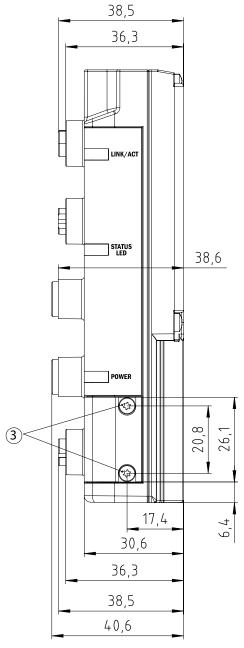

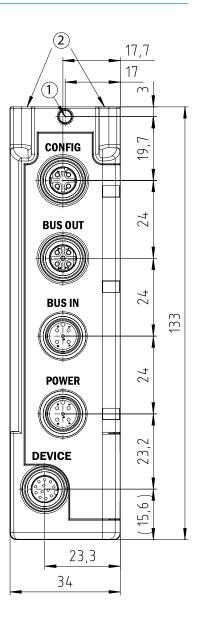

Figure 153: Dimensional drawing 2 MLG-2 fieldbus module

- ① Fieldbus module fixing screw
- 2 Openings for mounting pins
- 3 DIP switch cover fixing screw

# 14 Ordering information

Ordering information for the MLG-2 can be found in the MLG-2 product information, SICK part number 8017054.

## **15** Accessories

## **15.1** Auxiliary equipment

| Туре            | Description                                                                                    | Part no. |
|-----------------|------------------------------------------------------------------------------------------------|----------|
| AR60            | Laser alignment aid for various sensors, laser class 2 (IEC 60825). Do not look into the beam. | 1015741  |
| Adapter AR60    | Adapter AR60 for MLG-2                                                                         | 4070854  |
| Lens cloth      | Cloth for cleaning the front screen                                                            | 4003353  |
| Plastic cleaner | Plastic cleaner and polish, anti-static, 0.5 liters                                            | 5600006  |

Table 168: Equipment part numbers

## 15.2 Mounting materials

| Туре                   | Description                                                                                                    | Part no. |
|------------------------|----------------------------------------------------------------------------------------------------|----------|
| BEF-1SHABP004          | Mounting kit for replacement of swivel mount brackets 2019649 and 2019659 or side bracket 2019506 with the FlexFix bracket when using the bore holes provided | 2071021  |
| BEF-1SHABPKU4          | FlexFix bracket, plastic                                                                                                    | 2066614  |
| BEF-1SHABPKU4-<br>SET2 | Set with 4 × FlexFix bracket, plastic and 1 × mounting bracket                                                                                                | 2083452  |
| BEF-3SHABPKU2          | QuickFix bracket, plastic                                                                                                    | 2066048  |
| BEF-3SHABPKU2-<br>SET1 | Set with 6 × QuickFix bracket, plastic                                                                                                    | 2085604  |
| BEF-WN-FBM-SET1        | 1 × mounting bracket and 1 × screw M5 × 6                                                                                                    | 2082322  |
| BEF-WN-FBM-SET2        | 2 × mounting bracket and 3 × screw M5 × 6                                                                                                    | 2083323  |

Table 169: Mounting material part numbers

| Туре           | Description                   | Part no. |
|----------------|-------------------------------|----------|
| T-nuts         | Sliding nut                   | 4031411  |
| Sliding nut    | Sliding nut, M5               | 5305719  |
| Sliding nuts   | Sliding nut set, M5, 4 pieces | 2017550  |
| UH sliding nut | Sliding nut, item profile, M6 | 5305615  |

Table 170: Sliding nut part numbers

## 15.3 Connection materials

| Туре         | Description                                                                                                    | Part no. |
|--------------|----------------------------------------------------------------------------------------------------|----------|
| SB0-02G12-SM | T-distributor M12, 5-pin, male connector M12, 5-pin,<br>straight, A-coded on 2 × female connector M12, 5-pin,<br>straight, A-coded | 6029305  |

Table 171: T-distributor part numbers

| Туре            | Head A connec-<br>tion type                                 | Head B connec-<br>tion type | Connecting cable | Part no. |
|-----------------|-------------------------------------------------------------|-----------------------------|------------------|----------|
| DOL-1205-G05MAC | Female connec-<br>tor, M12,<br>5-pin, straight,<br>shielded | Cable, loose<br>cable ends  | 5 m, 5-wire      | 6036384  |

Table 172: Part numbers for connecting cable with female connector

| Туре          | Head A connec-<br>tion type                 | Head B connec-<br>tion type | Connecting cable | Part no. |
|---------------|---------------------------------------------|-----------------------------|------------------|----------|
| DOL-1205-G02M | Female connec-                              | Cable, loose                | 2 m, 5-wire      | 6008899  |
| DOL-1205-G05M | tor, M12,<br>5-pin, straight,<br>unshielded | cable ends                  | 5 m, 5-wire      | 6009868  |
| DOL-1205-G10M |                                             |                             | 10 m, 5-wire     | 6010544  |
| DOL-1205-G15M |                                             |                             | 15 m, 5-wire     | 6029215  |

Table 172: Part numbers for connecting cable with female connector

| Туре       | Head A connection type                                    | Head B connection type | Part no. |
|------------|-----------------------------------------------------------|------------------------|----------|
| D0S-1205-G | Female connector, M12, 5-<br>pin,<br>straight, unshielded | Screw terminals        | 6009719  |

Table 173: Female connector part numbers

| Туре                                                    | Head A connec-<br>tion type                                         | Head B connec-<br>tion type                  | Connecting cable      | Part no. |
|---------------------------------------------------------|---------------------------------------------------------------------|----------------------------------------------|-----------------------|----------|
| SSL-1204-G02ME                                          | Male connector,                                                     | Male connector,                              | 2 m, 4-wire           | 6034420  |
| SSL-1204-G05ME                                          | M12,<br>4-pin, D-coded,<br>shielded                                 | M12,<br>4-pin, D-coded                       | 5 m, 4-wire           | 6034422  |
| Connection cable<br>(male connector-<br>male connector) | Male connector,<br>M12,<br>4-pin, straight,<br>D-coded,<br>shielded | Male connector,<br>RJ-45,<br>8-pin, straight | 5 m, 4-wire,<br>AWG26 | 6034415  |
| SSL-2J04-G02ME                                          | Male connector,<br>M12,<br>4-pin, straight,<br>D-coded,<br>shielded | Male connector,<br>RJ-45,<br>8-pin, straight | 2 m, 4-wire,<br>AWG26 | 6034414  |

Table 174: Ethernet connecting cable part numbers (configuration)

| Туре                    | Head A connec-<br>tion type                                   | Head B connec-<br>tion type          | Connecting cable         | Part no. |
|-------------------------|---------------------------------------------------------------|--------------------------------------|--------------------------|----------|
| DSL-1205-G01MK          | Female connec-                                                |                                      | 1 m, 5-wire              | 6021164  |
| DSL-1205-G06MK          | tor, M12, 5-pin,<br>straight, A-coded                         | M12, 5-pin,<br>straight, A-coded     | 6 m, 5-wire,<br>0.34 mm² | 6028327  |
| DOL-1205-G06MK          | Female connec-<br>tor, M12, 5-pin,<br>straight                | Open cable ends                      | 6 m, 5-wire,<br>0.75 mm² | 6028326  |
| DOS-1205-GA             | Female connec-<br>tor, M12, 5-pin,<br>straight                | Cable socket Male cable connector    |                          | 6027534  |
| STE-1205-GA             | Male connector,<br>M12, 5-pin,<br>straight                    |                                      |                          | 6028333  |
| CAN male connec-<br>tor | Male connector,<br>M12, 5-pin,<br>straight                    | Male cable connector with terminator |                          | 6021167  |
| LTG-2804-MW             | Cable sold by meter, AL PT, shielded, PUR halogen-free, black |                                      | 6028328                  |          |

Table 175: CANopen connecting cable part numbers

## 16 Annex

## **16.1** Compliance with EU directive

#### EU declaration of conformity (extract)

The undersigned, who represents the manufacturer below, hereby declares that the product complies with the regulations of the EU directive(s) below (including all relevant changes), and that it is based on the relevant standards and/or technical specifications.

Complete EU declaration of conformity for download: www.sick.de

# 17 List of figures

| 1.               | Sender type label                                                            | .12 |
|------------------|------------------------------------------------------------------------------|-----|
| 2.               | Receiver type label                                                          | 12  |
| З.               | Fieldbus module type label                                                   | .13 |
| 4.               | MLG-2 ProNet device components                                               | .16 |
| 5.               | Detection area of the MLG-2                                                  | .17 |
| 6.               | Schematic depiction of available beam separations (mm)                       | 17  |
| 7.               | Detection area with beams blanked                                            |     |
| 8.               | Standard scan method                                                         |     |
| 9.               | Scan time in relation to the number of beams                                 |     |
| 10.              | Cross-beam function                                                          |     |
| 11.              | High-speed scan                                                              |     |
| 12.              | Scan time in relation to the number of beams when using the high-speed scan. |     |
| 13.              | Minimum detectable object                                                    |     |
| 14.              | Minimum detectable object length                                             |     |
| 15.              | Cross-beam function                                                          |     |
| 16.              | Minimum detectable object size with high measurement accuracy                |     |
| 17.              | LEDs on the sender                                                           |     |
| 18.              | LEDs on the front and on the control panel                                   |     |
| 10.<br>19.       | Control panel on the rear side                                               |     |
| 19.<br>20.       | •                                                                            |     |
|                  | LEDs on the fieldbus module                                                  |     |
| 21.              | DIP switch on the fieldbus module                                            |     |
| 22.              | Start and end detection                                                      |     |
| 23.              | Detection of transparent objects                                             |     |
| 24.              | Detection of small objects                                                   |     |
| 25.              | Traffic applications                                                         |     |
| 26.              | Volume measurement                                                           |     |
| 27.              | Contour measurement                                                          |     |
| 28.              | Placement with light in opposite directions                                  |     |
| 29.              | Distances when light is in the same direction                                |     |
| 30.              | Graph, distances when light is in the same direction                         |     |
| 31.              | Graph, distances when light is in the same direction (XZ)                    |     |
| 32.              | Placement of two light grids at right angles                                 |     |
| 33.              | Graph, minimum distance from reflective surfaces                             |     |
| 34.              | The sender and receiver are aligned incorrectly                              | 43  |
| 35.              | Mount QuickFix bracket to a profile frame                                    | .44 |
| 36.              | QuickFix bracket for the fieldbus module                                     | 45  |
| 37.              | Mounting the FlexFix bracket on a profile frame                              | .46 |
| 38.              | Inserting the MLG-2 in the FlexFix brackets                                  | .46 |
| 39.              | Mounting bracket for the fieldbus module                                     | 47  |
| 40.              | Mounting directions of the fieldbus module                                   | .48 |
| 41.              | Turn the fieldbus module by 180°                                             |     |
| 42.              | Mount the fieldbus module offset using the QuickFix bracket                  |     |
| 43.              | Mount the fieldbus module offset using the mounting bracket                  |     |
| 44.              | Fieldbus module connections                                                  |     |
| 45.              | Connection with T-distributor                                                |     |
| 46.              | T-distributor of sender and fieldbus module                                  |     |
| 47.              | Alignment with the QuickFix bracket                                          |     |
| 48.              | Alignment with the FlexFix bracket                                           |     |
| 49.              | Rotate the receiver once                                                     |     |
| <del>-</del> 50. | Control panel                                                                |     |
| 50.<br>51.       | CANopen in the OSI model                                                     |     |
| 51.<br>52.       | Example of a CANopen network in a line structure                             |     |
| 52.<br>53.       | DIP switches 1 to 8 (illustrated as assembled)                               |     |
| 53.<br>54.       | Node ID and baud rate in SOPAS ET                                            |     |
| 54.              | Noue ID and Dadu Tale III SOFAS ET                                           | 05  |

| 55.                     | Example of a Receive SDO and a Transmit SDO                 | 65   |
|-------------------------|-------------------------------------------------------------|------|
| 56.                     | Example for process data                                    | .66  |
| 57.                     | Beam function NBB                                           | .80  |
| 58.                     | Beam function NBM                                           | . 80 |
| 59.                     | Beam function FBB                                           | .81  |
| 60.                     | Beam function FBM                                           | .82  |
| 61.                     | Beam function LBB                                           | .82  |
| 62.                     | Beam function LBM                                           | .83  |
| 63.                     | Beam function NCBB                                          |      |
| 64.                     | Beam function NCBM                                          |      |
| 65.                     | Beam function CBB                                           |      |
| 66.                     | Beam function CBM                                           |      |
| 67.                     | Beam function ODI                                           |      |
| 68.                     | Beam function IDI                                           |      |
| 69.                     | Beam status – Example 1                                     |      |
| 70.                     | Beam status – Example 2                                     |      |
| 71.                     | Example of the blanking of blocked beams                    |      |
| 72.                     | Example of blanking made beams                              |      |
| 73.                     | Bit-coded beam mask for an MLG-2, with 30 beams             |      |
| 74.                     | Beam numbering                                              |      |
| 7 <del>4</del> .<br>75. | Device selection, operating mode and user level             |      |
| 76.                     | SOPAS ET interface                                          |      |
| 77.                     | Display of the system boundaries                            |      |
| 78.                     | Wizards                                                     |      |
|                         | Display of the process quality                              |      |
| 79.                     |                                                             |      |
| 80.                     | Basic functions and status of the output                    |      |
| 81.                     | Detection area – Simulation                                 |      |
| 82.                     | Combining beams into zones                                  |      |
| 83.                     | Using beams for object recognition                          |      |
| 84.                     | Using beams for height classification                       |      |
| 85.                     | Using beams to classify the object position                 |      |
| 86.                     | Blanking beams                                              |      |
| 87.                     | Blanked beams                                               |      |
| 88.                     | Rotating the image of the MLG-2                             |      |
| 89.                     | Image of the MLG-2 rotated                                  |      |
| 90.                     | Expandable menus for configuration                          |      |
| 91.                     | Effect of the output configuration on the status indicator  |      |
|                         | Effects of the performance options on the system boundaries |      |
| 93.                     | I/O configuration                                           |      |
| 94.                     | Beam numbering                                              |      |
| 95.                     | Node ID and baud rate in SOPAS ET                           |      |
| 96.                     | Example representation of the outer dimension               | 124  |
| 97.                     | Settings for height classification                          | 125  |
| 98.                     | Setting the height with the mouse                           | 125  |
| 99.                     | Beams highlighted in color in the simulation                | 126  |
| 100.                    | Object recognition, static1                                 | L27  |
| 101.                    | Object recognition, dynamic1                                | L27  |
| 102.                    | Object recognition with tolerance                           | L28  |
|                         | Object detection/object width                               |      |
|                         | Setting the object size with the mouse                      |      |
|                         | Object detection of consecutive objects                     |      |
|                         | Hole detection/hole size                                    |      |
|                         | Setting the hole size with the mouse                        |      |
|                         | Detection of consecutive beams                              |      |
|                         | Measurement of the outside dimension                        |      |
|                         | Measurement of the inside dimension                         |      |
|                         | Setting the outside dimension with the mouse                |      |
|                         |                                                             |      |

| 112. Classification of the object position – object center is greater than or equal to |       |
|----------------------------------------------------------------------------------------|-------|
| beam                                                                                   |       |
| 113. Classification of the object position – object center is smaller than or equal to | o n   |
| beam                                                                                   | . 134 |
| 114. Classification of the object position – object center is equal to n beam          |       |
| 115. Setting the object position with the mouse                                        | 135   |
| 116. Classification of the hole position – larger than or equal to hole center         | . 136 |
| 117. Classification of the hole position - smaller than or equal to hole center        | 136   |
| 118. Classification of the hole position – equal to hole center                        | 136   |
| 119. Setting the hole position with the mouse                                          | 137   |
| 120. Examples of the effect of a configured minimum pulse width                        | 138   |
| 121. Measuring within zones                                                            | 139   |
| 122. SOPAS ET beam window - Combining beams into zones                                 | . 139 |
| 123. SOPAS ET – Assigning an application and zone to an output                         | 140   |
| 124. Teach-in successful                                                               | 141   |
| 125. Teach-in failed                                                                   | . 141 |
| 126. Teach-in quality                                                                  | 141   |
| 127. Example of the blanking of blocked beams                                          | . 142 |
| 128. Example of blanking made beams                                                    | 142   |
| 129. Performance options for Standard operating mode and Dust- and sunlight-res        |       |
| ant operating mode                                                                     | 143   |
| 130. Performance options for Transparent operating mode                                | . 144 |
| 131. Illustration of the measuring object                                              |       |
| 132. Left: "Cross beam switching", right: "Cross beam measuring"                       | 146   |
| 133. SOAPS ET - Activating cross beam switching mode                                   |       |
| 134. SOAPS ET - Activating cross beam measuring mode                                   |       |
| 135. SOAPS ET, beam window - "Cross beam measuring" display                            |       |
| 136. SOPAS ET - "Blocked Beams Hold (BBH)" function                                    |       |
| 137. SOPAS ET - "Lost Beams Hold (LBH)" function                                       |       |
| 138. Add simulation object                                                             |       |
| 139. Determine the shape of the simulation object                                      |       |
| 140. Determine the size of the simulation object                                       |       |
| 141. Start simulation                                                                  |       |
| 142. Simulation object in Simulation area                                              |       |
| 143. Beam status.                                                                      |       |
| 144. Function programming                                                              |       |
| 145. Interface of the integrated web server                                            |       |
| 146. Graph, MLG-2 Pro response time and minimum presence time                          |       |
| 147. Response time and minimum presence time up to 2 m sensing range                   |       |
| 148. Response time and minimum presence time up to 3.5 m sensing range                 |       |
| 149. Response time and minimum presence time up to 8.5 m sensing range                 |       |
| 150. Minimum detectable absorption required for devices with 2 m, 5 m and 8.5 n        |       |
| sensing range                                                                          |       |
| 151. Dimensional drawing MLG-2 ProNet (mm)                                             |       |
| 152. Dimensional drawing 1 MLG-2 fieldbus module                                       |       |
| 153. Dimensional drawing 2 MLG-2 fieldbus module                                       |       |
|                                                                                        | 0     |

## 18 List of tables

| 1.                      | Authorized personnel                                                      | . 10 |
|-------------------------|---------------------------------------------------------------------------|------|
| 2.                      | Example of an MLG-2 ProNet type code                                      | . 13 |
| 3.                      | Meaning of the positions in the type code                                 | .13  |
| 4.                      | Monitoring height [mm]                                                    | .14  |
| 5.                      | Sensing range and minimum detectable object length                        | . 14 |
| 6.                      | Preconfiguration of MLG-2 ProNet with fieldbus version C                  | 15   |
| 7.                      | Maximum monitoring heights                                                | . 18 |
| 8.                      | Limiting range                                                            | . 18 |
| 9.                      | Minimum detectable object in relation to the beam separation of the MLG-2 | . 22 |
| 10.                     | Minimum detectable object length with the MLG-2                           | .23  |
| 11.                     | Minimum detectable object with cross-beam function on the MLG-2           |      |
| 12.                     | Minimum detectable object size with high measurement accuracy             |      |
| 13.                     | Minimum detectable object length with high measurement accuracy           |      |
| 14.                     | Functions available for or during teach-in                                |      |
| 15.                     | Functions available for operating modes and performance options           |      |
| 16.                     | Configurable measuring and diagnostic functions for switching output Q1   |      |
| 17.                     | Auxiliary resources and diagnostic options                                |      |
| 18.                     | System information                                                        |      |
| 19.                     | Beam evaluation                                                           |      |
| 20.                     | Settings for the interfaces                                               |      |
| 21.                     | Settings for SOPAS ET                                                     |      |
| 22.                     | Available process data                                                    |      |
| 23.                     | Application examples for the MLG-2                                        |      |
| 24.                     | Overcurrent protection                                                    |      |
| 2 <del>4</del> .<br>25. | Pin assignment, CONFIG connection of the fieldbus module                  |      |
| 26.                     | Pin assignment, BUS OUT connection of the fieldbus module                 |      |
| 20.                     | Pin assignment, BUS IN connection of the fieldbus module                  |      |
| 28.                     | Pin assignment, POWER connection of the fieldbus module                   |      |
| 20.<br>29.              | Pin assignment, sender connection                                         |      |
| 29.<br>30.              | Pin assignment, I/O connection of the T-distributor                       |      |
| 30.<br>31.              | Status of the CANopen state machine                                       |      |
| 31.<br>32.              | Maximum length of cable                                                   |      |
| 32.<br>33.              | Node ID with DIP switches                                                 |      |
| 33.<br>34.              | Baud rate with DIP switches                                               |      |
| 34.<br>35.              | Service data format                                                       |      |
| 36.                     | Process data format                                                       |      |
|                         |                                                                           |      |
| 37.                     | Example for process data                                                  |      |
| 38.                     | Access and data type nomenclature                                         |      |
| 39.<br>40.              | Standard objects                                                          |      |
| -                       | Objects with process data                                                 |      |
| 41.                     | Objects for the teach-in                                                  |      |
| 42.                     | Objects for definition of operating mode/performance options              |      |
| 43.                     | Objects with auxiliary resources and diagnostic options                   |      |
| 44.                     | Objects with system information                                           |      |
| 45.                     | Objects with beam evaluation                                              |      |
| 46.                     | Compatibility objects with the MLG predecessor version                    |      |
| 47.                     | 1000h – Device type                                                       |      |
| 48.                     | 1001h – Error register                                                    |      |
| 49.                     | Error register – Stored in 8 bit                                          |      |
| 50.                     | 1005h - COB-ID SYNC message                                               |      |
| 51.                     | 1005h - Details                                                           |      |
| 52.                     | 1008h - Device name                                                       |      |
| 53.                     | 1009h - Hardware version number                                           |      |
| 54.                     | 100Ah – Software version number                                           | .72  |

| 55.        | 100Ch - Node guarding – Guard time                                                           | 72  |
|------------|----------------------------------------------------------------------------------------------|-----|
| 56.        | 100Dh - Node guarding – Life time factor                                                     | 72  |
| 57.        | 1014h – COB-ID emergency message                                                             | 72  |
| 58.        | Emergency messages                                                                           | .73 |
| 59.        | 1015h – Emergency inhibition time                                                            | .73 |
| 60.        | 1016h - Consumer heartbeat time                                                              | 74  |
| 61.        | 1016h - Details                                                                              | .74 |
| 62.        | 1017h – Producer heartbeat time                                                              | 74  |
| 63.        | 1018h - Identity object                                                                      | 74  |
| 64.        | Transmission types                                                                           | 75  |
| 65.        | 1400h to 1401h                                                                               |     |
| 66.        | 1600h – Mapping configured at the factory                                                    | 77  |
| 67.        | 1601h – mapping configured at the factory                                                    |     |
| 68.        | Mapping                                                                                      |     |
| 69.        | 1800h to 1809h                                                                               |     |
| 70.        | 1A00h – mapping configured at the factory                                                    |     |
| 71.        | 1A01h – mapping configured at the factory                                                    |     |
| 72.        | 1A02 to 1A09h – Mapping configured at the factory                                            |     |
| 73.        | Mapping                                                                                      |     |
| 74.        | Beam functions                                                                               |     |
| 75.        | NBB                                                                                          |     |
| 76.        | NBM                                                                                          |     |
| 77.        | FBB                                                                                          |     |
| 78.        | FBM                                                                                          |     |
| 79.        | LBB                                                                                          |     |
| 80.        | LBM                                                                                          |     |
| 81.        | NCBB                                                                                         |     |
| 82.        | NCBM                                                                                         |     |
| 83.        | CBB                                                                                          |     |
| 83.<br>84. | CBM                                                                                          |     |
| 85.        | ODI                                                                                          |     |
| 86.        | IDI                                                                                          |     |
| 80.<br>87. | QS – Switching output status                                                                 |     |
| 88.        | SYS – System status                                                                          |     |
| 89.        | Details of the system status                                                                 |     |
| 90.        | QoR – Quality of Run (process quality)                                                       |     |
| 90.<br>91. | QoT – Quality of Teach (teach-in quality)                                                    |     |
| 91.<br>92. | Run-length code                                                                              |     |
|            |                                                                                              |     |
| 93.<br>04  | Example run-length code with 30 beams<br>Example run-length code with the first beam blocked |     |
| 94.<br>05  |                                                                                              |     |
| 95.<br>96. | Beam status<br>Beam functions for Zone measuring                                             |     |
| 96.<br>97. | User-defined beam functions                                                                  |     |
| -          |                                                                                              |     |
| 98.        | Teach-in                                                                                     |     |
| 99.        | Teach-in result                                                                              |     |
|            | . Teach-in result – Stored in 8 bit                                                          |     |
|            | . Teach-in required                                                                          |     |
|            | . Teach-in with blanking                                                                     |     |
|            | Blank blocked beams                                                                          |     |
|            | Blanking beams made                                                                          |     |
|            | . Beam mask                                                                                  |     |
|            | . Operating mode                                                                             |     |
|            | . Performance options                                                                        |     |
|            | . Minimum detectable absorption                                                              |     |
|            | . Configuration Q1                                                                           |     |
|            | . Byte sequence of 2263h                                                                     |     |
| 111        | . Selectable beam functions                                                                  | 98  |

| 112. Energy saving mode                                                                                         |     |
|----------------------------------------------------------------------------------------------------|-----|
| 113. Switch-off delay                                                                                           | 100 |
| 114. Alignment aid                                                                                              |     |
| 115. Values for alignment aid                                                                                   |     |
| 116. "Find Me" function                                                                                         |     |
| 117. Pushbutton lock                                                                                            |     |
| 118. Beam numbering                                                                                             |     |
| 119. Cloning upload                                                                                             |     |
| 120. Cloning download                                                                                           |     |
| 121. Cloning status                                                                                             |     |
| 122. Device name                                                                                                |     |
| 123. Manufacturer name                                                                                          |     |
| 124. Part number                                                                                                |     |
| 125. Serial number                                                                                              |     |
| 126. Product text                                                                                               |     |
| 127. Mounting location                                                                                          |     |
| 128. Device characteristics                                                                                     |     |
| 129. Hardware revision                                                                                          |     |
| 130. Firmware version                                                                                           |     |
| 131. Zone measuring                                                                                             |     |
| 131. Zone measuring                                                                                             |     |
| 132. Cross beam measuring                                                                                       |     |
| 133. Evaluation mode                                                                                            |     |
| 135. Details                                                                                                    |     |
| 136. Beam status with 8-bit length                                                                              |     |
|                                                                                                    |     |
| <ul><li>137. Beam functions with 8-bit length</li><li>138. NBB with 8-bit length</li></ul>                      |     |
|                                                                                                    |     |
| 139. NBM with 8-bit length                                                                                      |     |
| 140. FBB with 8-bit length                                                                                      |     |
| 141. FBM with 8-bit length                                                                                      |     |
| 142. LBB with 8-bit length                                                                                      |     |
| 143. LBM with 8-bit length                                                                                      |     |
| 144. NCBB with 8-bit length                                                                                     |     |
| 145. NCBM with 8-bit length                                                                                     |     |
| 146. CBB with 8-bit length                                                                                      |     |
| 147. CBM with 8-bit length                                                                                      |     |
| 148. ODI with 8-bit length                                                                                      |     |
| 149. IDI with 8-bit length                                                                                      |     |
| 150. System status with 8-bit length                                                                            |     |
| 151. Details of the system status with 8-bit length                                                             |     |
| 152. Status of the switching output and the virtual switching outputs with $\ensuremath{\overline{\mathbf{s}}}$ |     |
|                                                                                                    |     |
| 153. Beam functions for preliminary evaluation                                                                  |     |
| 154. LED indicators on the sender                                                                               |     |
| 155. LED indicators on the receiver                                                                             |     |
| 156. LEDs on the fieldbus module                                                                                |     |
| 157. MLG-2 data sheet - General data                                                                            | 163 |
| 158. MLG-2 data sheet – Electrical specifications                                                               |     |
| 159. MLG-2 data sheet – Switching outputs                                                                       |     |
| 160. MLG-2 data sheet - Technical measurement specifications                                                    |     |
| 161. Minimum sensing range with cross-beam function                                                             |     |
| 162. Fieldbus module data sheet – General data                                                                  |     |
| 163. Fieldbus module data sheet – Electrical specifications                                                     | 165 |
| 164. Fieldbus module data sheet - Ethernet interface                                                            |     |
| 165. Fieldbus module data sheet – CANopen interface                                                             |     |
| 166. Detection height (mm)/number of beams                                                                      |     |
| 167. Distance from MLG-2 connection side to first beam                                                          |     |
|                                                                                                    |     |

| 168. Equipment part numbers                                  |  |
|--------------------------------------------------------------|--|
| 169. Mounting material part numbers                          |  |
| 170. Sliding nut part numbers                                |  |
| 171. T-distributor part numbers                              |  |
| 172. Part numbers for connecting cable with female connector |  |
| 173. Female connector part numbers                           |  |
| 174. Ethernet connecting cable part numbers (configuration)  |  |
| 175. CANopen connecting cable part numbers                   |  |
|                                                              |  |

Australia Phone +61 3 9457 0600 1800 334 802 - tollfree E-Mail sales@sick.com.au

Austria Phone +43 22 36 62 28 8-0 E-Mail office@sick.at

Belgium/Luxembourg Phone +32 2 466 55 66 E-Mail info@sick.be

Brazil Phone +55 11 3215-4900 E-Mail marketing@sick.com.br

Canada Phone +1 905 771 14 44 E-Mail information@sick.com

**Czech Republic** Phone +420 2 57 91 18 50 E-Mail sick@sick.cz

Chile Phone +56 2 2274 7430 E-Mail info@schadler.com

China Phone +86 20 2882 3600 E-Mail info.china@sick.net.cn

Denmark Phone +45 45 82 64 00 E-Mail sick@sick.dk

Finland Phone +358-9-2515 800 E-Mail sick@sick.fi

France Phone +33 1 64 62 35 00 E-Mail info@sick.fr

Germany Phone +49 211 5301-301 E-Mail info@sick.de

Hong Kong Phone +852 2153 6300 E-Mail ghk@sick.com.hk

Hungary Phone +36 1 371 2680 E-Mail office@sick.hu

India Phone +91 22 4033 8333 E-Mail info@sick-india.com Israel Phone +972 4 6881000 E-Mail info@sick-sensors.com

Italy Phone +39 02 274341 E-Mail info@sick.it

Japan Phone +81 3 5309 2112 E-Mail support@sick.jp

Malaysia Phone +6 03 8080 7425 E-Mail enquiry.my@sick.com

Mexico Phone +52 472 748 9451 E-Mail mario.garcia@sick.com

Netherlands Phone +31 30 2044 000 E-Mail info@sick.nl

New Zealand Phone +64 9 415 0459 0800 222 278 - tollfree E-Mail sales@sick.co.nz

Norway Phone +47 67 81 50 00 E-Mail sick@sick.no

Poland Phone +48 22 539 41 00 E-Mail info@sick.pl

Romania Phone +40 356 171 120 E-Mail office@sick.ro

Russia Phone +7 495 775 05 30 E-Mail info@sick.ru

Singapore Phone +65 6744 3732 E-Mail sales.gsg@sick.com

Slovakia Phone +421 482 901201 E-Mail mail@sick-sk.sk

Slovenia Phone +386 591 788 49 E-Mail office@sick.si

South Africa Phone +27 11 472 3733 E-Mail info@sickautomation.co.za South Korea Phone +82 2 786 6321 E-Mail info@sickkorea.net

Phone +34 93 480 31 00 E-Mail info@sick.es

Spain

Sweden Phone +46 10 110 10 00 E-Mail info@sick.se

Switzerland Phone +41 41 619 29 39 E-Mail contact@sick.ch

Taiwan Phone +886 2 2375-6288 E-Mail sales@sick.com.tw

Thailand Phone +66 2645 0009 E-Mail Ronnie.Lim@sick.com

Turkey Phone +90 216 528 50 00 E-Mail info@sick.com.tr

United Arab Emirates Phone +971 4 88 65 878 E-Mail info@sick.ae

United Kingdom Phone +44 1727 831121 E-Mail info@sick.co.uk

USA Phone +1 800 325 7425 E-Mail info@sick.com

Vietnam Phone +84 945452999 E-Mail Ngo.Duy.Linh@sick.com

Further locations at www.sick.com

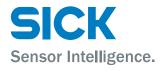